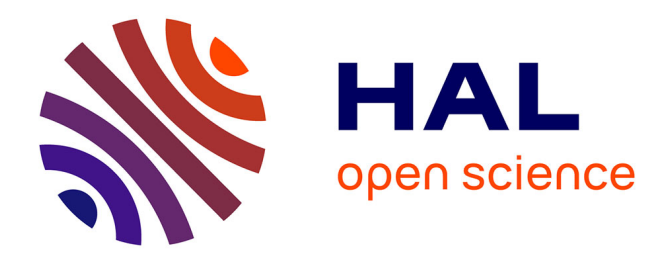

# **Mise en place d'un système d'auscultation par photogrammétrie aérienne et comparaison avec un scanner laser 3D**

Benoît Brizard

# **To cite this version:**

Benoît Brizard. Mise en place d'un système d'auscultation par photogrammétrie aérienne et comparaison avec un scanner laser 3D. Sciences de l'ingénieur [physics]. 2020. dumas-03113461

# **HAL Id: dumas-03113461 <https://dumas.ccsd.cnrs.fr/dumas-03113461>**

Submitted on 18 Jan 2021

**HAL** is a multi-disciplinary open access archive for the deposit and dissemination of scientific research documents, whether they are published or not. The documents may come from teaching and research institutions in France or abroad, or from public or private research centers.

L'archive ouverte pluridisciplinaire **HAL**, est destinée au dépôt et à la diffusion de documents scientifiques de niveau recherche, publiés ou non, émanant des établissements d'enseignement et de recherche français ou étrangers, des laboratoires publics ou privés.

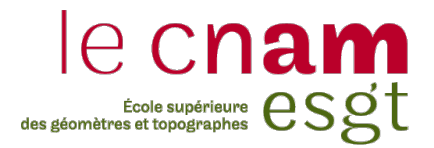

# **CONSERVATOIRE NATIONAL DES ARTS ET MÉTIERS ÉCOLE SUPÉRIEURE DES GÉOMÈTRES ET TOPOGRAPHES**

# **MÉMOIRE**

**\_\_\_\_\_\_\_\_\_\_\_\_\_\_\_\_\_\_\_**

**présenté en vue d'obtenir**

**le DIPLOME D'INGÉNIEUR CNAM**

**SPÉCIALITÉ : Géomètre et Topographe**

**par**

# **Benoît BRIZARD**

**\_\_\_\_\_\_\_\_\_\_\_\_\_\_\_\_\_\_\_**

Mise en place d'un système d'auscultation par photogrammétrie aérienne et comparaison avec un scanner laser 3D

**Soutenu le 15 octobre 2020**

### **JURY**

**\_\_\_\_\_\_\_\_\_\_\_\_\_\_\_\_\_**

Monsieur Ghyslain FERRÉ Président du jury Monsieur Thibault COLETTE Maître de stage<br>Monsieur Laurent MOREL Enseignant référent Monsieur Laurent MOREL

# <span id="page-2-0"></span>Remerciements

Avant toute chose, je tiens à exprimer ma sincère et profonde gratitude envers certaines personnes qui ont contribué au succès de mon stage, et à la réalisation de ce mémoire.

Je remercie tout d'abord la société Cementys ainsi que toute son équipe pédagogique, pour m'avoir offert cette opportunité de stage de fin d'études.

Merci à Thibault COLETTE, mon maître de stage, pour son suivi pertinent qui a assuré l'excellent déroulement de mon stage, et pour son soutien au quotidien.

Merci à mon enseignant référent, Laurent MOREL, pour son temps consacré à m'aider à l'élaboration de ce mémoire, à travers son suivi et ses précieux conseils. J'adresse également mes remerciements à Elisabeth SIMONETO et Stéphane DURANT, pour avoir pris le temps d'apporter d'enrichissantes réponses à mes questions.

Je souhaite exprimer ma reconnaissance envers Jean-Joseph BONDIER pour m'avoir permis de disposer du scanner laser 3D, sans quoi je n'aurais pu réaliser d'importants tests.

Je remercie Michael JAMES pour avoir accepté de me partager ses recherches en cours, et permis de consulter certains de ses documents qui m'ont grandement aidé dans la rédaction de ce mémoire.

Merci, à mon cher ami Rémi qui a su m'apporter une aide considérable dans le domaine de la programmation.

Merci enfin, à Orianne, pour son dévouement absolu et sans faille, pour tous les précieux conseils qu'elle a su m'apporter.

# <span id="page-3-0"></span>Liste des abréviations, des sigles et des acronymes

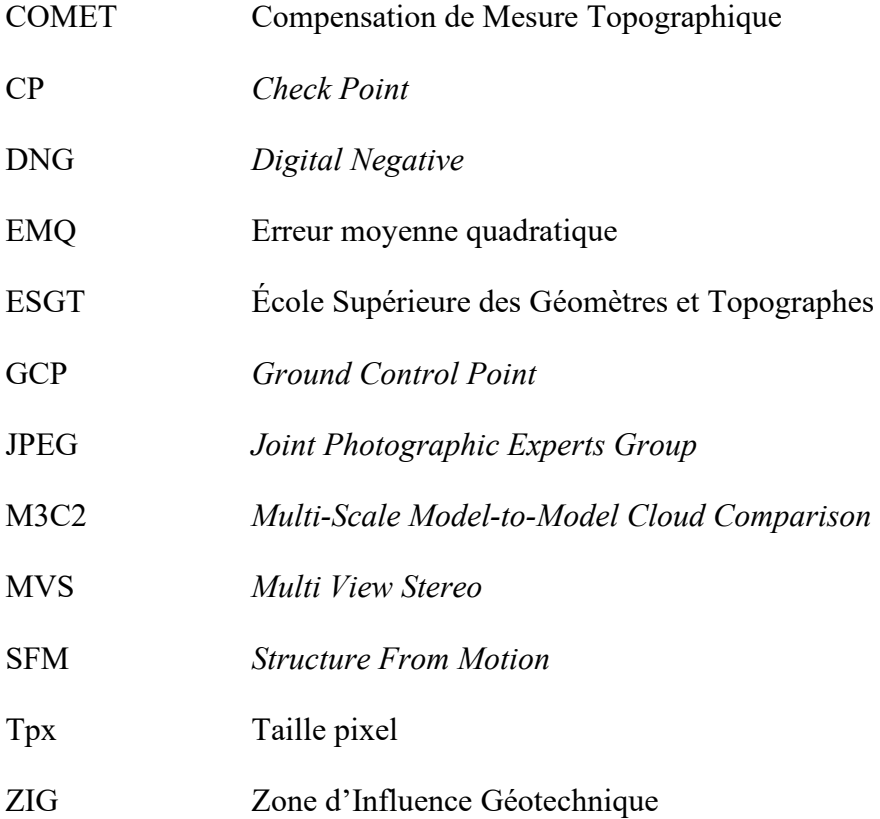

# <span id="page-4-0"></span>Glossaire

**Bit** : élément pouvant prendre deux valeurs distinctes, comme blanc ou noir

Point d'appui : point caractéristique sur le terrain, dont les coordonnées sont connues et utilisées dans le calcul de géoréférencement du nuage de points.

**Point de liaison** : pixel identifié sur au moins deux images et composant le nuage de points épars.

Point de vérification : point caractéristique sur le terrain, dont les coordonnées sont connues mais ne sont pas prises en compte dans le calcul de géoréférencement du nuage de points.

**Pose d'une caméra** : Position et orientation d'une caméra au moment de la prise de vue.

**Repère image** : repère 2D correspondant à la position des pixels dans les images.

**Repère terrain** : repère correspondant au système de référence dans lequel sont connues les coordonnées des points d'appui et de vérification.

**Zone d'Influence géotechnique :** périmètre délimitant les lieux potentiellement soumis à un risque de déformation dû à l'environnement où à la proximité d'un aménagement.

# <span id="page-5-0"></span>Table des matières

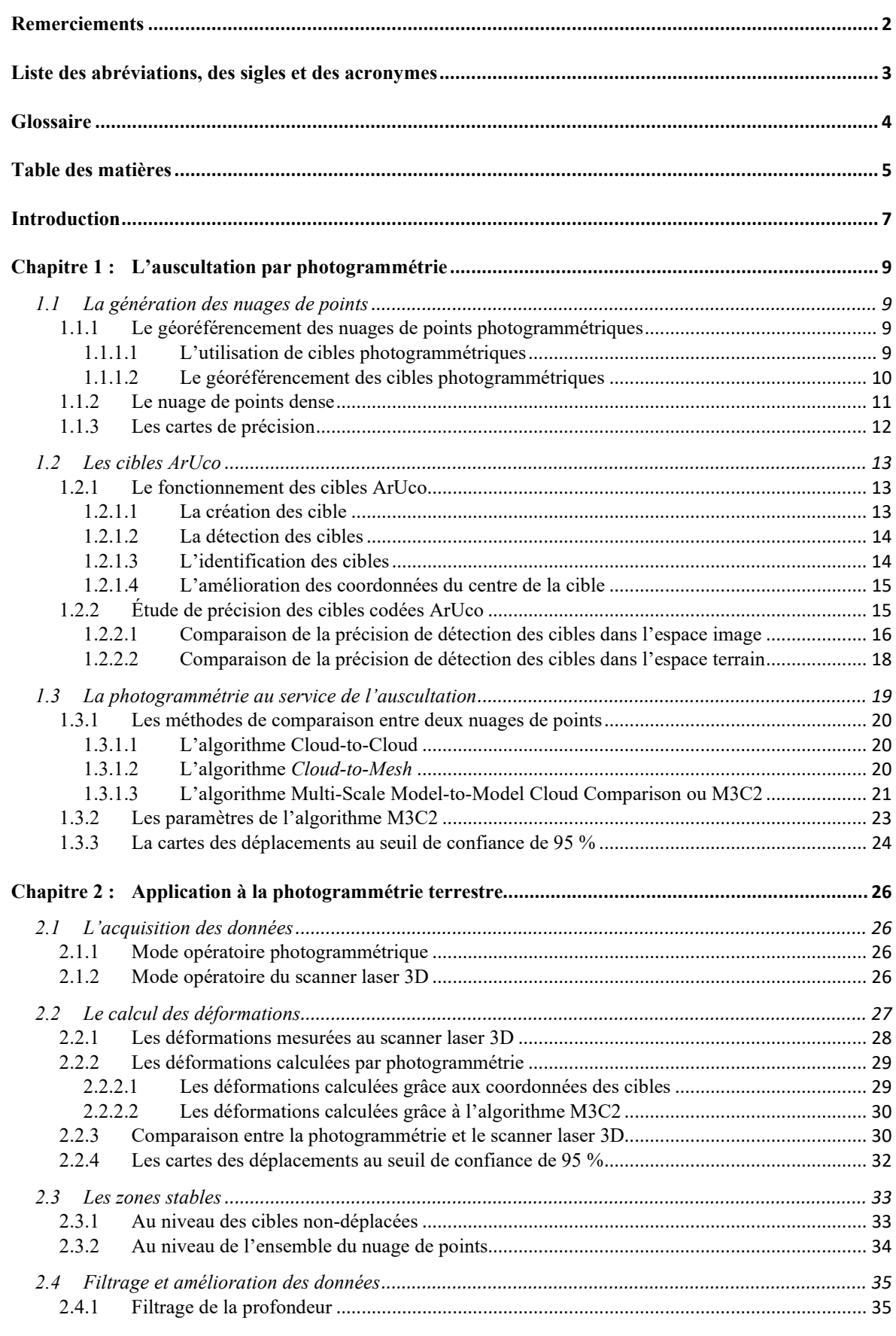

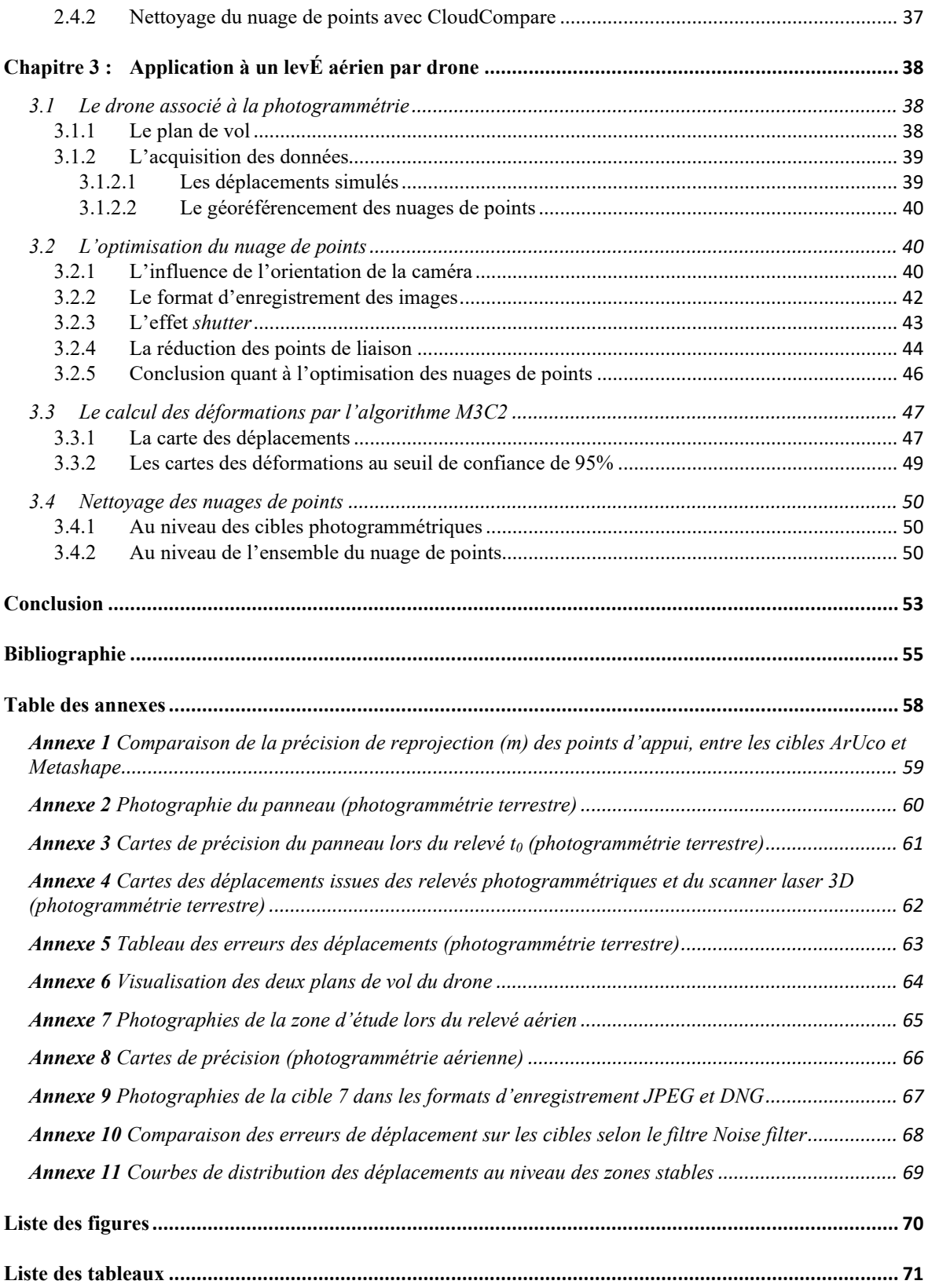

# <span id="page-7-0"></span>Introduction

Ce travail de fin d'étude, encadré par l'école Supérieure des Géomètres et Topographes située au Mans, a été réalisé au sein de l'entreprise Cementys dont le siège social se situe à Palaiseau.

L'entreprise Cementys est spécialiste dans le domaine de la surveillance des infrastructures. Elle participe au projet du Grand Paris Express. Ce projet prévoit la construction de quatre nouvelles lignes de métro autour de Paris à l'horizon 2030. Le creusement de ces tunnels et des travaux connexes entraîne un risque de mouvements de terrain qu'il est impératif de mesurer. Les ouvrages impactés font l'objet d'une surveillance adaptée au risque auquel ils sont soumis.

Les systèmes d'auscultation sont très variés. À ce jour, Cementys utilise de nombreux instruments pour ses chantiers (station totale automatisée, inclinomètre, extensomètre, etc.) dont l'usage dépend des caractéristiques de la zone à ausculter, de la précision ainsi que de la fréquence de mesure nécessaire pour détecter d'éventuels déplacements. Les instrumentations actuelles se révèlent très précises et permettent de détecter des mouvements submillimétriques. Cependant, ces méthodes donnent lieu à des mesures très ponctuelles et localisées. C'est pourquoi Cementys projette d'étendre son éventail d'instrumentation de mesure en intégrant la photogrammétrie et le scanner laser 3D.

C'est dans ce cadre que vient se greffer ce travail. Il s'agit de mettre en place une solution d'auscultation photogrammétrique, associée au drone comme moyen de vecteur. La photogrammétrie est depuis longtemps utilisée comme moyen d'auscultation à des échelles et applications variées : suivi de la recolonisation végétale en Isère (Lachenal 2015), surveillance de digues sur le Rhône (Tournadre 2015), milieu urbain (Unger, Reich, et Heipke 2014).

L'objectif de Cementys est d'être capable de détecter des déformations sur des ouvrages difficiles d'accès (éoliennes, barrages, etc.), simplement pour valider des déformations mesurées localement par d'autres instrumentations, ou encore pour réaliser des inspections visuelles.

L'objectif de cette étude est de mettre en place une méthodologie afin de permettre la réalisation d'auscultation par photogrammétrie aérienne et ainsi effectuer des contrôles spatio-temporels sur différents ouvrages urbains. La précision revêt une place très

importante, tant dans le processus de levé lui-même que dans les moyens mis en place pour procéder à l'auscultation.

Ainsi, une part importante du travail s'attachera à déterminer la précision avec laquelle les nuages de points sont générés. Celle-ci doit être sensiblement inférieure aux valeurs de variations de distances que l'on souhaite être en mesure de détecter. Cette problématique impose de déterminer divers indicateurs de précision et d'être en mesure de les analyser en vue de les interpréter.

Le processus photogrammétrique étant bien connu, il conviendra de rappeler les meilleures stratégies à adopter afin d'optimiser le processus de génération des nuages de points. Diverses expériences seront réalisées afin de valider une méthodologie finale.

Une fois les nuages de points générés, il convient de s'intéresser aux moyens de comparaison entre deux nuages de points, afin de calculer des mesures de déplacements. L'algorithme *Multi-Scale Model-to-Model Cloud Comparison* décrit par (Lague, Brodu, et Leroux 2013) permet une telle comparaison en produisant des cartes des déplacements. Les avantages et limites de cet algorithme doivent être connus de l'utilisateur afin de produire les résultats les plus justes et de définir des indicateurs de précision fiables.

De la qualité du nuage de points dépend celle du calcul des déformations entre deux nuages de points. Ainsi, l'objectif final est de répondre à la question suivante : est-il possible de détecter des déplacements millimétriques entre deux nuages de points, et avec quelle précision ? Il s'agira également de comparer la photogrammétrie avec le scanner laser 3D, autre méthode considérée par Cementys en explorant les différents moyens d'optimisation du processus photogrammétrique et l'amélioration d'amélioration des calculs de déformation.

Ce mémoire s'articule autour de trois grands chapitres. Le premier chapitre présente un état de l'art de l'usage de la photogrammétrie appliqué à l'auscultation et la méthodologie d'auscultation mise en place.

Le deuxième chapitre expose une application à la photogrammétrie terrestre, en confrontant les résultats photogrammétriques à ceux issus du scanner laser 3D.

Enfin, le troisième chapitre présente les résultats et les précisions avec lesquelles les déformations sont détectées, lors d'une application de la méthodologie développée, à la photogrammétrie aérienne, réalisée à l'aide d'un drone.

# <span id="page-9-0"></span>Chapitre 1 : L'AUSCULTATION PAR PHOTOGRAMMETRIE

La photogrammétrie est la science qui permet d'effectuer des mesures 3D à partir de photographies. Autrefois analogique et basée sur la vision stéréoscopique entre deux photographies, elle s'est largement améliorée dans le temps jusqu'à devenir numérique pour de meilleures performances et un processus automatisé. Son usage s'est alors démocratisé dans de nombreux domaines d'application (topographie, archéologie, modélisation, etc.). En topographie, la photogrammétrie est principalement utilisée pour produire des nuages de points permettant entre autres la mesure de coordonnées, de distances, de volumes, la création de modèle 3D, de modèles numériques de terrain ou encore d'orthophoto.

#### <span id="page-9-1"></span>1.1 La génération des nuages de points

Le principe de la photogrammétrie numérique repose sur la corrélation automatique d'images. Deux algorithmes s'appliquent successivement. En premier lieu, l'approche Structure From Motion (SFM) (Ozyesil et al. 2017) permet de générer un nuage de points épars en estimant les poses des caméras, au travers d'une étape itérative qui cherche à minimiser les erreurs résiduelles associées aux projections de chaque point de liaison dans chacune des images.

L'approche Multi View Stereo (MVS) génère ensuite un nuage de point dense. Il est important de rappeler les limites et les contraintes liées au processus photogrammétrique dans ce chapitre, puisque les résultats des calculs de déformations vont directement dépendre de la qualité du processus photogrammétrique.

#### <span id="page-9-2"></span>1.1.1 Le géoréférencement des nuages de points photogrammétriques

Dans le cadre d'une auscultation par photogrammétrie, le géoréférencement du nuage de points est une étape indispensable qui conditionne la précision avec laquelle les déformations pourront être détectées par la suite.

# 1.1.1.1 L'utilisation de cibles photogrammétriques

<span id="page-9-3"></span>Afin de procéder à un géoréférencement précis des nuages de points, des cibles photogrammétriques sont indispensables. L'avantage de cette méthode est indiscutable en termes de précision comme le montre (Benassi et al. 2017) dans leur étude, mais elle requiert une phase préparatoire importante. En effet, la position des cibles doit être déterminée précisément à l'aide d'une station totale qui permet d'atteindre une précision millimétrique.

La précision de géoréférencement du nuage de points dépend de celle des coordonnées des points d'appui, appelés *Ground Control Point* (GCP) à la fois dans le repère image et dans le repère terrain. La norme prévaut que plus le nombre de GCP est élevé, plus le géoréférencement du modèle est précis, à condition que les GCP soient eux-mêmes qualitatifs et que leur répartition soit homogène dans la scène. L'étude (Shahbazi et al. 2015) montre qu'un nombre plus réduit de GCP permet également de procurer des précisions similaires dès lors qu'un recouvrement plus important est respecté entre les clichés.

L'étude (Sanz-Ablanedo et al. 2018) démontre qu'il existe un seuil à partir duquel la précision en planimétrie ne s'améliore plus de façon significative par rapport au nombre de GCP. Le seuil est supérieur concernant la composante planimétrique qui est, en moyenne, deux à trois fois inférieure à la précision planimétrique pour les levés aériens.

Ce défaut peut être atténué en utilisant des photographies acquises avec des visées obliques. Dans son étude (James, Robson, et Smith 2017) utilise un levé photogrammétrique simulé pour montrer que l'ajout de deux lignes de vol, dans un levé aérien, prenant des clichés avec un angle de 25° par rapport à la verticale, permet un gain de précision moyen de 11 % sur les composantes planimétriques et de 24 % pour la composante altimétrique.

# 1.1.1.2 Le géoréférencement des cibles photogrammétriques

<span id="page-10-0"></span>L'auscultation par photogrammétrie impose que les nuages de points soient géoréférencés dans le même système de coordonnées. Deux méthodes sont à envisager.

Méthode 1 : les cibles codées sont placées en dehors de la Zone d'Influence Géotechnique (ZIG). Leurs coordonnées sont déterminées uniquement à l'état initial, puisqu'elles ne vont subir aucune déformation et sont réemployées pour tous les autres relevés successifs. Cette option présente l'avantage de ne requérir ni l'utilisation d'une station totale à chaque relevé, ni l'installation de prisme. En contrepartie, des erreurs peuvent apparaître si certaines cibles ont tout de même subi un déplacement. Aussi, ne pas avoir de cibles sur la zone à ausculter peut présenter un risque quant à la qualité de la reconstruction et sur la pérennité des cibles. En effet, aucune cible ne pourra être utilisée en point de vérification, appelés *Check Point* (CP) et informer de la précision de géoréférencement.

Méthode 2 : les cibles sont situées à la fois dans la ZIG et à l'extérieur. Leurs coordonnées sont déterminées à chaque relevé grâce à plusieurs prismes référence, qui eux sont disposés en dehors de la ZIG. Cette option requiert une station totale et l'installation de plusieurs prismes (3 minimum). La réalisation d'une station libre à chaque nouveau relevé est indispensable afin de recaler les coordonnées des cibles vers le système de coordonnées de l'état initial.

Le calcul de la station libre est réalisé avec le logiciel de Compensation de mesure topographique (COMET) développé au sein du Laboratoire Géomatique et Foncier (GeF) de l'ESGT. Les calculs s'appuient sur la méthode des moindres carrés pour ajuster les coordonnées des cibles et estimer des régions de confiance pour chacune d'elles. Ces régions de confiance peuvent être regardées comme étant la précision formelle des paramètres, pour un seuil de confiance statistique donné.

Ainsi, pour estimer la précision globale de géoréférencement entre deux relevés photogrammétriques utilisant la méthode 2, nous avons établi la méthodologie de calcul suivante :

- 1. Intégration sur COMET des observations (H, V, D), des coordonnées initiales des prismes et des coordonnées approchées des cibles codées (non fixées).
- 2. Calcul des coordonnées des cibles et de leur ellipsoïde de confiance au seuil de confiance de 95 %.
- 3. Calcul de la valeur moyenne du ½ grand axe des ellipsoïdes de confiance, sur l'ensemble des cibles et des deux époques de calcul.

Cette valeur sera considérée comme étant la précision globale du géoréférencement entre deux nuages de points.

#### <span id="page-11-0"></span>1.1.2 Le nuage de points dense

La précision finale des nuages de points peut être impactée par d'autres paramètres, comme sa résolution (distance minimale entre chaque point.). Plus la résolution est faible, plus le nombre de points généré est important. Une résolution importante est requise dans le cas des scènes très complexes comprenant de nombreux détails. Cependant, une trop forte densité de points requiert des temps de traitement allongés et des volumes de données plus difficiles à traiter. De plus, ceci n'améliore en aucun cas la précision de localisation des points. Dans le cas de relevé photogrammétrique aérien, une résolution trop fine n'améliore pas les résultats pouvant être obtenus sur les calculs de déformation (Nagle-McNaughton et Cox 2019).

Le second paramètre pouvant agir sur la qualité du nuage de points est le filtrage de la profondeur. Cet outil permet de nettoyer le nuage de points en lissant les dénivelées des

surfaces. L'effet direct est une réduction du niveau de détail du nuage de points. Tandis que le mode léger permet de conserver la majeure partie des détails de la scène, le mode agressif va quant à lui lisser davantage le nuage de points, en supprimant un plus grand nombre de points (« Agisoft Metashape User Manual: Standard Edition, Version 1.5 » 2019). Cet outil est utile dans le cas où un adoucissement des géométries est préférable, ou pour réduire le bruit sur des zones lisses.

#### <span id="page-12-0"></span>1.1.3 Les cartes de précision

La précision de géoréférencement du nuage de points peut être en partie déterminée grâce aux points de vérification. Concernant l'incertitude de position des points, elle est très hétérogène dans le nuage de points, car celle-ci est directement liée au processus photogrammétrique. À titre d'illustration, le nombre de points de liaison sur une photographie, ainsi que la distance entre la caméra et la surface photographiée, sont deux facteurs qui vont beaucoup influer sur sa précision de reconstruction.

Le processus photogrammétrique, lors de l'étape SFM, s'appuie sur la méthode des moindres carrés et la forte redondance d'information, pour calculer les coordonnées des points de liaisons. Ainsi, un vecteur résidu,  $\hat{V} = \begin{bmatrix} \theta_x \\ \theta_y \\ \theta_z \end{bmatrix}$ �, est calculé pour chaque point de liaison lors de sa projection dans le repère terrain. Ces résidus peuvent alors être regardés comme étant la précision de positionnement en 3D, sous forme d'ellipsoïde, des points de liaison (voir figure  $\chi$ 1). La valeur  $\Theta_{Ni}$  correspond pour chaque point i, à la distance géométrique entre ce point et la surface à l'ellipsoïde selon l'axe  $(N)$ .

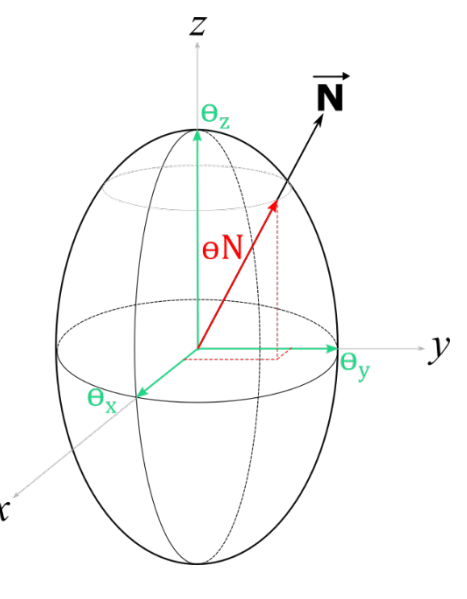

Figure 1 - Schéma de la précision de positionnement en 3D des points de liaison. Auteur : Benoît Brizard

L'étude (James 2017) montre comment acquérir les valeurs de résidus depuis le logiciel Metashape. L'utilisation d'un script, codé en langage python, est nécessaire afin d'exporter les données. À partir de ces informations de précision, il est possible d'obtenir trois cartes de précision, où chaque point est colorisé en fonction de sa précision sur les trois axes du système de référence des cibles. Néanmoins, cette information de précision concerne uniquement les points de liaison et ne peut pas être obtenue pour les points du nuage dense.

En effet, ces points ne rentrent pas en compte dans le processus itératif SFM. Ainsi, il est nécessaire d'interpoler la précision des points de liaisons aux points du nuage dense en utilisant le logiciel CloudCompare.

#### <span id="page-13-0"></span>1.2 Les cibles ArUco

Le logiciel Metashape (*Agisoft Metashape*, 2019) dispose d'un outil pour détecter des cibles codées présentes sur les photographies. Néanmoins, dans un premier temps, nous avions choisi de faire appel à un autre type de cibles codées : les cibles ArUco (Doxygen, 2014.), ainsi que l'algorithme de détection GeoBits (Stoermer et Stoermer, 2019).

#### <span id="page-13-1"></span>1.2.1 Le fonctionnement des cibles ArUco

L'algorithme GeoBits est un programme libre et gratuit et développé en C++. Il permet de générer les cibles codées ArUco (voir figure 2) puis de les détecter dans une image afin d'en extraire précisément les coordonnées. De plus, GeoBits permet de paramétrer toute la phase de détection. Une étude de précision sera menée afin de valider leur précision.

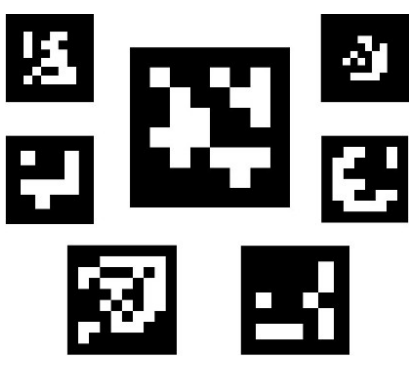

Figure 2 - Exemple de cibles ArUco. Source : (Doxygen, 2014)

### 1.2.1.1 La création des cibles

<span id="page-13-2"></span>La création des cibles ArUco se fait au travers d'un dictionnaire. Celui-ci est défini par sa taille (nombre de cibles différentes qu'il contient) et par la taille des cibles (nombre de bits de la cible). Le nombre de bits n'impacte pas la précision de détection, mais plus nombreux ils sont, plus l'identification des cibles sera difficile, en raison du nombre de bits qui devront être extrait des images. Nous avons choisi de générer un dictionnaire contenant seize cibles de neuf bits.

Le module ArUco étant destiné au domaine de la réalité augmentée et de la calibration de caméras, le centre des cibles n'est pas matérialisé par un quelconque repère pouvant être visé depuis une station totale. Ainsi, une croix a été ajoutée au centre de chaque cible contenue dans le dictionnaire, de façon extrêmement précise, grâce à un logiciel de traitement d'image.

## 1.2.1.2 La détection des cibles

<span id="page-14-0"></span>La détection des cibles débute par une analyse de l'image afin d'en extraire toutes les formes carrées. Dans un premier temps, l'image est transposée en niveaux de gris, puis binarisée au travers d'un seuillage adaptatif comme il est expliqué dans [\(Davies 2012\).](https://www.zotero.org/google-docs/?iA5qP8)

Les contours sont détectés avec l'algorithme (Suzuki et be 1985). Plusieurs filtres sont ensuite appliqués (suppression des contours trop petits, trop proches des bordures, etc.) afin de conserver uniquement les contours qui seront considérés comme des candidats potentiels.

### 1.2.1.3 L'identification des cibles

<span id="page-14-1"></span>Les candidats sont analysés en vue de vérifier la présence d'une matrice binaire contenue dans le dictionnaire. Chaque candidat subit une transformation pour annuler la distorsion due à la perspective. Puis un nouveau seuillage est réalisé à l'intérieur des contours avec la méthode Otsu [\(Mordvintsev et K 2017\).](https://www.zotero.org/google-docs/?w4AZTU)

L'image seuillée est quadrillée en autant de cellules que la valeur de la taille des cibles (9 dans notre cas). Le nombre de pixels blancs ou noirs est comptabilisé dans chaque cellule afin de définir si le bit est blanc ou noir. À noter que le repère ajouté au centre des marqueurs n'altère pas le processus de détection, car il représente seulement 0,14 % de la surface totale du bit central.

On obtient en sortie un fichier contenant l'identifiant de la cible, le nom de l'image et les coordonnées du centre de la cible en pixels.

#### 1.2.1.4 L'amélioration des coordonnées du centre de la cible

<span id="page-15-0"></span>L'identification des cibles dans une image repose sur la détection de ses contours, définis par les coordonnées de ses quatre coins dans l'espace image. Comme chaque coin n'est pas localisé exactement au centre d'un pixel, une phase d'affinement (*corner refinement*) est nécessaire afin de gagner en précision et ainsi obtenir des coordonnées décimales plus précises. Le module ArUco inclut deux méthodes différentes d'affinement.

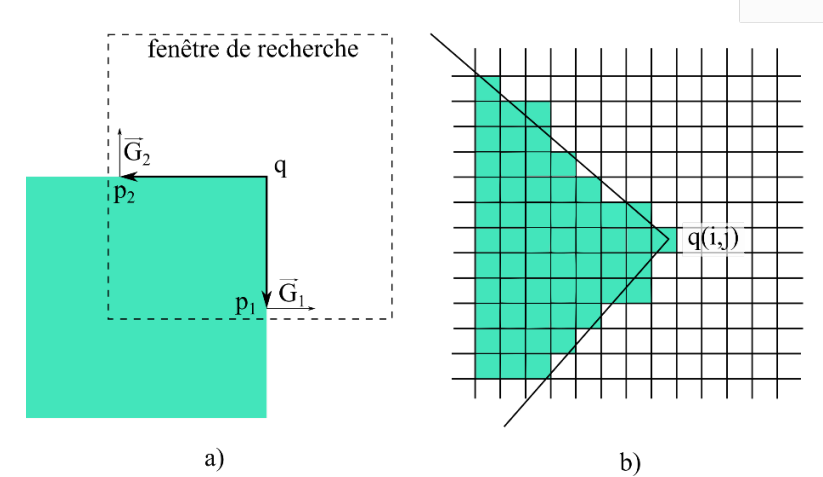

Figure 3 – Schéma du principe des méthodes *corner refinement*. Auteur : Benoît Brizard.

La première méthode est appelée *subpix refinement* (Bradski et Kaehler 2011). Elle repose sur le fait que le produit scalaire entre un vecteur et son vecteur orthogonal est nul. Dans la figure 3-a, le vecteur  $\vec{q}$  est orthogonal au vecteur gradient  $\vec{G}$ , au point p. Ainsi, la fonction *subpix* va rechercher la position du point q permettant de minimiser la somme des produits scalaires des vecteurs  $\overrightarrow{qp}_i$  et  $\overrightarrow{Gi}$  situés dans une fenêtre de recherche. La deuxième méthode, appelée *contour refinement* (figure 3-b), consiste à estimer par la méthode des moindres carrés les contours des marqueurs pour affiner les coordonnées des coins, en calculant localement le gradient maximal. Ses coordonnées correspondent aux intersections des contours. Les résultats associés à ces deux méthodes seront également comparés par la suite.

Les coordonnées du centre de la cible sont calculées comme étant l'intersection entre les deux diagonales du quadrilatère.

#### <span id="page-15-1"></span>1.2.2 Étude de précision des cibles codées ArUco

Une étude sera réalisée afin d'analyser la précision avec laquelle le centre des cibles ArUco est détecté. Ces cibles vont être comparées aux cibles codées du logiciel Agisoft Metashape.

L'expérience consiste à utiliser huit cibles ArUco et huit cibles Metashape de taille similaire et réparties symétriquement sur un panneau. Celui-ci est ensuite photographié afin de générer un nuage de points. Cette opération est répétée quatorze fois avec des distances de prises de vue croissantes. Une photographie du panneau est exposée en figure 4.

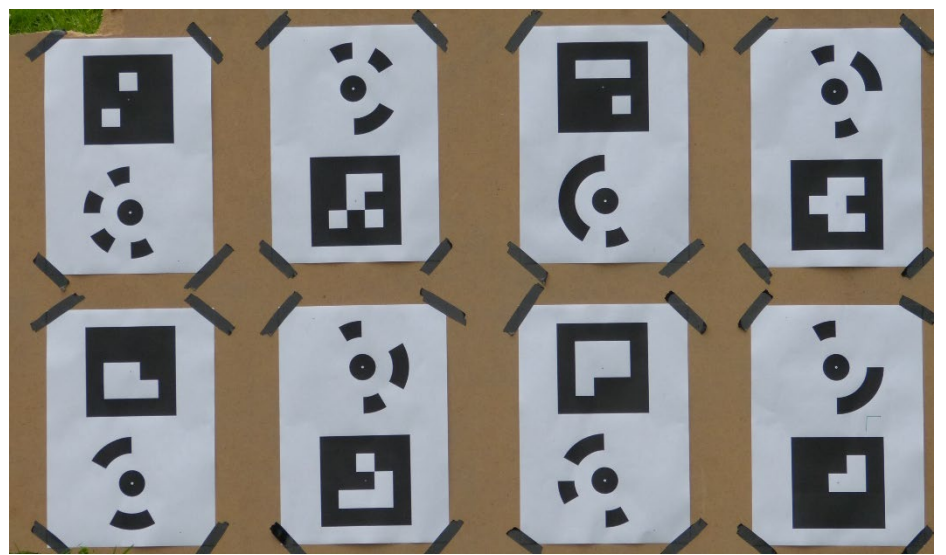

Figure 4 – Photographie du panneau contenant les cibles ArUco et Metashape. Photographe : Benoît Brizard

Le traitement photogrammétrique est effectué avec le logiciel Metashape, qui calcule automatiquement les coordonnées des cibles Metashape, tandis que celles des cibles ArUco sont calculées par l'algorithme GeoBits, puis importées dans le logiciel Metashape.

# 1.2.2.1 Comparaison de la précision de détection des cibles dans l'espace image

<span id="page-16-0"></span>Le calcul de l'alignement<sup>[1](#page-16-1)</sup> permet de déterminer une erreur moyenne quadratique (EMQ) de reprojection de chaque cible dans toutes les photographies. Cette erreur (en pixel) va permettre de comparer la précision avec laquelle les coordonnées des cibles sont détectées dans les photographies. Plus la valeur de l'EMQ de reprojection (px) des cibles est faible, plus les coordonnées (px) des cibles sont justes.

<span id="page-16-1"></span><sup>&</sup>lt;sup>1</sup> L'alignement correspond à l'étape de SFM du logiciel Metashape

Le graphique 5 exprime les résultats obtenus pour les deux types de cibles, en fonction de la distance de prise de vue.

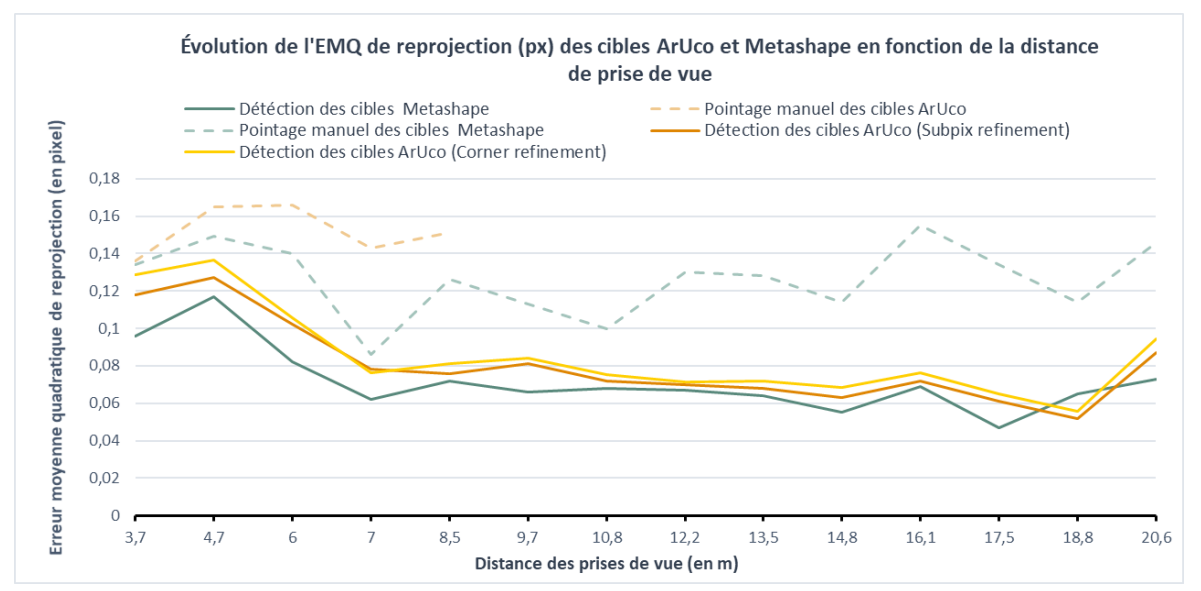

Figure 5 – Graphique de la comparaison entre les cibles ArUco et Metashape (espace image). Auteur : Benoît Brizard

Premièrement, cette expérience atteste que la détection automatique des cibles présente un réel intérêt. En effet, l'EMQ de reprojection est relativement plus élevée lorsque les cibles sont pointées manuellement par l'utilisateur sur les photographies, plutôt que détectées par un algorithme. Aussi, ce test a permis de comprendre que le repère ajouté aux cibles ArUco était d'une superficie trop faible pour être visible sur les photographies prises depuis une certaine distance. Cela est gênant dans les cas où il faut pointer manuellement la cible dans une image, ou simplement vérifier visuellement l'exactitude de la position du centre de la cible. La taille de la croix a donc été augmentée, ce qui ne dégrade en aucun cas le processus de détection des cibles, puisque sa superficie est passée de 0.14 % à 0.84 % de la superficie du bit central.

Même si la différence est faible (-5 % en moyenne), la détection des cibles ArUco est plus précise lorsqu'elle est combinée à la méthode de *corner refinement Subpix*, plutôt qu'à la méthode *corner refinement*.

Enfin, il apparaît que les cibles ArUco présentent une EMQ de reprojection (px) légèrement supérieure aux cibles Metashape pour toutes les distances de prise de vue, excepté une, et ce quelle que soit la méthode de *corner refinement* utilisée. La diminution de la superficie des cibles dans les images, induite par l'augmentation de la distance de prise de vue, explique l'effet décroissant de l'EMQ de reprojection (px).

#### 1.2.2.2 Comparaison de la précision de détection des cibles dans l'espace terrain

<span id="page-18-0"></span>Une seconde comparaison est effectuée prenant en compte les coordonnées (m) des cibles, déterminées à l'aide d'une station totale. Un alignement est également réalisé pour chaque distance de prise de vue, considérant cinq cibles en tant que point d'appui, et les trois cibles restantes comme points de vérification. Pour éviter de réaliser un test biaisé par la différence de précision associée aux coordonnées (m) des cibles, nous avons eu recours à un script écrit par (Sanz-Ablanedo et al. 2018). Ce dernier permet de calculer des EMQ de reprojection (m) sur les points d'appui et les points de vérification, en parcourant l'intégralité des combinaisons possibles entre la considération des cibles en tant que points d'appui ou points de vérification. Cinquante-six combinaisons sont possibles avec cette configuration. Cela permet d'obtenir des résultats plus probants, en diminuant l'impact de la précision hétérogène sur les coordonnées (m) des cibles. Le graphique 6 expose les résultats obtenus sur les points de vérification. Le même graphique, concernant les points d'appui est visible en annexe 1.

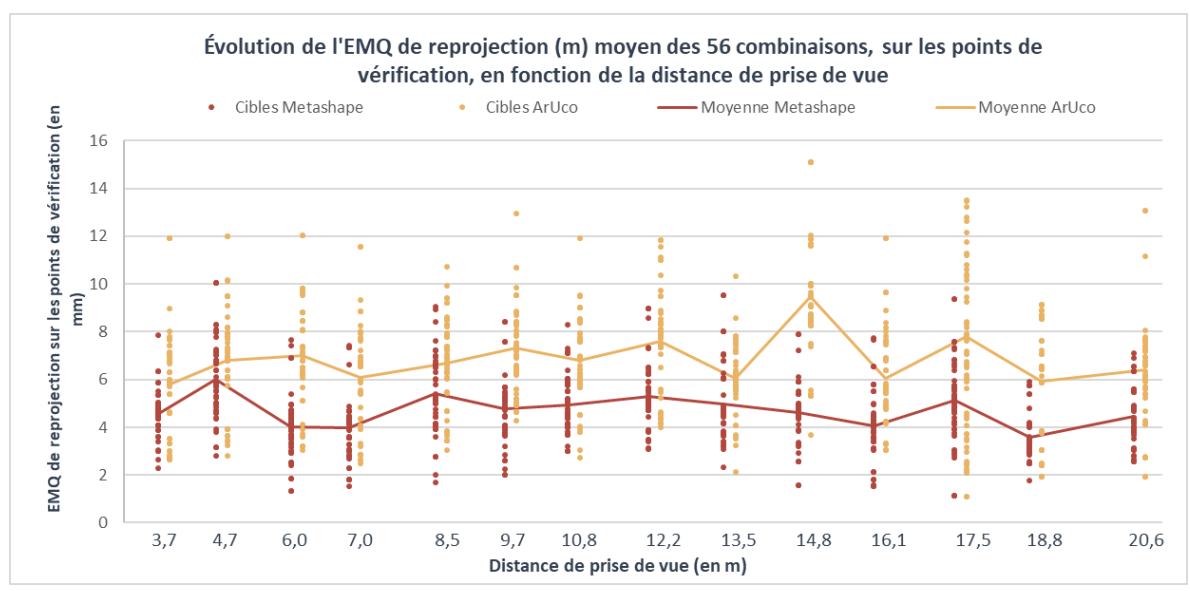

Figure 6 – Graphique de la comparaison entre les cibles ArUco et Metashape (espace terrain). Auteur : Benoît Brizard

Une nouvelle fois, les résultats démontrent que la précision de détection des cibles Metashape est meilleure que celle des cibles ArUco. En effet, l'EMQ de reprojection (m) associée aux points de vérification des cibles Metashape est inférieure à celle des cibles ArUco dans 78 % des cas. Ce pourcentage passe à 77 % lorsque l'on regarde les points d'appui.

Cette tendance se retrouve également à travers la moyenne des EMQ de reprojection (m) des cibles Metashape pour chacune des distances de prise de vue, puisqu'elle est inférieure en tout point à celle des cibles ArUco. Enfin, les valeurs associées aux cibles

Metashape sont comprises dans l'intervalle [4 mm - 6 mm] contre [6 mm – 10 mm] pour les cibles ArUco.

Ce travail a permis de démontrer que les cibles codées ArUco assurent une très bonne précision en maîtrisant l'intégralité du processus de détection. Néanmoins, les cibles codées du logiciel Agisoft Metashape procurent une meilleure précision, bien que l'utilisateur ne puisse pas intervenir en paramétrant la phase de détection. De nombreuses études se sont attachées à comparer la précision des différents types de cibles. La supériorité repose notamment sur le caractère restrictif des cibles carrées. En effet, les coordonnées du centre de la cible sont calculées uniquement d'après ses quatre coins. Dans le cas d'une cible ronde, les coordonnées de son centre sont déterminées en approximant une ellipse, diminuant dans le même temps l'incertitude associée aux contours de la cible.

Les cibles carrées présentent tout de même certains avantages comme une distance de détection supérieure aux cibles rondes, due à la plus grande superficie de la cible. L'utilisation des cibles ArUco reste une bonne alternative dans le cas où l'utilisation d'une solution photogrammétrique gratuite est privilégiée.

À la suite de ces résultats, nous avons décidé d'utiliser le logiciel Agisoft Metashape ainsi que les cibles codées Metashape, dans la perspective de gagner en précision sur les mesures d'auscultation. Onze cibles Metashape ont été imprimées sur des supports en PVC dans un souci de pérennité.

#### <span id="page-19-0"></span>1.3 La photogrammétrie au service de l'auscultation

L'intérêt d'acquérir de tels nuages de points est d'être en mesure de détecter des déplacements locaux entre différentes temporalités. Un premier nuage de points acquis à to sera la référence dans une comparaison avec d'autres nuages acquis à  $t_{0+i}$ .

La photogrammétrie fournit un nuage composé de plusieurs millions de points dont la densité représente le nombre de points présents par unité de surface. Ainsi, plus la densité est élevée, plus la scène sera représentée finement. Néanmoins, un point identifié dans un premier nuage de points ne pourra pas être directement comparé à celui d'un second nuage, même si le levé est réalisé dans les mêmes conditions.

Deux options d'auscultation se présentent. La première consiste à utiliser les cibles photogrammétriques. En effet, au terme du processus photogrammétrique, les coordonnées de toutes les cibles sont calculées. Il est possible de déterminer l'évolution de ces coordonnées dans le temps. Cette option est envisageable seulement dans le cas où les coordonnées des cibles ne peuvent être mesurées avec un autre instrument de mesure comme une station totale. La seconde méthode repose sur la comparaison directe entre deux nuages de points distincts. Cette méthode présente l'avantage de prendre en compte l'intégralité des points du nuage.

#### <span id="page-20-0"></span>1.3.1 Les méthodes de comparaison entre deux nuages de points

Il existe différentes techniques de comparaison entre deux nuages de points. Les méthodes les plus courantes sont détaillées par la suite, en considérant un premier nuage de points que l'on appelle nuage référence, et un second, nommé nuage comparé.

## 1.3.1.1 L'algorithme Cloud-to-Cloud

<span id="page-20-1"></span>Pour chaque point i du nuage comparé, on considère le point le plus proche dans le nuage référence (voir figure 7). La variation de distance locale entre les deux nuages de points correspond alors à la distance Dist\_C2C entre les deux points. Une variante consiste à considérer le voisinage du point i, en associant un poids en fonction de la distance par rapport au point i. Cette méthode demeure très sensible aux bruits du nuage de points et aux surfaces ayant une rugosité importante. En effet, le point le plus proche n'est pas obligatoirement son point homologue dans le second nuage.

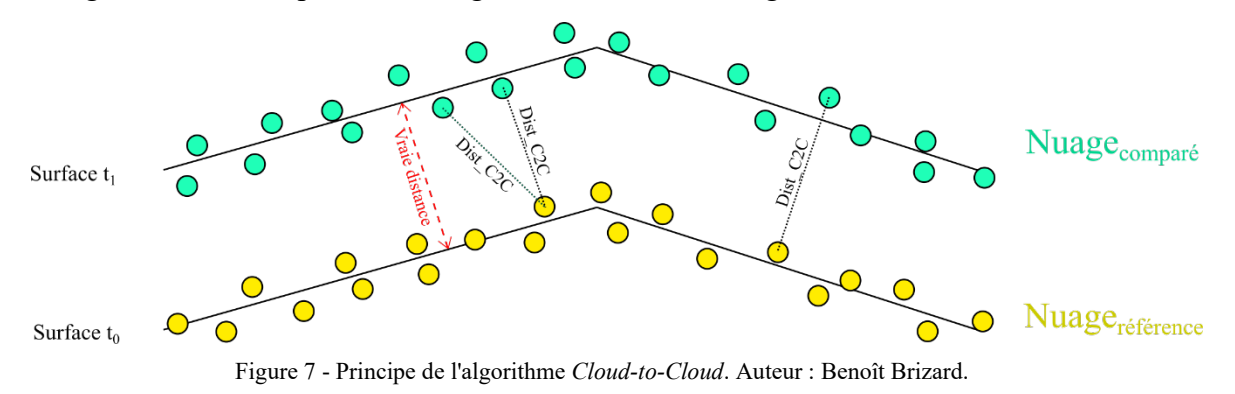

### 1.3.1.2 L'algorithme Cloud-to-Mesh

<span id="page-20-2"></span>Une autre méthode de comparaison entre deux nuages de points s'appelle *Cloud-to-Mesh*. Le calcul de distance est réalisé entre un nuage de points et un maillage. Le maillage est obligatoirement l'entité référence et peut soit avoir une origine théorique (issu d'une modélisation), soit être le résultat du maillage d'un nuage de points (modèle tel que construit). Il correspond à une approximation de la position locale du nuage de points par interpolation, ce qui procure obligatoirement une perte de données. Cette méthode est efficace sur les surfaces planes. En effet, plus une surface est rugueuse, plus l'interpolation du maillage est importante. Ce phénomène est renforcé si le nombre de points n'est pas suffisant pour décrire convenablement la surface, et si le maillage contient trop peu de faces.

La variation de distance entre le maillage et le nuage de points est donnée par la distance Dist C2M entre le point i et l'intersection de la surface maillée selon sa normale. La figure 8 illustre ce fonctionnement.

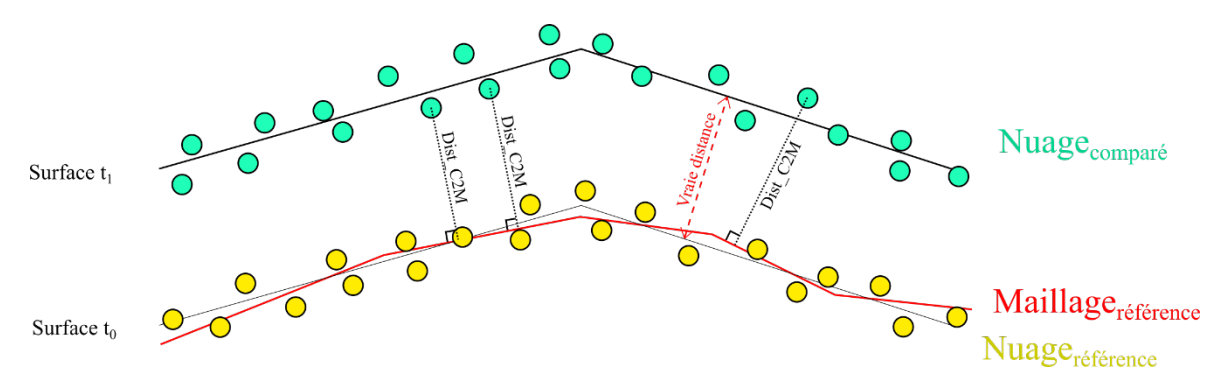

Figure 8 - Principe de l'algorithme *Cloud-to-mesh*. Auteur : Benoît Brizard.

#### 1.3.1.3 L'algorithme Multi-Scale Model-to-Model Cloud Comparison ou M3C2

<span id="page-21-0"></span>L'algorithme M3C2 (Lague, Brodu, et Leroux 2013) permet de comparer directement deux nuages de points, sans passer par une étape de maillage. Cet algorithme se décompose en deux phases. Premièrement, une estimation de la normale dans l'espace en 3 dimensions se fait en prenant compte de la rugosité locale de la surface. Puis dans un second temps, la variation moyenne de la surface est calculée selon la direction de la normale.

Etape 1 : Pour chaque point du nuage référence, on calcule un vecteur normal  $(\vec{N})$ . Celui-ci est défini en ajustant un plan  $\vec{p}$ , grâce aux points se trouvant dans une sphère de diamètre D (voir la figure 9). On peut alors calculer la rugosité locale du nuage de points, à l'échelle D, comme étant l'écart-type  $\Theta_D$  de la dispersion des points projetés sur l'axe ( $\vec{N}$ ) et contenus dans la sphère. Cette information sera prise en compte dans les calculs de déformation.

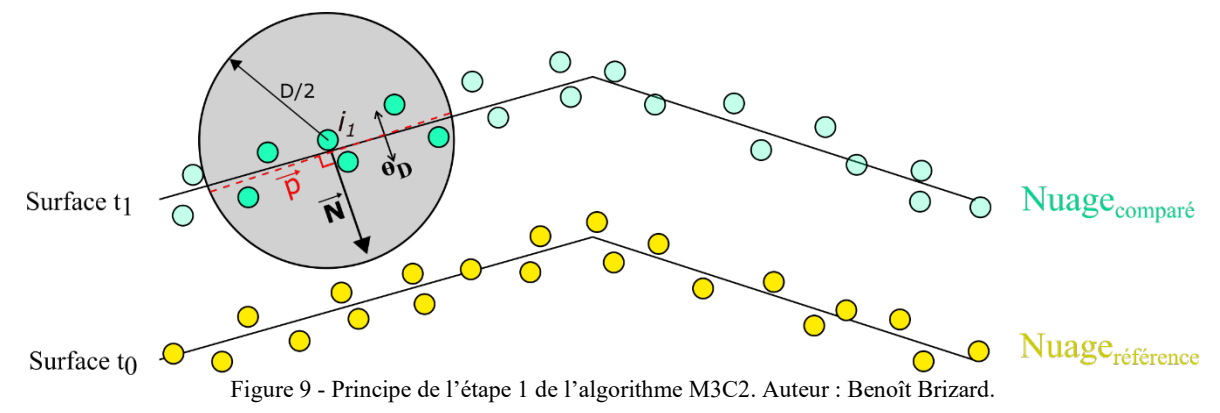

Etape 2 : Pour chaque nuage de points, un sous-nuage de points, contenant n points, est défini comme étant l'intersection entre le nuage et un cylindre de diamètre d. Sa hauteur H est confondue avec la direction de la normale  $(\vec{N})$ . Les points sont projetés orthogonalement sur l'axe  $(\vec{N})$  du cylindre. Puis on calcule la position moyenne des points (ou la médiane) pour les deux sous-nuages. La variation de distance est alors la distance géométrique Dist\_M3C2 entre ces deux positions, comme le montre le schéma de la figure 10.

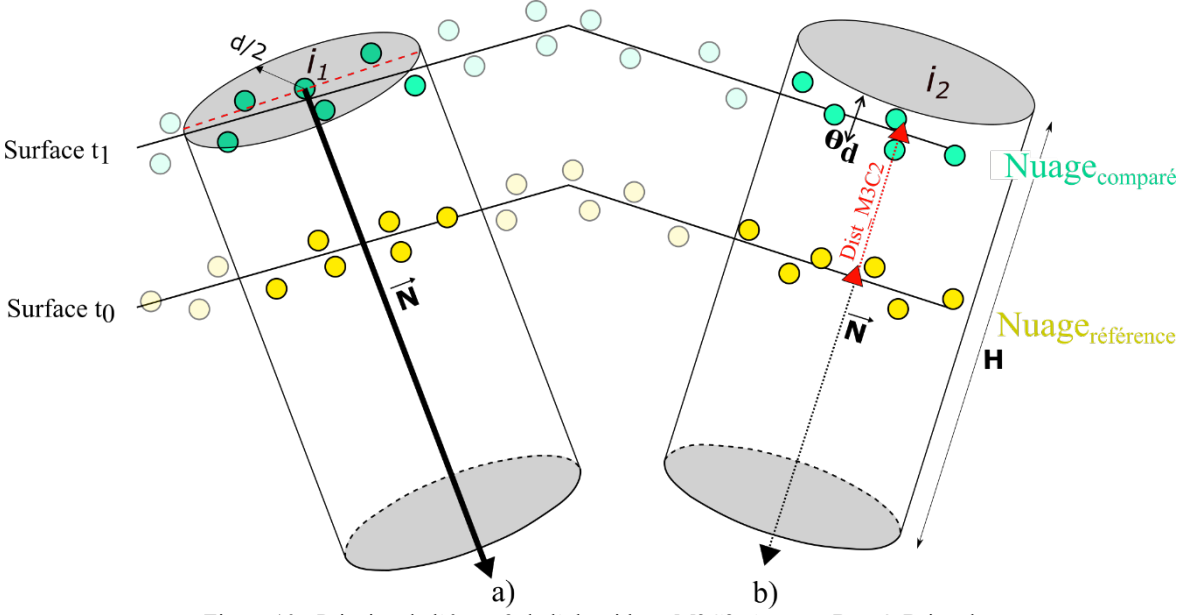

Figure 10 - Principe de l'étape 2 de l'algorithme M3C2. Auteur : Benoît Brizard

L'algorithme M3C2 est implémenté sous forme d'un plugin dans le logiciel libre CloudCompare et téléchargeable sur le site [https://www.danielgm.net/cc/.](https://www.danielgm.net/cc/)

La normale  $(\vec{N})$  utilisée pour le calcul peut être issue des deux nuages de points ou bien en être une moyenne. Cependant, lorsque les surfaces restent coplanaires, comme c'est le cas dans le domaine de l'auscultation urbaine où les changements de direction sont très faibles, la mesure de distance ne variera pas. Pour cette raison, il est préférable de conserver la normale considérée à l'instant  $t_0$ .

La technique M3C2 a été comparée dans (Lague, Brodu, et Leroux 2013) aux autres méthodes citées précédemment, lors d'une expérience qui consiste à détecter des déplacements entre deux nuages de points simulés. Cette expérience démontre que la méthode M3C2 permet de détecter des déplacements avec une meilleure précision. De plus, elle est nettement moins sensible à la forte rugosité des surfaces ainsi qu'à l'espacement entre les points. Le choix de plusieurs paramètres incombe à l'utilisateur et il convient

d'adapter chaque valeur en fonction de la nature des surfaces présentes dans le nuage de points.

#### <span id="page-23-0"></span>1.3.2 Les paramètres de l'algorithme M3C2

Ces paramètres sont les deux diamètres d et D, la hauteur H du cylindre et le type de normale. En effet, plusieurs possibilités sont offertes : la normale  $(\vec{N})$ , calculée par l'algorithme M3C2 (voir figure 9), ou une normale contrainte soit dans le plan vertical, soit dans le plan planimétrique.

Pour les surfaces relativement rugueuses, si la normale  $(\vec{N})$  est déterminée avec une échelle D trop faible, elle peut fortement varier et être mal-estimée. Dans ce cas de figure, la distance locale entre deux nuages de points risque d'être surestimée. La hauteur du cylindre H doit être supérieure aux valeurs de déformations attendues, sans toutefois dépasser un certain seuil, à partir duquel des points inclus dans les cylindres pourraient provenir de différentes surfaces.

L'algorithme M3C2 procure d'excellents résultats lorsque la direction de la normale utilisée est proche de celle des déplacements. Au contraire, plus l'angle entre la surface et le plan perpendiculaire à la direction de la normale est important, plus les valeurs calculées seront fausses. L'idéal étant de connaître la direction des déplacements afin d'adapter la normale à prendre en compte. Enfin, si le plan d'une surface est coplanaire à la direction de son déplacement, l'algorithme M3C2 sera incapable de détecter les déformations. L'utilisation de la normale M3C2 ( $\vec{N}$ )

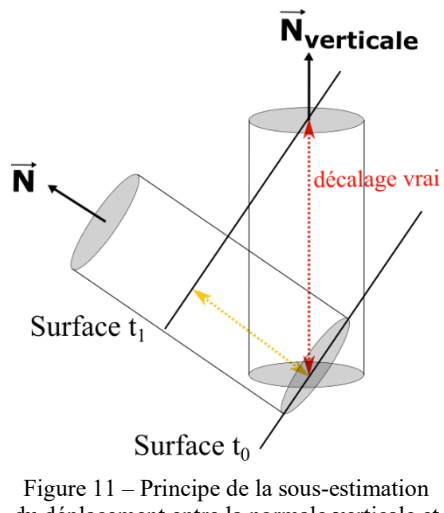

du déplacement entre la normale verticale et la normale M3C2  $(\vec{N})$ . Auteur : Benoît Brizard

entraîne le risque de sous-estimer les valeurs de déplacement comme le montre la figure 11.

En conclusion, la géométrie des surfaces joue un rôle très important dans le calcul des déformations. Ainsi, pour détecter des déplacements horizontaux dans un nuage de points, il est préférable d'appliquer l'algorithme M3C2 à des surfaces possédant un angle zénithal faible. De la même manière, pour détecter des déformations verticales, il est préférable de regarder uniquement les surfaces possédant un angle zénithal proche de 90°.

#### <span id="page-24-0"></span>1.3.3 La cartes des déplacements au seuil de confiance de 95 %

L'algorithme M3C2 permet de calculer un intervalle de confiance pour l'ensemble des points où une mesure de distance entre les deux nuages de points a été calculée, en tenant compte des incertitudes de mesure.

Trois sources d'incertitude sont identifiées. D'abord l'incertitude de position des points à l'intérieur même du nuage. Cette erreur est directement liée au processus photogrammétrique. On trouve ensuite l'erreur de géoréférencement de l'entièreté du nuage de points. Cette erreur dépend de la position et de la précision avec laquelle les coordonnées des GCP sont déterminées, à la fois dans le repère image et dans le repère terrain. Enfin, on retrouve l'erreur liée à la rugosité des surfaces. Il s'agit de la précision  $\theta_d$ , calculée lors de la deuxième étape de l'algorithme M3C2.

L'intérêt de cet intervalle de confiance est de déterminer si la valeur d'un déplacement local entre deux nuages de points est probante. Pour cela, le déplacement Dist M3C2 doit être au moins supérieur à la valeur de l'intervalle de confiance dont la formule est donnée par (Lague, Brodu, et Leroux 2013) comme étant :

$$
LOD_{95\%}(d) = \pm 1.96 \times \left( \sqrt{\frac{\Theta d_1^2}{n_1} + \frac{\Theta d_2^2}{n_2}} + \Theta g \epsilon_{0} e^{c} \right) \tag{1}
$$

Dans l'équation  $(1)$ ,  $\Theta_d$  correspond à la rugosité, n au nombre de points présents dans la sphère et  $\theta_{g\acute{e}oref}$  à la précision globale de géoréférencement entre deux relevés photogrammétriques.

La formulation de cet intervalle de confiance est juste concernant les nuages de points issus de relevés effectués avec un scanner laser 3D. Néanmoins, elle n'est pas appropriée à être appliquée à un nuage de points photogrammétrique. En effet, davantage que pour un levé effectué avec un scanner laser 3D, l'incertitude concernant la position des points est très hétérogène dans le nuage car elle est directement liée au processus photogrammétrique. C'est là tout l'intérêt des cartes de précision.

Comme l'indique (James, Robson, et Smith 2017), cette nouvelle approche de la précision permet de reformuler l'équation (1) par :

$$
LOD_{95\%}(d) = \pm 1.96 \times \left(\sqrt{\Theta_{N1}^2 + \Theta_{N2}^2}\right) \tag{2}
$$

Dans l'équation (2),  $\Theta_{Ni}$  correspond pour chaque point i, à la distance géométrique entre ce point et la surface à l'ellipsoïde selon l'axe de la normale considérée dans l'algorithme M3C2.

Néanmoins, cette nouvelle approche nécessite l'ajout d'une variable supplémentaire dans le calcul de l'intervalle de confiance sur les déplacements calculés par l'algorithme M3C2 : la précision globale de géoréférencement. Cet ajout permet de prendre en compte l'incertitude relative entre les deux levés comme suit :

$$
LOD_{95\%}(d) = \pm 1.96 \times \left(\sqrt{\Theta_{N1}^2 + \Theta_{N2}^2} + reg\right) \tag{3}
$$

Dans l'équation (3), reg correspond à la valeur de précision globale de géoréférencement.

Cette approche permet de décrire la totalité des erreurs associées aux coordonnées des points des nuages en combinant les valeurs des cartes de précision à l'erreur de géoréférencement.

### <span id="page-26-1"></span><span id="page-26-0"></span>2.1 L'acquisition des données

Dans le but de valider notre méthode d'auscultation par photogrammétrie, nous avons réalisé une expérimentation qui consiste à simuler des déformations en déplaçant un ou plusieurs éléments dans une scène. Les résultats obtenus seront comparés à ceux d'un scanner laser 3D.

L'expérience consiste à déplacer un panneau plat où cinq cibles codées Metashape sont installées au cours d'une série temporelle. Ce panneau sera déplacé horizontalement, de quelques millimètres, à quatre reprises (voir une photo du panneau dans l'annexe 2). À chaque temporalité, un relevé photogrammétrique et un relevé au scanner laser 3D sont effectués. Les coordonnées des cibles sont déterminées grâce à l'aide d'une station totale haute précision qui permet de considérer ces mesures comme une référence. Les valeurs de déformations mesurées avec la station totale seront considérées dans la suite comme les vraies valeurs de déplacement.

#### <span id="page-26-2"></span>2.1.1 Mode opératoire photogrammétrique

En plus des cinq cibles codées installées sur le panneau, cinq autres cibles photogrammétriques ont été disposées autour du panneau. Le panneau est photographié sous plusieurs points de vue afin d'améliorer le processus de construction photogrammétrique et diminuer les incertitudes de projection. La dimension moyenne d'un pixel au niveau du panneau est de 0.46 mm.

À chaque temporalité, deux nuages de points sont créés, dont un premier où les cinq cibles du panneau sont utilisées en tant que points de vérification, et un second où les dix cibles sont utilisées comme points d'appui. Les cartes de précision, qui seront intégrées dans le calcul de l'intervalle de confiance, sont également générées et consultable dans l'annexe 3.

### <span id="page-26-3"></span>2.1.2 Mode opératoire du scanner laser 3D

Nous présenterons ici un test réalisé avec le scanner laser Z+F IMAGER® 5016. À chacune des temporalités, deux relevés au scanner laser 3D sont réalisés, en utilisant un paramètre de qualité différent. Ce paramètre correspond à la répétabilité des mesures sur chaque point laser. Ainsi, augmenter la valeur du paramètre de qualité permet de doubler le

nombre d'observations sur chaque point. Cela permet théoriquement de réduire le bruit des mesures d'un facteur 1,41<sup>[2](#page-27-1)</sup>. Le premier relevé est effectué avec un paramètre de qualité réglé sur *normal quality*, et le second sur *premium quality*. Cela correspond respectivement à deux et huit observations sur chaque point.

L'objectif de ce double relevé est de déterminer si la réduction du bruit, par l'intermédiaire de ce paramètre de qualité, permet d'améliorer les résultats obtenus sur les valeurs de déplacement calculées avec l'algorithme M3C2.

Afin de s'assurer que les différents nuages de points soient correctement géoréférencés dans le même système de référence, cinq cibles fixes *Black & White* sont utilisées. Cette étape permet de générer des résidus de géoréférencement qui seront intégrés dans le calcul des déformations M3C2 par le biais de la valeur reg.

#### <span id="page-27-0"></span>2.2 Le calcul des déformations

Étant donné que le panneau est uniquement déplacé dans le plan horizontal, la normale utilisée par l'algorithme M3C2 sera également contrainte dans le plan horizontal. Les cinq temporalités permettent d'effectuer dix comparaisons différentes en combinant les nuages de points issus des multiples temporalités. Les valeurs de déplacements sont présentées dans la figure 12.

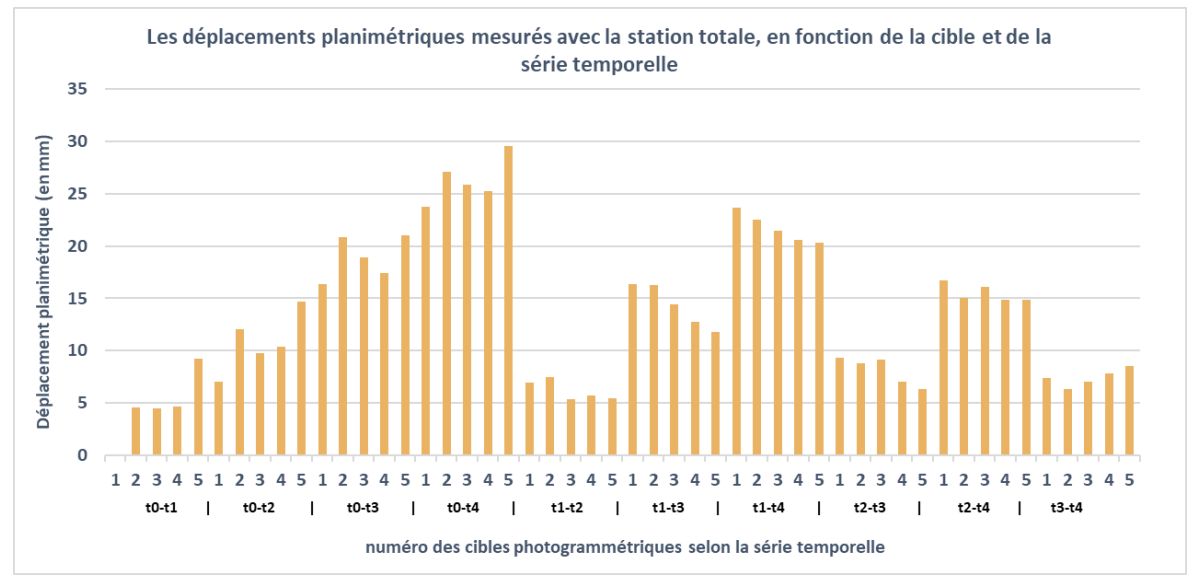

Figure 12 – Graphique des déplacements lors de l'expérience en photogrammétrie terrestre. Auteur : Benoît Brizard

<span id="page-27-1"></span><sup>&</sup>lt;sup>2</sup> Une double observation permet de réduire l'erreur d'un facteur  $\sqrt{2}$ 

#### <span id="page-28-0"></span>2.2.1 Les déformations mesurées au scanner laser 3D

Les différents relevés réalisés avec le scanner laser 3D permettent de comparer le déplacement des cibles, calculé par l'algorithme M3C2, avec celui mesuré à l'aide de la station totale.

Nous utilisons une zone réduite autour de chaque cible, afin d'extraire la valeur moyenne des déplacements calculée par l'algorithme M3C2 (voir figure 13). L'objectif est d'affiner la valeur de déplacement, en réduisant l'incidence du bruit présent dans le nuage de point et la présence de valeurs de déplacements aberrantes.

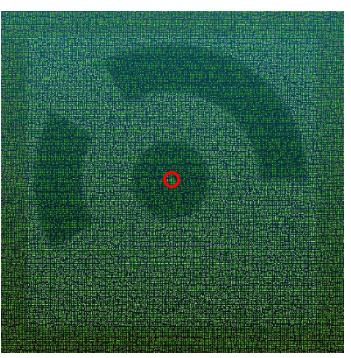

Figure 13 – Zone (cercle rouge) où la moyenne des déplacements est calculée. Auteur : Benoît Brizard

La figure 14 expose la comparaison entre les valeurs des déplacements horizontaux vraies et celles issues des relevés effectués au scanner laser 3D, selon le paramètre de qualité.

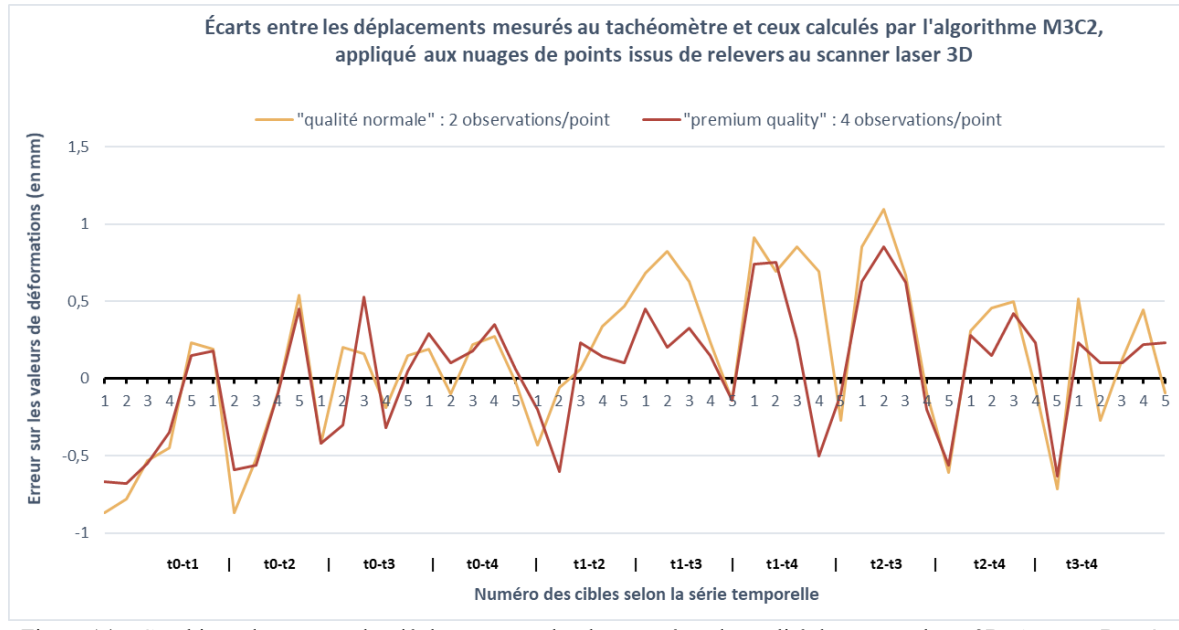

Figure 14 – Graphique des erreurs des déplacements selon le paramètre de qualité du scanner laser 3D. Auteur : Benoît Brizard

On observe une forte corrélation entre les deux courbes. Néanmoins, les erreurs sont comprises dans l'intervalle [-0,9 mm ; +1,1 mm] lorsque la qualité est réglée sur *normal quality*, tandis qu'elles sont incluses dans l'intervalle [-0,68 mm ; +0,85 mm] avec le paramètre p*remium quality*. Les écarts-types valent respectivement 0,50 mm et 0,34 mm. Cela signifie que la réduction du bruit dans le nuage de points procure des résultats

relativement plus précis. En effet, les surfaces étant moins bruitées, elles sont représentées plus fidèlement et les déformations sont calculées avec plus de justesse.

#### <span id="page-29-0"></span>2.2.2 Les déformations calculées par photogrammétrie

La photogrammétrie permet d'envisager le calcul de déformation de deux façons différentes. L'une d'elles consiste à prendre les cibles utilisées en tant que points de vérification, dont les coordonnées ont été déterminées durant le processus photogrammétrique. Autrement, il est possible d'utiliser les nuages de points et l'algorithme M3C2.

### 2.2.2.1 Les déformations calculées grâce aux coordonnées des cibles

<span id="page-29-1"></span>Cela permet de comparer les déformations mesurées par la station totale, avec celles issues du processus photogrammétrique. Cette méthodologie s'apparente à la méthode 1 de géoréférencement des nuages de points, où les déformations sont calculées grâce aux coordonnées des cibles présentes dans la ZIG (ici, le panneau). Les résultats, visibles en figure 15, montrent que les écarts entre les déplacements vrais et les déplacements calculés avec les coordonnées photogrammétriques, sont compris dans l'intervalle [-3 mm ; 3 mm] et avec un écart-type de l'ordre de 1.3 mm.

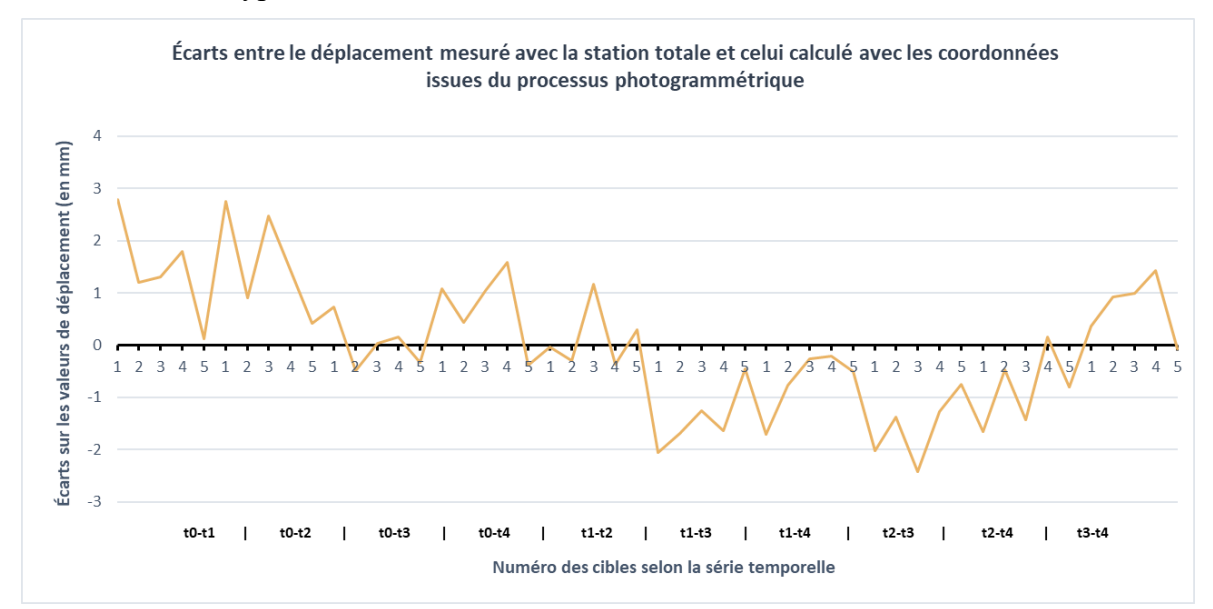

Figure 15 – Graphique des erreurs des déplacements sur les nuages de points photogrammétrique, en utilisant les coordonnées des cibles. Auteur : Benoît Brizard

### 2.2.2.2 Les déformations calculées grâce à l'algorithme M3C2

<span id="page-30-0"></span>De la même manière que pour le relevé au scanner laser 3D, nous allons comparer les déplacements calculés par l'algorithme M3C2 sur les nuages de points photogrammétriques, avec ceux mesurés à l'aide de la station totale. La comparaison permet de distinguer si les cibles présentes sur le panneau ont été utilisées en tant que points d'appui ou de vérification. Cette différenciation correspond aux deux méthodes de géoréférencement des nuages de points.

Les erreurs sont visibles en figure 16. Celles-ci sont incluses dans l'intervalle [-2,5 mm ; 2,4 mm] lorsque les cibles sont considérées comme point de vérification, tandis qu'elles sont incluses dans l'intervalle [-1,6 mm ; 1,6 mm] lorsqu'elles sont considérées comme point d'appui. Les écarts-types valent respectivement 1.03 mm contre 0.64 mm.

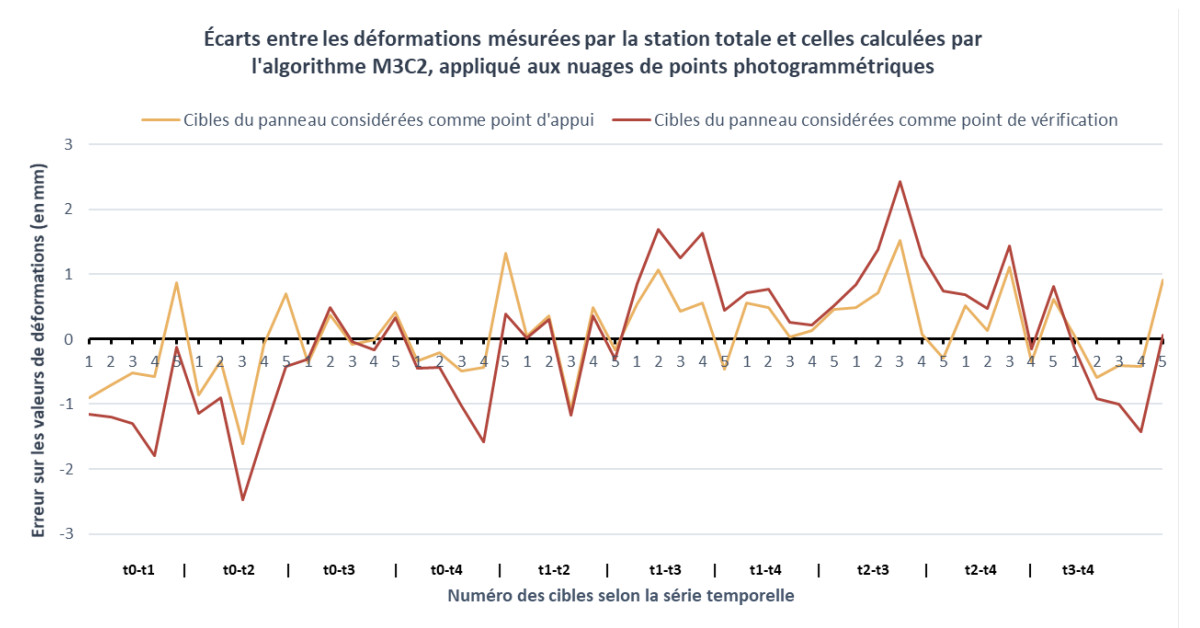

Figure 16 – Graphique des erreurs des déplacements M3C2 sur les nuages de points photogrammétriques. Auteur : Benoît Brizard

Cela démontre la plus faible précision de la méthode 1 de géoréférencement, à savoir que l'utilisation des cibles non connues en coordonnées pour effectuer des mesures de déformation est moins précis que si ces cibles étaient utilisées en tant que points d'appui. En effet, plus le nombre de GCP est élevé à l'intérieur de la zone à ausculter, plus le processus de reconstruction du nuage de points sera précis.

#### <span id="page-30-1"></span>2.2.3 Comparaison entre la photogrammétrie et le scanner laser 3D

Le graphique 17 représente la comparaison entre les déplacements M3C2 associés aux relevés issus du scanner laser 3D, avec le paramètre de qualité *premium*, ainsi que les déplacements M3C2 associés aux relevés photogrammétriques, où les cibles sont considérées en tant que points d'appui.

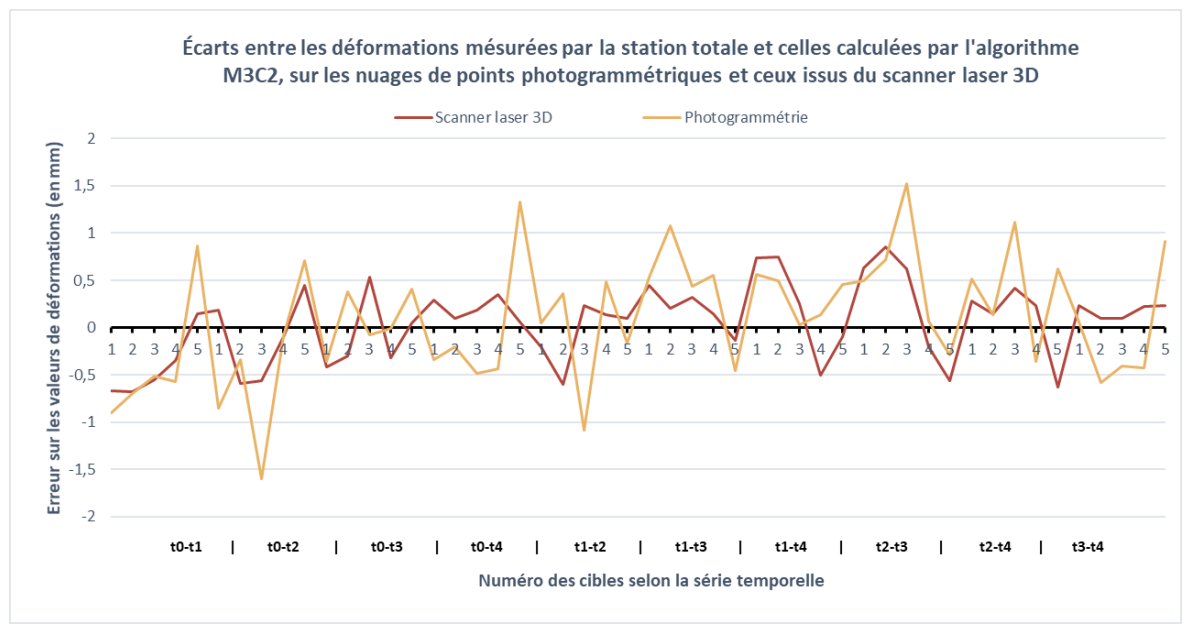

Figure 17 – Graphique comparant les erreurs des déplacements issues de la photogrammétrie et du scanner laser 3D. Auteur : Benoît Brizard

Cette expérience permet de démontrer que l'auscultation par photogrammétrie, associée à l'utilisation de l'algorithme M3C2 du logiciel CloudCompare, procure des résultats très précis sur la détection de mouvements horizontaux. En effet, dans cette expérience, l'erreur moyenne absolue des valeurs de déformation est de 0,52 mm concernant la photogrammétrie contre 0,34 mm concernant le scanner laser 3D.

En conclusion, le scanner laser 3D procure de meilleurs résultats que ceux issus de la photogrammétrie. De plus, cette expérience a été réalisée dans des conditions favorables au processus de reconstruction photogrammétrique : une taille de pixel (Tpx) moyenne très faible (0,47 mm), et un recouvrement important ainsi que de nombreuses cibles sur une faible superficie. Ces conditions sont préférables à celles que l'on peut attendre en photogrammétrie aérienne.

L'avantage du scanner laser 3D réside dans l'acquisition des données. La précision de localisation de chaque point du nuage ainsi que le bruit associé, seront moins impactés par l'augmentation de la distance d'acquisition qu'en photogrammétrie. De plus, en photogrammétrie, la précision de localisation de points dépend de plusieurs facteurs et peut être très hétérogène comme en témoigne les cartes de précisions (voir annexe 3). Au contraire, le scanner laser 3D apporte une précision quasi-homogène dans l'intégralité de la

scène. Le bruit des nuages de points varie en fonction de l'incidence du pointé sur la surface, de la matière et de la rugosité de la surface, et enfin de la distance.

Malgré tout, cette expérience permet de démontrer le potentiel de la photogrammétrie dans le cadre d'auscultation. Elle a également permis de confirmer qu'une diminution du bruit dans le nuage de points se répercute sensiblement sur les valeurs de déformations calculées en contribuant largement à l'amélioration des résultats. Ainsi, la question de la diminution du bruit dans les nuages de points photogrammétriques vient également se poser et apparaît comme une opportunité d'améliorer les résultats. Les cartes des déplacements sont visibles en annexe 4.

#### <span id="page-32-0"></span>2.2.4 Les cartes des déplacements au seuil de confiance de 95 %

Les différentes données de précision dont nous disposons permettent de générer les cartes des déplacements au seuil de confiance de 95 %. La figure 18 expose les différents résultats que nous avons obtenus en prenant comme exemple la différence de temporalité entre t<sub>3</sub> et t<sub>4</sub>.

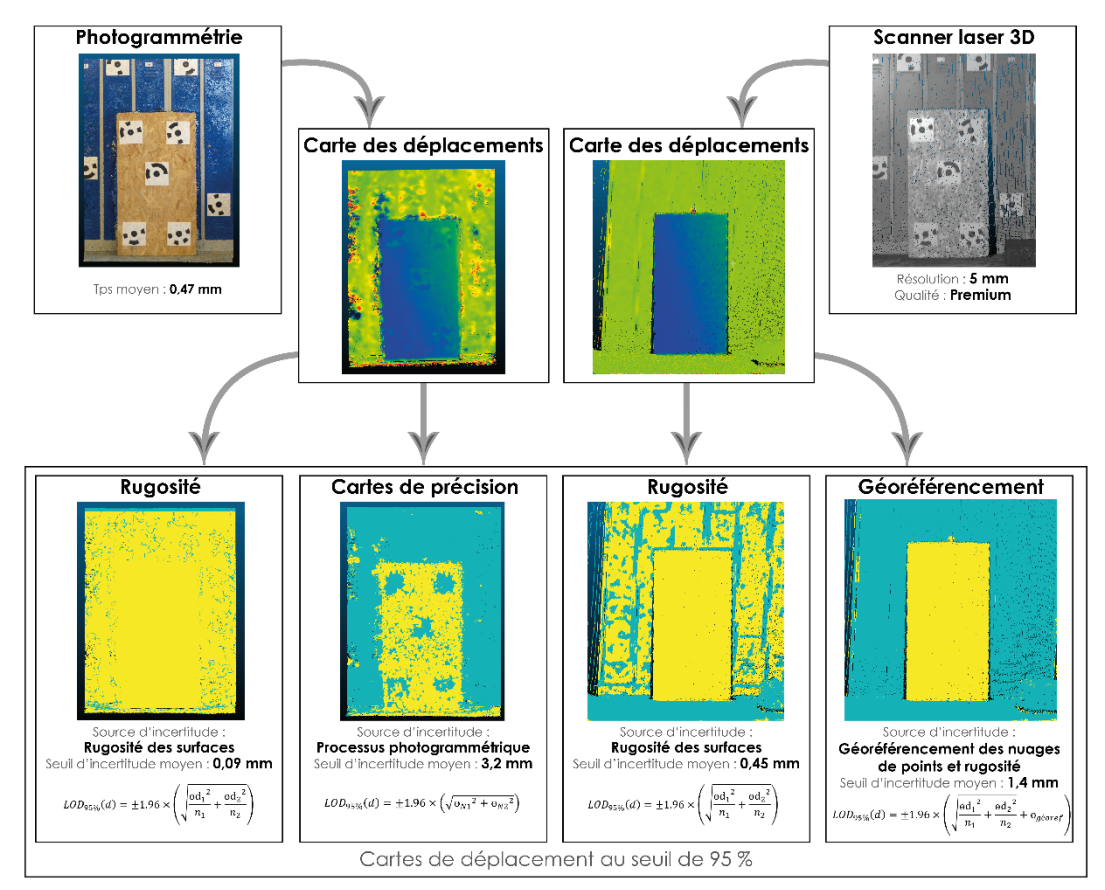

Figure 18 – Nuages de points, cartes des déplacements et cartes des déplacements au seuil de confiance de 95 % selon les incertitudes de mesure prises en compte. Auteur : Benoît Brizard

#### <span id="page-33-0"></span>2.3 Les zones stables

L'auscultation d'un ouvrage consiste à détecter et mesurer d'éventuelles déformations. De la même manière, le prestataire doit être en mesure de certifier au client que l'ouvrage en question ne subit aucun de ces dommages, et ce, avec la même précision.

Afin d'évaluer cet aspect, deux analyses sont effectuées. Dans un premier temps, nous regardons les distances M3C2 calculées au niveau des cibles n'ayant pas été déplacées entre les séries temporelles. Dans un second temps, c'est l'ensemble de la scène qui sera considérée.

#### <span id="page-33-1"></span>2.3.1 Au niveau des cibles non-déplacées

De la même manière que les cibles présentes sur le panneau, le graphique en figure 19 présente les déplacements calculés par l'algorithme M3C2, au niveau des cinq cibles n'ayant subi aucun déplacement.

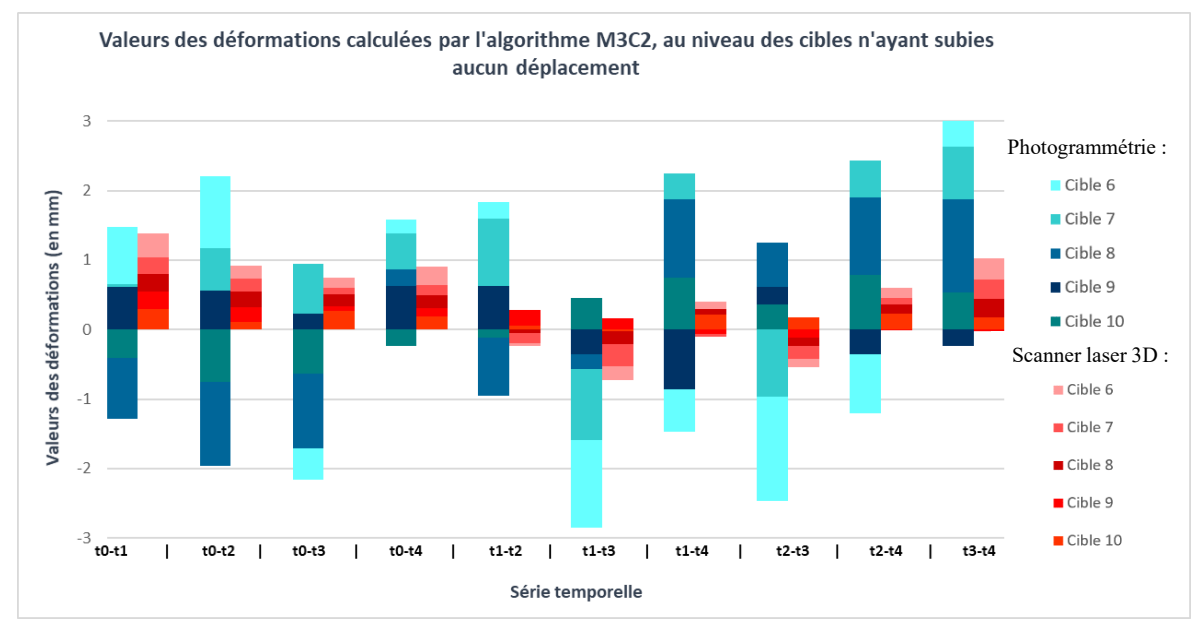

Figure 19 – Graphique comparant les déplacements des cibles stables (Photogrammétrie / Scanner laser 3D). Auteur : Benoît Brizard

On constate une forte différence entre la photogrammétrie et le scanner laser 3D. En effet, les distances M3C2 calculées sur les nuages de points issus des relevés effectués au scanner laser 3D sont plus proches de la réalité, avec une moyenne absolue de 0.17 mm contre 0.64 mm pour les distances M3C2 issues des relevés photogrammétriques. Cette différence peut notamment s'expliquer par le fait que tous les nuages de points, issus des relevés au scanner laser 3D, sont déterminés par le même géoréférencement étant donné que les coordonnées des cibles sont fixes alors qu'un nouveau géoréférencement est opéré pour chaque nuage de points photogrammétrique. À noter également que les résultats

photogrammétriques sont légèrement dégradés par la faible texture des surfaces des cibles. Ce test confirme la meilleure précision du scanner laser 3D par rapport à la photogrammétrie. Le tableau complet des écarts est visible en annexe 5.

#### <span id="page-34-0"></span>2.3.2 Au niveau de l'ensemble du nuage de points

Si l'on considère uniquement les zones n'ayant subi aucun déplacement entre les différentes temporalités, c'est-à-dire en supprimant le panneau de tous les nuages de points, on remarque que les déplacements calculés par l'algorithme M3C2 suivent une loi normale et permettent d'apprécier le bruit des nuages de points. Le tableau 1 présente l'écart-type et la moyenne concernant la série temporelle entre t<sub>3</sub> et t<sub>4</sub>.

| Déformation entre<br>$t_3-t_4$ | Photogrammétrie | Scanner laser 3D |
|--------------------------------|-----------------|------------------|
| Moyenne (en mm)                | 0.024           | 0.019            |
| Ecart-type (en mm)             | 1.6             | 0.7              |
| Sigma 95% (en mm)              | $[-2,3; +2,4]$  | $[-1.1; +1,1]$   |

Tableau 1 – Comparaison du bruit des nuages de points (Photogrammétrie / Scanner laser 3D)

Les résultats sont cohérents avec ceux précédemment trouvés, mais les erreurs sont d'un ordre de grandeur significativement plus important. Cette différence s'explique de plusieurs façons. D'abord, par l'utilisation d'une zone réduite autour de chaque cible, afin d'extraire la valeur moyenne des déplacements calculée par l'algorithme M3C2. De plus, le panneau où sont situées les cibles est plat et se situe au centre de la scène, rendant les résultats de l'algorithme M3C2 moins sensibles à la rugosité des nuages de points.

Le scanner laser 3D fournit de meilleurs résultats. La conséquence directe est l'obtention de nuages de points moins bruités, se traduisant par des calculs de déformations plus fiables. La majeure partie du bruit des nuages de points photogrammétrique se retrouve dans les zones périphériques et sur les surfaces dont la texture est très uniforme.

Pour revenir à la différence entre le scanner laser 3D et la photogrammétrie, il faut rappeler que la précision de localisation des points issu du scanner laser 3D est relativement homogène dans tout le nuage de points. En photogrammétrie, la précision est hétérogène et dépend de nombreux facteurs. Il en résulte une différence de bruit importante sur l'ensemble des nuages de points comme en témoigne les coupes visibles en figure 20.

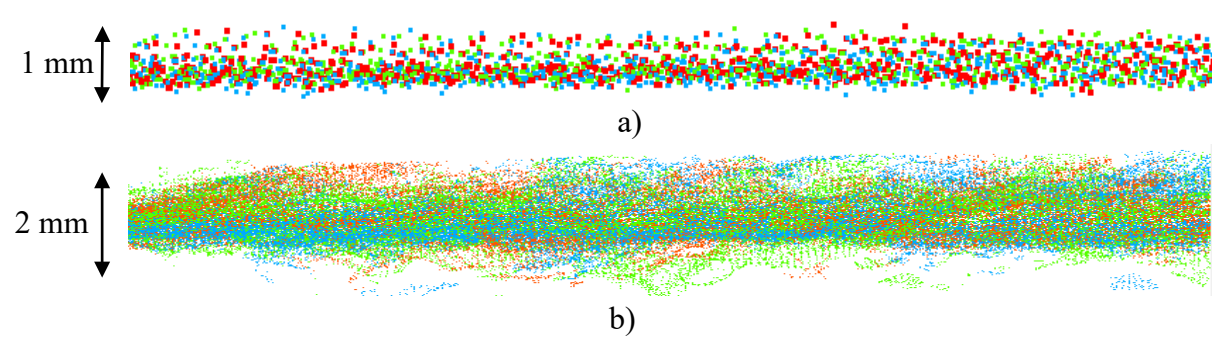

Figure 20 – Coupe des nuages de points (Photogrammétrie / Scanner laser 3D) réalisées au niveau d'une cible située hors du panneau. Points rouges : t2 ; points verts : t3 ; points bleus :t4. Auteur : Benoît Brizard

Tandis que la coupe 20-a représente les nuages de points issus des relevés au scanner laser 3D, la coupe 20-b représente ceux issu des relevés photogrammétriques.

En connaissant l'importance de la réduction du bruit sur la position des points dans les calculs de déformations, il est envisageable de réduire celui inhérent aux nuages de points photogrammétriques.

#### <span id="page-35-0"></span>2.4 Filtrage et amélioration des données

Plusieurs possibilités existent pour diminuer le bruit des nuages de points photogrammétriques, soit un filtrage lors de génération du nuage de points dense, avec le logiciel Metashape, ou bien un filtrage en post-traitement avec le logiciel CloudCompare.

#### <span id="page-35-1"></span>2.4.1 Filtrage de la profondeur

Le logiciel Metashape permet d'effectuer un filtrage lors de la génération du nuage de points dense. Le filtrage de la profondeur offre quatre possibilités : désactivé, léger, modéré et agressif. Cet outil permet de nettoyer le nuage de points en supprimant les points jugés aberrants au regard de la géométrie de la scène. Tandis que le mode léger permet de conserver la majeure partie des détails de la scène, si sa géométrie est très complexe (photogrammétrie rapprochée, végétation, …), le mode agressif, quant à lui, considère la géométrie de la scène comme étant moins détaillée, en supprimant davantage de points, ce qui a pour effet de lisser les surfaces. (« Agisoft Metashape User Manual: Standard Edition, Version 1.5 » 2019).

Afin d'analyser l'impact de ce filtre sur le bruit des nuages de points et la répercussion directe sur les calculs de déformation, nous avons testé ces quatre paramètres sur chacune des séries temporelles. Afin de ne pas fausser l'étude, la zone d'extraction des distances M3C2 est identique pour chaque série temporelle. Le graphique visible en figure 21 présente les résultats.
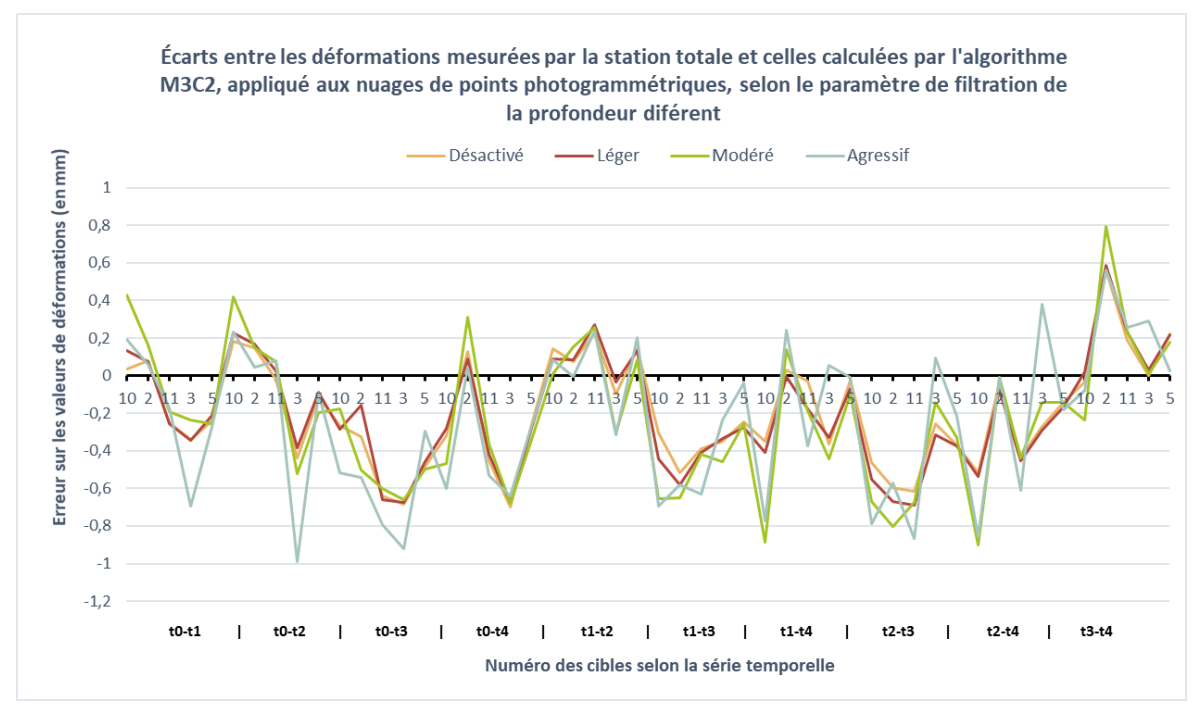

Figure 21 – Graphique des erreurs des déplacements selon le filtre de la profondeur. Auteur : Benoît Brizard

Cette expérience démontre l'importance du choix que représente ce paramètre de filtrage puisque les écarts sont significatifs. Le tableau 2 récapitule les résultats statistiques obtenus.

<span id="page-36-0"></span>Tableau 2 - Comparaison des erreurs des déplacements selon le filtre de la profondeur. Auteur : Benoît Brizard

| Paramètre du filtrage de la<br>profondeur | Désactivé | Léger   | Modéré  | Agressif |
|-------------------------------------------|-----------|---------|---------|----------|
| Moyenne absolue (en mm)                   | $-0.20$   | $-0.20$ | $-0.22$ | $-0.24$  |
| Ecart-type (en mm)                        | 0.28      | 0,30    | 0,37    | 0,40     |

À travers un effet de gradation, on s'aperçoit que plus la filtration est importante, plus il y a d'erreurs, notamment au niveau de l'écart-type qui est 30 % inférieur lorsque qu'aucune filtration n'est effectuée par rapport au paramètre agressif. Cet écart peut être expliqué par un effet de lissage trop important qui entraîne une surestimation des distances M3C2.

En conclusion, il est préférable de ne pas appliquer le filtre de profondeur lors de la génération du nuage dense sur le logiciel Metashape.

#### 2.4.2 Nettoyage du nuage de points avec CloudCompare

Le second outil de filtration n'est pas propre au processus photogrammétrique et peut-être utilisé sur tous les types de nuages de points. Il s'agit de l'outil *Noise filter* implémenté dans le logiciel CloudCompare. En s'appuyant sur la position des points présents dans une sphère de rayon R, le script va ajuster un plan local pour chaque point du nuage de points. Le filtrage est réalisé en supprimant les points trop éloignés de ce plan selon une distance relative ou absolue, au-delà de laquelle les points sont supprimés.

La distance absolue correspond à la distance entre le point et l'intersection du plan avec sa normale, tandis que la distance relative représente un multiple de l'écart-type de la distance entre le plan et tous les points de la sphère. Cette méthode permet de filtrer les points en utilisant un seuil statistique qui s'adapte à la scène (Daniel 2019). L'outil *Noise filter* permet également de supprimer les points isolés (moins de trois points inclus dans la sphère). Cette méthode implique une perte d'informations, en particulier dans les coins et dans les zones où les surfaces ne sont pas planes.

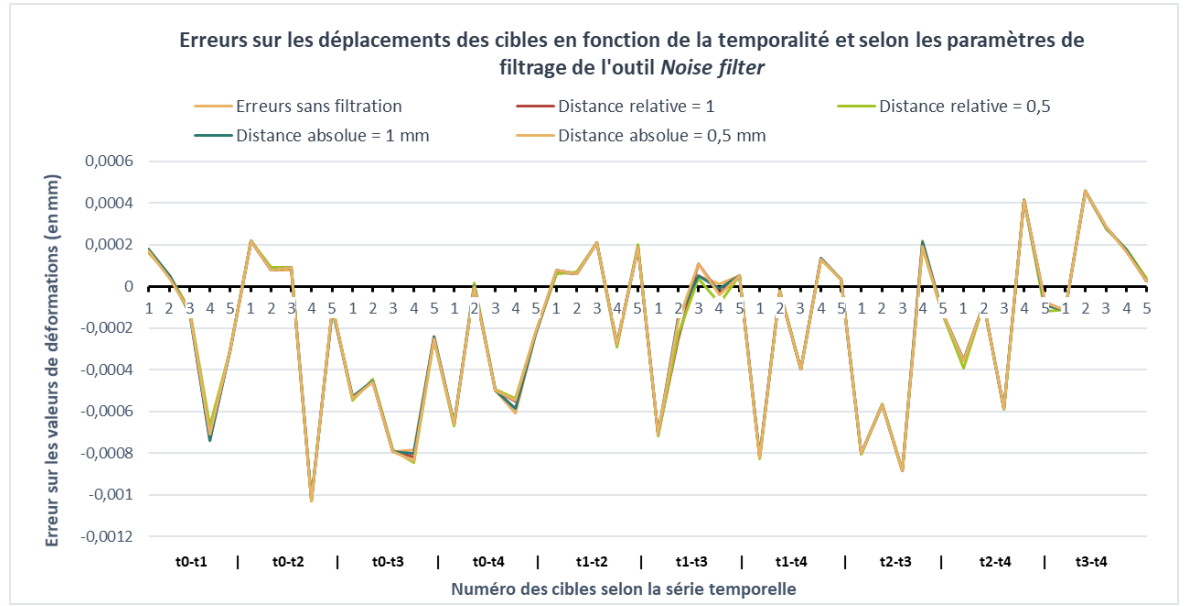

Figure 22 – Graphique comparant les erreurs des déplacements selon l'outil *Noise filter*. Auteur : Benoît Brizard

Comme le montre les résultats présentés dans la figure 22, la réduction du bruit en post-traitement des différents nuages de points n'a aucune incidence sur les résultats. Les légères fluctuations visibles correspondent simplement à des scénarios où le filtre a supprimé trop de points au niveau des cibles, augmentant de ce fait l'écart-type des valeurs de déformation. Malgré ces résultats, un test similaire sera également réalisé sur des nuages de points issus de levés aériens, pouvant comporter un bruit plus important.

#### 3.1 Le drone associé à la photogrammétrie

Le développement du drone au cours de ces dernières années a permis de rendre son usage très intéressant dans le domaine de la photogrammétrie. L'intérêt premier est d'être en mesure de réaliser des prises de vue aérienne automatisées, dans des zones parfois très grandes ou difficiles d'accès.

Nous utilisons un drone DJI Phantom 3 Standard, il s'agit d'un drone quadricoptère équipé d'un appareil photographique d'une résolution de 12 Mégapixels.

#### 3.1.1 Le plan de vol

Pour effectuer un relevé photogrammétrique aérien, il est impératif de recourir à des plans de vol automatisés. Il s'agit d'élaborer en amont la mission que le drone va exécuter de manière autonome, du décollage à l'atterrissage. Ce plan de vol est créé selon les besoins de la mission (recouvrements, hauteur de vol, superficie, inclinaison de la caméra, etc.). L'utilisation de plans de vol est d'autant plus intéressante dans le domaine de l'auscultation qu'il permet de reproduire une mission sur plusieurs temporalités.

Nous utilisons l'application gratuite Drone Harmony compatible avec les drones de la marque DJI. Elle présente l'avantage d'inclure divers scénarios d'inspection (façade verticale, façade horizontale, ouvrage linéaire, tours de téléphonie, etc.). Ces scénarios sont pré-enregistrés et un simple paramétrage suffit à l'adapter à une mission en particulier. De plus, Drone Harmony offre la possibilité de visualiser en 3 dimensions le plan de vol ainsi que les ouvrages inclus dans la mission. Cette fonctionnalité très pratique permet d'anticiper d'éventuelles incohérences de vol. Le tableau 3 présente les caractéristiques principales du drone. Le plan de vol est visible en annexe 6.

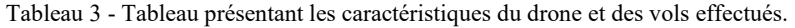

<span id="page-39-0"></span>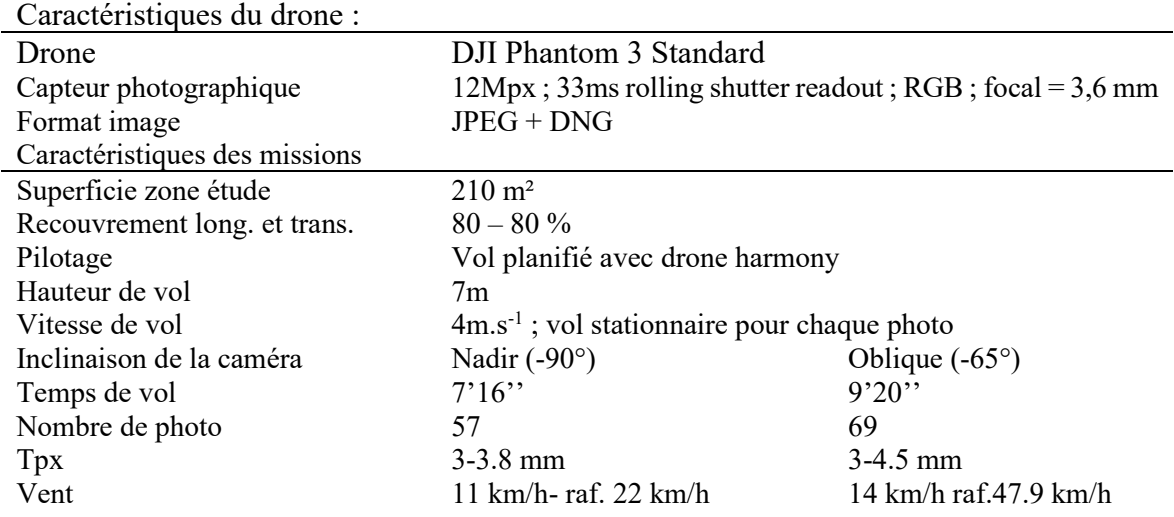

#### 3.1.2 L'acquisition des données

Dans la continuité des tests réalisés précédemment, il est essentiel de pratiquer un nouveau test de détection des déplacements en utilisant le drone.

### 3.1.2.1 Les déplacements simulés

L'idée est d'effectuer un test en se rapprochant des conditions réelles dans lesquelles l'utilisation du drone est pertinente. De nombreux paramètres vont changer par rapport aux tests réalisés en intérieur, notamment la distance de prise de vue, la superficie et le recouvrement entres les photographies. Ces changements auront pour conséquence une dégradation de la précision de reconstruction du nuage de points. Par extension, les déformations seront détectées moins précisément.

Afin de connaître les vraies valeurs de déplacements, les déformations, à nouveau simulées, sont uniquement réalisées dans le plan vertical et sur deux séries temporelles. L'objectif de cette expérience est double : déceler la meilleure stratégie à adopter lors de la phase de vol et de post-traitement sous le logiciel Metashape, puis vérifier que l'on retrouve bien les déplacements simulés par le biais de l'algorithme M3C2 pour conclure sur la précision de détection des déformations.

Les déplacements sont au nombre de dix et d'ordres de grandeur différents (voir tableau 8). Le test consiste à surélever localement les cibles photogrammétriques, au niveau du sol, après avoir effectué un premier relevé aérien comme le montre l'annexe 7.

### 3.1.2.2 Le géoréférencement des nuages de points

Les coordonnées du centre des cible sont déterminées avec une station totale de haute précision, accusant une précision de 0,5 mm +1 ppm en distance et une précision angulaire de 1,5 dmgon. Cela permet une nouvelle fois de considérer les déplacements verticaux mesurés comme les valeurs vraies.

Lors de ce relevé aérien, nous avons utilisé cinq prismes afin de géoréférencer les cibles dans le même système de coordonnées. Le traitement des observations avec le logiciel COMET permet de calculer la précision globale du géoréférencement entre les différents nuages de points comme étant égale à 2,8 mm.

#### 3.2 L'optimisation du nuage de points

L'objectif dans cette partie est de comparer la qualité de reconstruction des photographies selon diverses configurations liées aux conditions des prises de vue et aux paramètres d'optimisation du logiciel Metashape.

Afin d'effectuer des comparaisons justes, la qualité du géoréférencement est analysée grâce au script décrit dans l'étude (Sanz-Ablanedo et al. 2018). Il permet de connaître l'EMQ de reprojection (m) au niveau des points d'appui et de vérification, en fonction de toutes les combinaisons possibles. Ainsi, 1815 combinaisons différentes sont générées avec 11 cibles, en restreignant le nombre de points d'appui à 4 tout en conservant un point de vérification.

Nous allons tester dans cette partie l'influence de l'orientation de la caméra, du format d'enregistrement des photographies, de l'ajout d'un paramètre dans le calcul SFM, et enfin de la suppression des points jugés imprécis dans ce même calcul.

#### 3.2.1 L'influence de l'orientation de la caméra

Lors de cette expérience, nous avons effectué deux vols distincts : une première mission avec la caméra orientée au nadir et une seconde où la caméra est inclinée avec un angle de -65° par rapport à l'horizontale. Ceci va permettre de quantifier l'intérêt des photographies obliques sur l'amélioration de la précision de reconstruction, notamment sur la composante altimétrique.

Dans un premier temps, la comparaison porte sur les EMQ de reprojection (m) des points d'appui et de vérification en fonction de l'inclinaison de la caméra. Les résultats sont visibles dans le tableau 4.

<span id="page-41-0"></span>

| Angle<br>zénithal de<br>Temporalité<br>la caméra |            | EMQ de reprojection sur la<br>composante planimétrique (mm)<br>/ Amélioration (en %) | EMQ de reprojection sur la<br>composante altimétrique (mm)<br>/ Amélioration (en %) |                |                   |
|--------------------------------------------------|------------|--------------------------------------------------------------------------------------|-------------------------------------------------------------------------------------|----------------|-------------------|
|                                                  |            | $-90^\circ$                                                                          | $-65^\circ$                                                                         | -90 $^{\circ}$ | $-65^\circ$       |
|                                                  | <b>GCP</b> | 0.94                                                                                 | 0.77<br>$+22.1$                                                                     | 1.01           | 0.64<br>$+57.8$   |
| t <sub>0</sub>                                   | CP         | 1.33                                                                                 | 1.09<br>$+22.0$                                                                     | 1.87           | 1.23<br>$+52.0$   |
|                                                  | <b>GCP</b> | 1.77                                                                                 | 1.27<br>$+39.4$                                                                     | 1.23           | $+19.4$<br>1.03 / |
| t <sub>1</sub>                                   | CР         | 2.59                                                                                 | 1.80<br>$+43.9$                                                                     | 2.40           | 1.73<br>$+38.7$   |

Tableau 4. Influence de l'orientation de la caméra sur la précision des points d'appui et de vérification

L'utilisation de photographies obliques améliore significativement la qualité de reconstruction du nuage de points. Cela se traduit à la fois sur les GCP et sur les CP, par des EMQ de reprojection (m) inférieures à ceux où la caméra est orientée vers le nadir. Cette amélioration est visible sur la composante planimétrique et la composante altimétrique.

Dans un second temps, il s'agit d'analyser la précision obtenue sur les points de vérification, en dissociant la composante verticale de la composante planimétrique, selon le nombre de points d'appui utilisés, en utilisant à nouveau le script décrit dans l'étude (Sanz-Ablanedo et al. 2018). Le graphique présenté en figure 23 permet de remarquer que l'erreur de reprojection diminue exponentiellement avec le nombre croissant de points d'appui, et qu'elle est continuellement inférieure lorsque des visées obliques sont utilisées. Pour compléter cette analyse, les cartes de précision du relevé aérien, présentées en annexe 8, permettent de remarquer que les incertitudes de mesure sont légèrement inférieures dans le cas oblique.

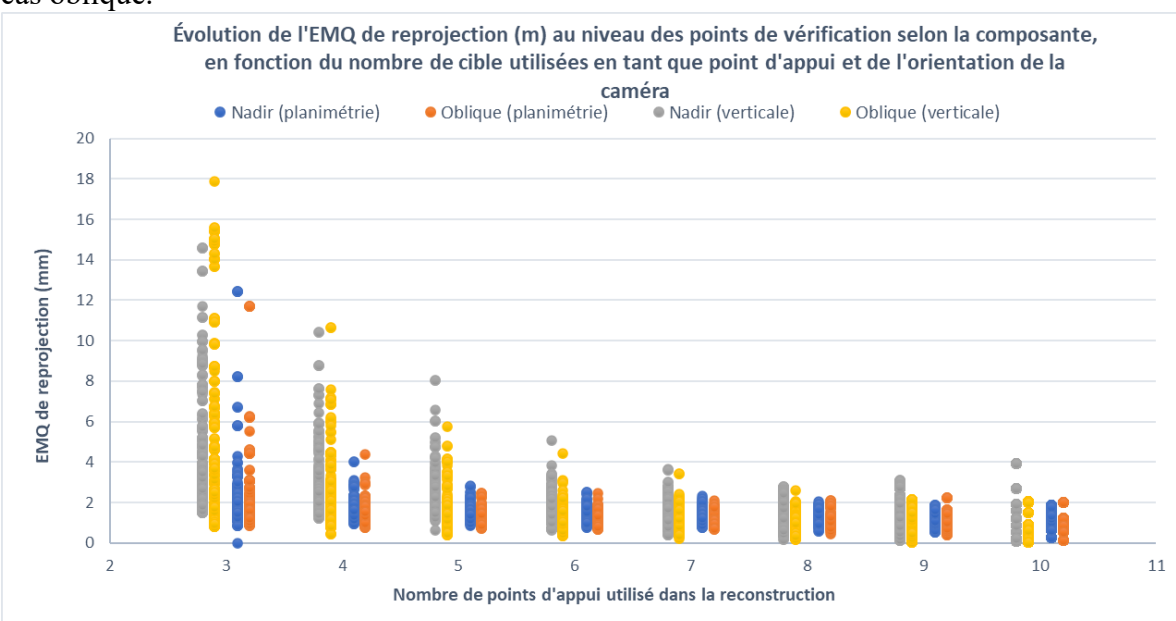

Figure 23 – Graphique comparant les erreurs de reprojection (m) en fonction de l'orientation de la caméra et du nombre de points d'appui. Auteur : Benoît Brizard

#### 3.2.2 Le format d'enregistrement des images

Les photographies peuvent être stockées sous différents formats, le format *Joint Photographic Experts Group* (JPEG) étant le plus courant. Néanmoins, ce format comprend une étape de compression qui entraîne une perte d'informations irréversible, à la fois dans l'espace colorimétrique, avec un sous-échantillonnage de la chrominance<sup>[3](#page-42-0)</sup>, et dans l'espace fréquentiel, avec une diminution des contrastes visibles dans l'image. Au contraire, le format *Digital Negative* (DNG) permet d'exporter les photographies brutes, c'est-à-dire sans aucun post-traitement.

De plus, ce format permet de coder l'information de couleur dans un espace à 12 bits (4096 valeurs possibles), contre 8 bits avec le format JPEG (256 valeurs possibles), offrant un niveau de détail plus élevé dans l'espace colorimétrique.

Le logiciel Metashape nous recommande : « L'utilisation de données RAW converties sans perte en fichiers TIF est préférable, car la compression JPEG induit du bruit indésirable dans les images. » (« Agisoft Metashape User Manual: Standard Edition, Version 1.5 » 2019). Des clichés de plus haute définition offriront une qualité de reconstruction accrue grâce à de meilleurs points de liaisons et une meilleure détection des cibles codées. Une conversion au format TIF a été réalisée aux clichés de format DNG afin de pouvoir utiliser les photographies dans le logiciel Metashape. Cette étape n'entraîne aucune modification de qualité des images.

Puisque aucune correction n'est apportée aux photographies de format DNG, il est impératif de corriger l'aberration chromatique. Il s'agit d'une aberration optique qui se produit lorsqu'une seule lentille est utilisée pour capturer les trois couleurs primaires (RVB) du capteur. La longueur d'onde de ces trois couleurs étant différente, les rayons ne convergent pas au même point focal ; cela entraîne un décalage de position entre les trois couches de pixels. Comme il est visible en annexe 9, un simple traitement effectué sur un logiciel de photographie permet de corriger l'aberration chromatique.

<span id="page-42-0"></span><sup>3</sup> Méthode consistant à réduire l'encodage des couleurs contenues dans une image au profit des informations de luminosité, dont l'œil humain est davantage sensible.

<span id="page-43-0"></span>

|                    | Angle zénithal de | EMQ (en    | Format d'enregistrement |            | Évolution |
|--------------------|-------------------|------------|-------------------------|------------|-----------|
| <b>Temporalité</b> | la caméra         | mm         | <b>JPEG</b>             | <b>DNG</b> | (en %)    |
| to                 | $-90^\circ$       | <b>GCP</b> | 1,38                    | 1,38       | 0,0       |
|                    |                   | СP         | 2.29                    | 2.22       | $+3.1$    |
|                    | $-65^\circ$       | <b>GCP</b> | 1.00                    | 0.98       | $+2.0$    |
|                    |                   | СP         | 1.65                    | 1.61       | $+2.4$    |
| t <sub>1</sub>     | $-90^\circ$       | <b>GCP</b> | 2.15                    | 1.65       | $+23.26$  |
|                    |                   | CP         | 3.54                    | 2.53       | $+28.53$  |
|                    | $-65^\circ$       | <b>GCP</b> | 1.64                    | 1.69       | $-3.0$    |
|                    |                   | СP         | 2.50                    | 2.48       | $+0.8$    |

Tableau 5. Influence du format des photographies sur la précision des points d'appui et de vérification.

Grâce aux résultats visibles dans le tableau 5, on remarque que l'utilisation des photographies au format DNG procure de meilleurs résultats. Les fortes variations correspondent notamment à des reconstructions où un nombre plus important de cibles codées est détecté sur les photographies par le logiciel Metashape.

#### 3.2.3 L'effet shutter

L'effet *shutter* est un phénomène photographique lié au mécanisme d'acquisition des images. Il intervient dans les capteurs où la prise de vue n'est pas réalisée en une seule fois et en intégralité, mais par lignes consécutives de pixels (MAYER, GOMES PEREIRA, et P. KERSTEN 2018). Une certaine durée sépare l'enregistrement de la première ligne de pixels avec la dernière. La conséquence directe est l'ajout de distorsion aux photographies liées aux déplacements du sujet ou du vecteur de prise de vue.

Le drone *DJI Phantom 3 Standard* possède un capteur CMOS qui utilise un mécanisme d'acquisition d'obturateur à volet roulant de 33 ms. Cela implique un déplacement du drone de 13.2 cm entre le début et la fin de la prise de vue, ce qui correspond à un décalage de 44 pixels si la vitesse de vol est de 4m.s<sup>-1</sup>. De nombreux logiciels photogrammétriques permettent dorénavant de prendre en compte l'effet *shutter* et d'en compenser les distorsions (Metashape, Pix4D, etc.). L'étude (Vautherin et al. 2016) démontre l'intérêt de la compensation de l'effet *shutter* en constatant une nette amélioration de précision sur les points de vérification (+15 %).

Cependant, malgré cette compensation, il est préférable de ne pas introduire de bruit supplémentaire dans les photographies et de réaliser, autant que possible, des missions où le drone est stationnaire lorsqu'il procède à la prise de vue, à défaut de posséder un drone qui utilise la technologie *global shutter*.

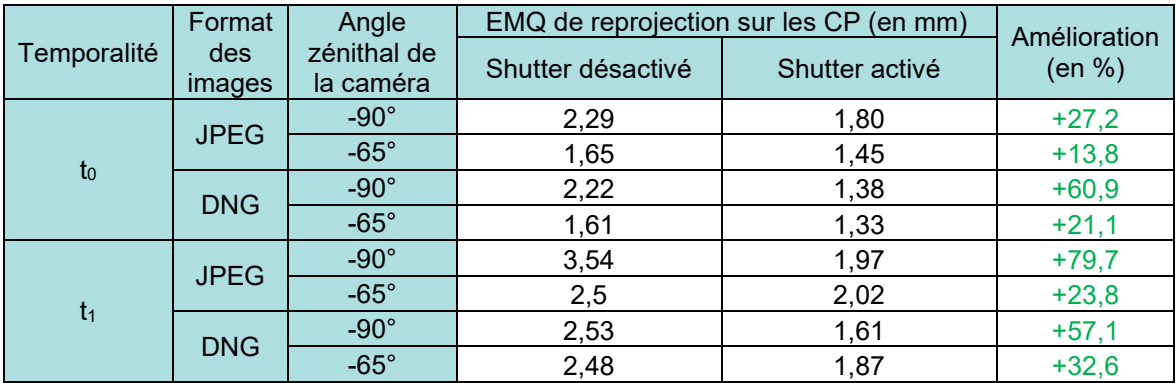

<span id="page-44-0"></span>Tableau 6 - Influence de la compensation de l'effet shutter sur la précision des points d'appui et de vérification.

Les résultats visibles dans le tableau 6 montrent que l'utilisation de la compensation de l'effet *shutter* améliore nettement la précision du géoréférencement, même lorsque les photographies sont réalisées par un drone en vol stationnaire.

#### 3.2.4 La réduction des points de liaison

Au terme de la création du nuage de points épars, il est possible d'optimiser la qualité de reconstruction en supprimant certains points de liaison jugés imprécis. En effet, il apparaît préférable de prendre en compte un nombre réduit de points de liaison présentant des caractéristiques de précision plus élevées, plutôt que l'intégralité des points de liaison dont certains pouvant accuser des mauvaises correspondances (MAYER, GOMES PEREIRA, et P. KERSTEN 2018). Le logiciel Metashape propose 4 critères de sélection, dont premièrement, l'erreur de reprojection (en pixel) qui correspond au résidu de reprojection des points de liaison dans l'espace image. Une valeur élevée signifie une mauvaise correspondance d'un point de liaison d'une photo à une autre. Idéalement, elle doit se situer entre 0.3 et 0.5. Deuxièmement, l'incertitude de reprojection équivaut au rapport entre la précision planimétrique et altimétrique d'un point (sans unité). Les photographies obliques permettent de diminuer ce rapport. Une valeur de 10 est acceptable. Troisièmement, la précision de projection, également sans unité, permet de sélectionner les points dont l'erreur de reprojection (m) est un certain nombre de fois supérieure à la meilleure valeur locale. La précision est pondérée en fonction de la valeur de Tpx des pixels avoisinants. Une précision entre 2 et 4 est convenable. Enfin, le nombre d'images permet de sélectionner les points de liaison qui sont visibles sur un nombre défini de photographies. Cet outil ne sera pas utilisé puisque que dans notre étude, 95 % des points n'ont de correspondances que sur deux photographies.

Les valeurs de seuil citées sont issues de l'étude réalisée par (MAYER, GOMES PEREIRA, et P. KERSTEN 2018) où la suppression des points de liaison a été analysée afin de caractériser l'incidence de cette étape. Les résultats ont montré des améliorations sur la précision de reprojection des points de vérification de l'ordre de 25 %. Il faut veiller à conserver un nombre suffisant de points de liaison sur l'ensemble du nuage, afin de ne pas sous-contraindre le processus de reconstruction.

Dans le cadre de notre étude, les résultats visibles dans le tableau 7 montrent une détérioration des EMQ de reprojection (m) dans la majeure partie des cas, probablement due au faible nombre de points de liaison présents sur la zone d'étude (33 353 points). Ainsi, la suppression de points tend à diminuer la redondance d'informations. Néanmoins, cette

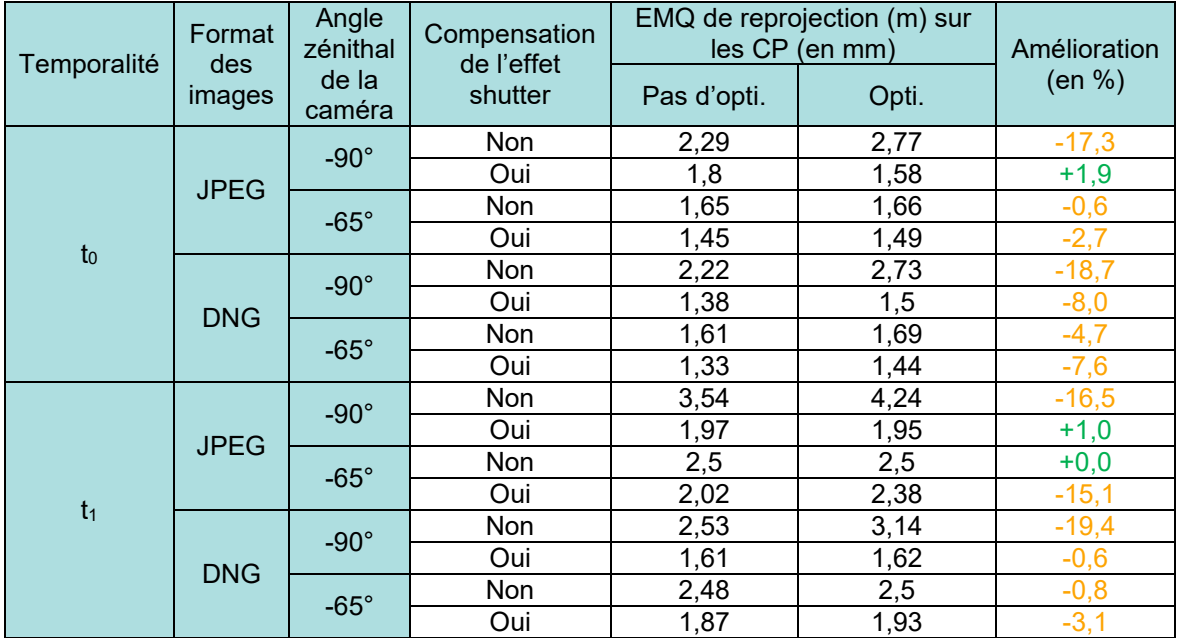

<span id="page-45-0"></span>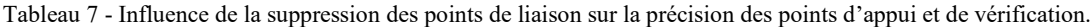

#### 3.2.5 Conclusion quant à l'optimisation des nuages de points

Le graphique visible en figure 24 résume les résultats complets en exprimant, sous forme de pourcentage, l'évolution des EMQ de reprojection (m) obtenues sur les points de vérification, en comparant chacune des configurations à celle réalisé avec la caméra orientée au nadir, des clichés au format JPEG, sans compensation de l'effet *shutter* et sans réduction des points de liaison.

Évolution des EMQ de reprojection (m) sur les points de vérification, comparé au cas référence

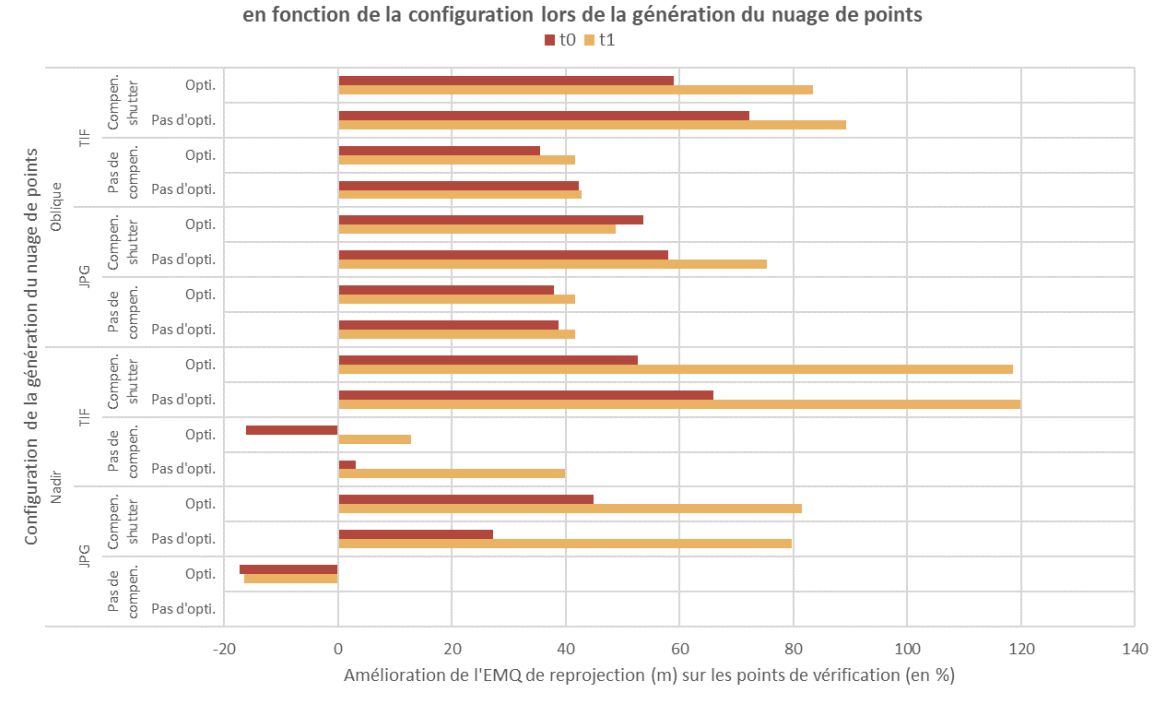

Figure 24 – Graphique comparant la précision atteinte en fonction des différentes configurations de génération des nuages de points. Auteur : Benoît Brizard

On remarque une forte corrélation entre les deux temporalités. Les combinaisons procurant les meilleurs résultats semblent être des clichés obliques, au format DNG, sans suppression de points de liaison et avec la compensation de l'effet *shutter* pour t<sub>0</sub>, ainsi que des clichés pointant au nadir, au format DNG, avec la compensation de l'effet *shutter* et toujours sans suppression de points de liaison pour  $t_1$ . En substance, il est préférable d'utiliser des photographies au format DNG, de les privilégier capturées avec un angle oblique plutôt que pointée au nadir, et enfin d'utiliser la compensation de l'effet *shutter*, si cela est nécessaire. Quant à la diminution du nombre de points de liaison, il est préférable de juger au cas par cas de l'utilité de leur suppression, en fonction de leur nombre dans le nuage de points épars. Ainsi, parmi les quatre options testées, seule cette dernière option n'est pas conservée pour effectuer les calculs de déformation.

#### 3.3 Le calcul des déformations par l'algorithme M3C2

Les calculs de déformation M3C2 entre les différents nuages de points sont réalisés avec une normale contrainte dans le plan vertical et avec les paramètres D=4 cm, d=4 cm et H=6 cm, en comparant l'EMQ de reprojection (m) des points de vérification avec les erreurs sur les calculs de déformation par le biais de l'algorithme M3C2 dans la figure 25. Nous remarquons la forte corrélation. Cela confirme que la précision attendue sur les calculs de déformation entre deux nuages de points, par le biais de l'algorithme M3C2, dépend grandement de la qualité de reconstruction du nuage de points et peut donc être améliorée avec le même mécanisme.

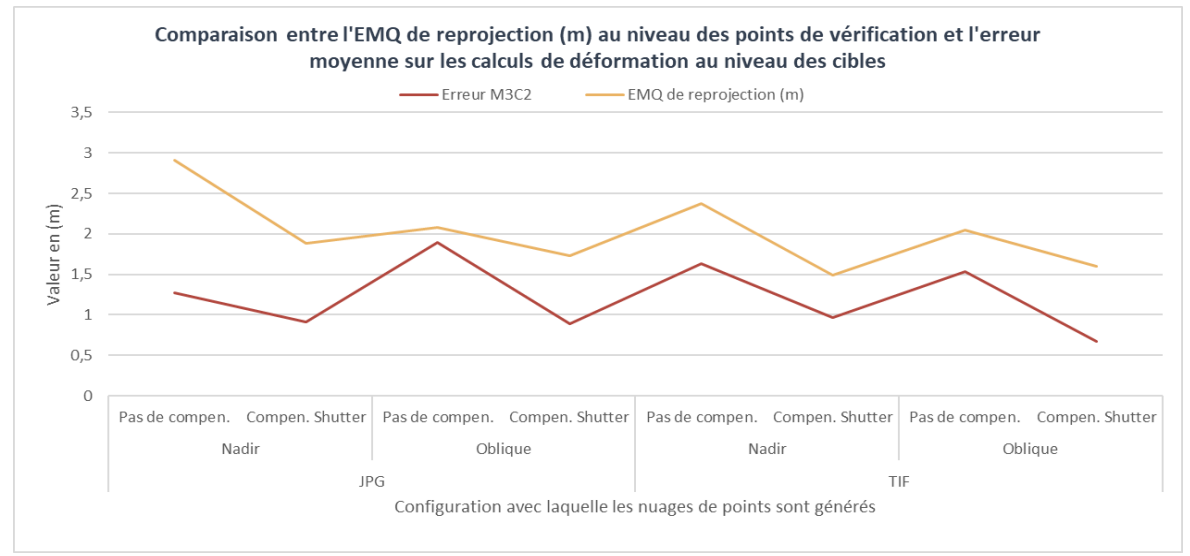

Figure 25 – Graphique comparant les EMQ de reprojection et les erreurs de déplacement selon la configuration des nuages de points. Auteur : Benoît Brizard

Il ressort également de ce graphique que les meilleurs résultats, offrant les erreurs sur les calculs de déformations les plus faibles, sont présents lorsque les photographies sont capturées avec un angle oblique et au format DNG, et où la compensation de l'effet *shutter* est prise en compte. Cela confirme que cette combinaison de paramètres offre la meilleure précision.

#### 3.3.1 La carte des déplacements

L'objectif consiste à comparer le déplacement des cibles, mesuré précisément à l'aide de la station totale avec celui calculé par l'algorithme M3C2. Le tableau 8 résume ces différentes valeurs de déformations ainsi que l'erreur associée. Comme le montre le tableau 8, la précision de détection de déformation est quasi submillimétrique au niveau des cibles, puisque l'erreur la plus importante vaut 1,1 mm et que l'erreur moyenne absolue vaut 0,57 mm.

<span id="page-48-0"></span>

| Déformation entre<br>to $et t_1$ | Déformation vraie<br>(en mm) | Déformation M3C2<br>(en mm) | Erreur<br>(en mm) |
|----------------------------------|------------------------------|-----------------------------|-------------------|
| Cible 1                          | 64,6                         | 65,7                        | 1,1               |
| Cible 2                          | 31,6                         | 31,9                        | 0,3               |
| Cible 3                          | 30,6                         | 29,8                        | $-0,8$            |
| Cible 4                          | 30,6                         | 30,2                        | $-0,4$            |
| Cible 5                          | 18,6                         | 19,2                        | 0,6               |
| Cible 6                          | 19,6                         | 18,7                        | $-0,9$            |
| Cible 7                          | 64,6                         | 64,4                        | $-0,2$            |
| Cible 8                          | 0,0                          | 0,5                         | 0,5               |
| Cible 9                          | 54,6                         | 55,0                        | 0,4               |
| Cible 10                         | 65,6                         | 64,7                        | $-0,9$            |
| Cible 11                         | 53,6                         | 53,4                        | $-0,2$            |

Tableau 8 - Erreurs des déplacements des cibles

La carte des déplacements en figure 26-a révèle distinctement les zones ayant subi des déformations, à savoir les dix cibles.

Les cartes des déplacements générées contiennent de nombreuses valeurs aberrantes, provenant majoritairement du fonctionnement de l'algorithme lui-même en fonction de la géométrie des surfaces de la scène. Il est possible de supprimer ces valeurs avec le logiciel CloudCompare. La figure 26-b contient uniquement les points dont le déplacement est compris entre  $[-\infty; -1 \text{ cm}]$  et  $[+1 \text{ cm}; +\infty]$ .

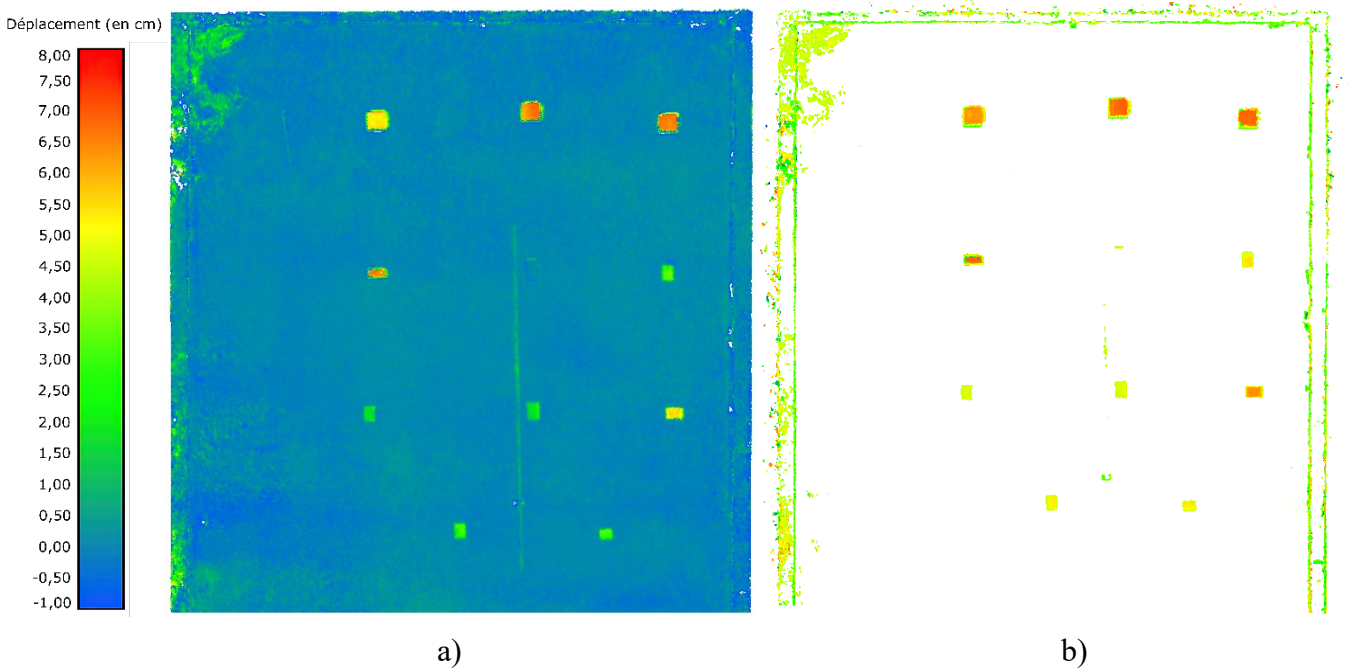

Figure 26 - Cartes des déplacements lors du relevé aérien. Auteur : Benoît Brizard

Il est conseillé de supprimer les points aberrants lorsqu'on connaît les valeurs de déplacements attendues, dans le cas par exemple où une autre instrumentation de mesure existe sur le site. Lorsqu'on ne connaît pas les valeurs de déplacements attendues, il est donc conseillé d'être très attentif aux valeurs situées près des zones où des valeurs aberrantes peuvent apparaître, c'est-à-dire, près des surfaces dont l'inclinaison change brusquement ou celles présentant de fortes dénivelées.

#### 3.3.2 Les cartes des déformations au seuil de confiance de 95%

La carte des déformations au seuil de confiance de 95 % est également générée en considérant les incertitudes de précision. Comme nous l'avons vu, le seuil d'incertitude tient compte à la fois de la qualité de la reconstruction photogrammétrique, à travers les cartes de précision, et de l'incertitude de géoréférencement sur les points d'appui et entre les deux relevés temporels.

L'illustration en figure 27 suivante montre les différents résultats, selon les données de précision données en entrée :

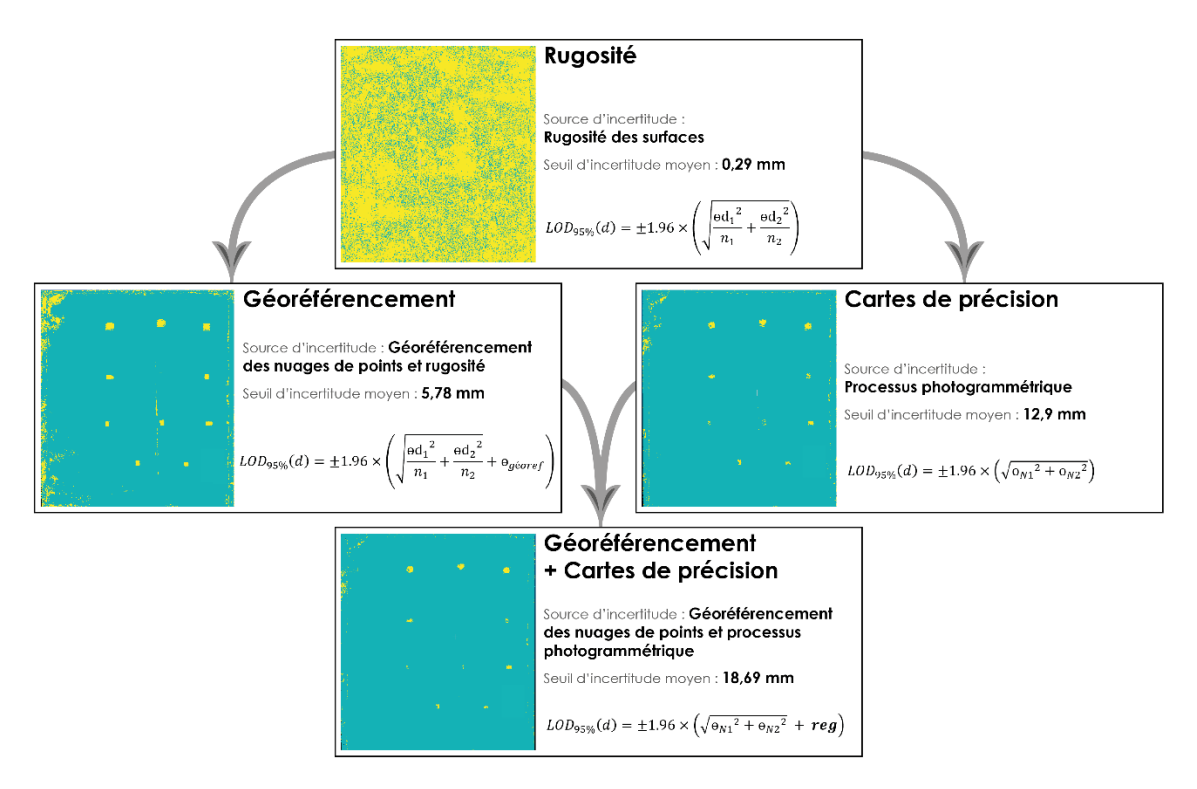

Figure 27 – Cartes des déplacements au seuil de confiance de 95 % selon les incertitudes de mesure prise en compte. Auteur : Benoît Brizard

Chaque nouvel ajout de donnée d'incertitude augmente mécaniquement le seuil à partir duquel les déformations sont jugées vraies. Cette illustration montre l'intérêt de prendre en compte les données de précision, autres que la seule rugosité calculée par l'algorithme M3C2 qui ne suffit pas. Lorsque la précision du géoréférencement est seulement considérée, on retrouve des détections de déformations acceptables. Néanmoins,

comme le seuil de déformation est uniforme, certaines zones sont catégorisées à tort comme déformées. La prise en compte des cartes de précision permet d'exclure ces zones, en s'adaptant à la qualité de reconstruction photogrammétrique. C'est le cas par exemple des zones périphériques et des surfaces verticales, où la précision est la plus faible.

Globalement, ces cartes de détection de déformations au seuil de confiance de 95 % sont un bon outil de visualisation, mais les seuils de détection étant importants, il n'apparaîtra pas des zones dont la déformation est inférieure à environ 18 mm. Cette carte doit être considérée comme un supplément à la carte des déplacements.

#### 3.4 Nettoyage des nuages de points

Une nouvelle fois, une analyse est menée afin de déterminer s'il est possible d'améliorer la précision associée au calcul des déformations par l'algorithme M3C2 en filtrant les points des nuages de points avec la même procédure et les mêmes paramètres que ceux vus dans le chapitre 2.

#### 3.4.1 Au niveau des cibles photogrammétriques

Une nouvelle fois, les résultats résumés dans le tableau 9, montrent que le filtrage des points en post-traitement, avec le logiciel CloudCompare, ne procure aucune amélioration significative. Le tableau complet des résultats est consultable dans l'annexe 10.

<span id="page-50-0"></span>

|                 | Erreur moyenne absolue des déformations au niveau des cibles (en mm) |         |           |                         |      |  |
|-----------------|----------------------------------------------------------------------|---------|-----------|-------------------------|------|--|
| Filtre appliqué | Aucun                                                                | $R = 1$ | $R = 0.5$ | $A = 1$ mm $A = 0.5$ mm |      |  |
| Movenne         | 0.57                                                                 | 0.60    | 0.60      | 0.55                    | 0.58 |  |

Tableau 9 - Influence du filtre *Noise filter* sur les erreurs de déplacement des cibles.

#### 3.4.2 Au niveau de l'ensemble du nuage de points

Concernant les résultats du filtrage pour l'ensemble du nuage de points complet, le tableau 10 expose les déplacements, en fonction des paramètres de nettoyages, après avoir supprimé tous les points compris dans les zones des cibles. La courbe de distribution des déplacements, lorsqu'aucun filtre est appliqué, est consultable en annexe 11.

<span id="page-51-0"></span>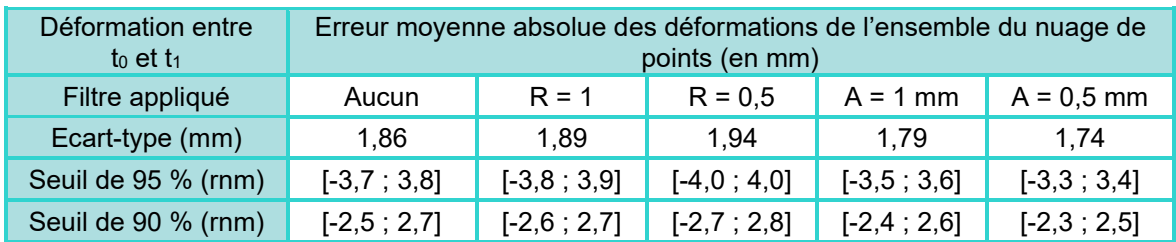

Tableau 10 - Influence du filtre *Noise filter* sur les erreurs de déplacement des zones stables.

Le tableau 11 dévoile les résultats obtenus en supprimant également les points présentés précédemment dans la figure 26-b. La courbe de distribution des déplacements, lorsqu'aucun filtre est appliqué, est consultable en annexe 11.

<span id="page-51-1"></span>Tableau 11 - Influence du filtre *Noise filter* sur les erreurs de déplacement des zones stables sans les points aberrants.

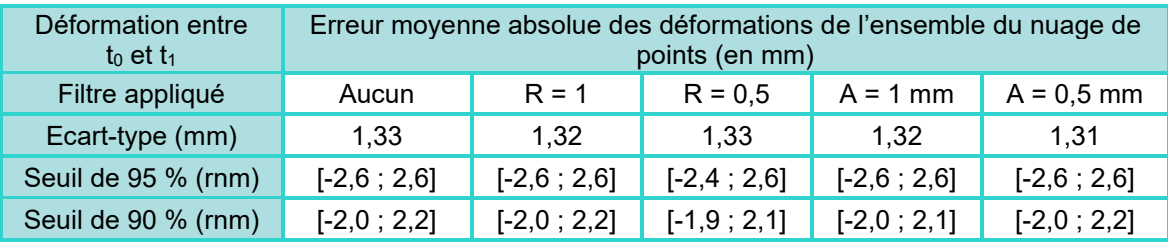

En conclusion, la réduction du bruit des nuages de points en post-traitement n'améliore que très peu les résultats des calculs de déformation. Au seuil de confiance de 90 %, l'erreur est environ égale à 2 millimètres après avoir éliminé les valeurs aberrantes. La meilleure précision obtenue au niveau des cibles  $(\pm 1 \text{ mm})$  peut en partie être expliquée par la prise en compte d'une zone réduite d'extraction des distances. La figure 28 expose les variations des valeurs de déformation au niveau de l'intégralité des cibles 8 et 9.

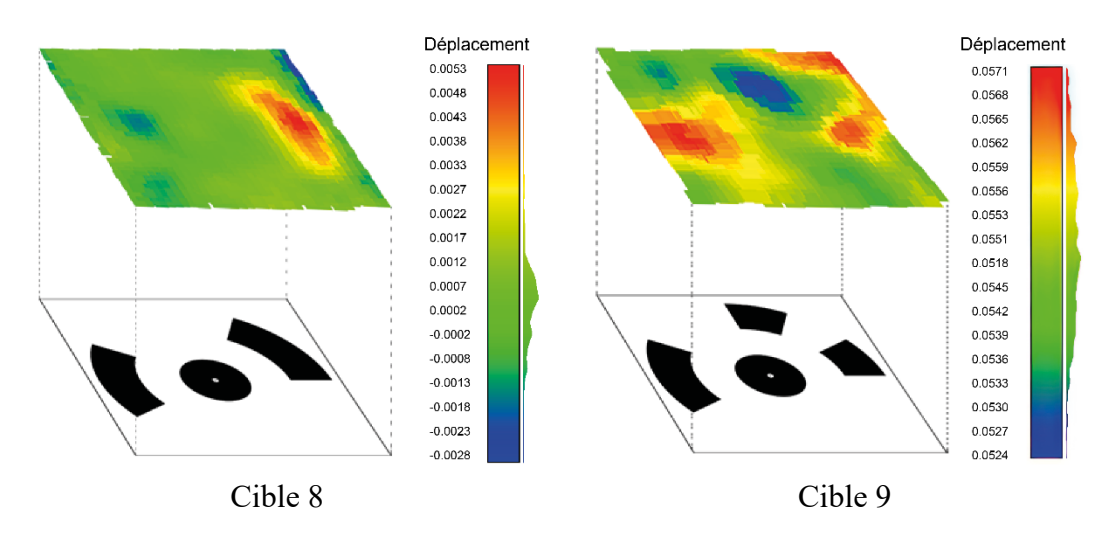

Figure 28 – Cartes des déplacements au niveau des cible 8 et 9. Auteur : Benoît Brizard

La considération d'une zone réduite d'extraction des valeurs de déformations permet d'atténuer le bruit contenu dans les nuages de points. Ainsi, au niveau de la cible 8, qui n'avait pas été déplacé entre les deux temporalités, les déplacements M3C2 sont compris dans l'intervalle [0,4 mm ; 0,7 mm] avec une moyenne de 0,5 mm tandis qu'ils sont contenus dans l'intervalle [54,7 mm ; 55,2 mm] avec une moyenne de 55,0 mm concernant la cible 9, qui avait subi un déplacement vertical de +54,6 mm.

Enfin, malgré les moyens mis en place pour améliorer la qualité des nuages de points. On retrouve ce bruit au niveau des valeurs des déplacements dans l'intégralité de la scène, comme en témoigne la figure 29 qui révèle les déplacements compris dans l'intervalle [-4  $mm$ ; +4 $mm$ ].

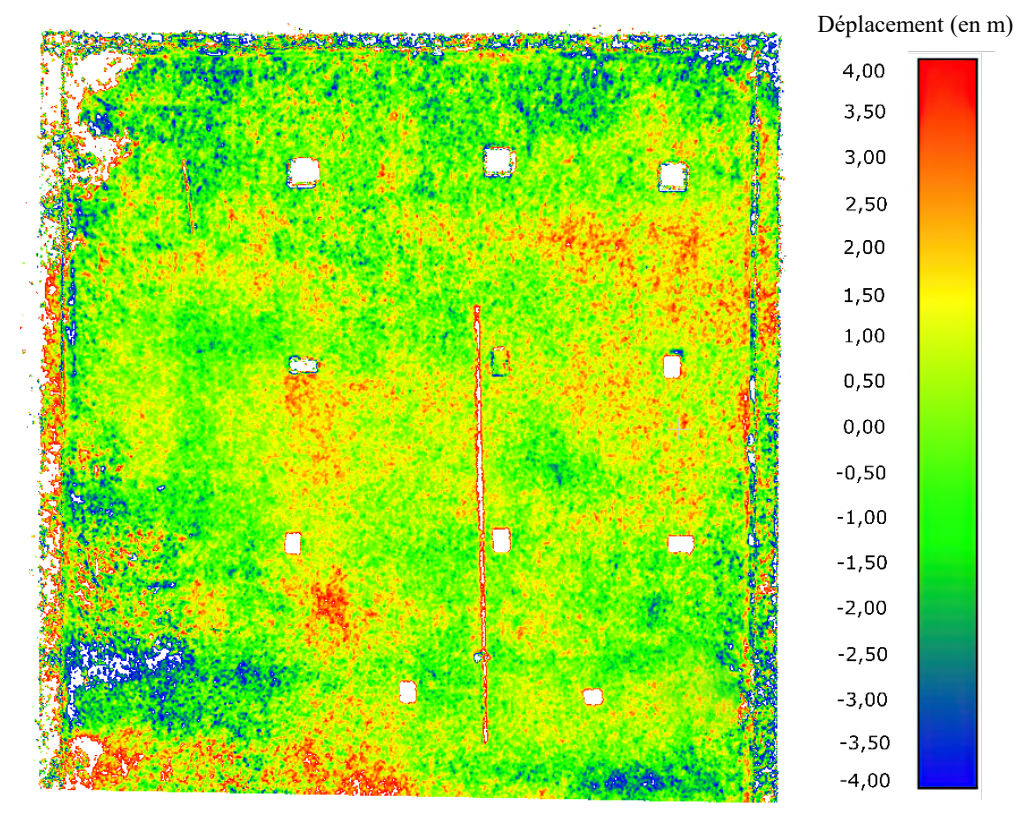

Figure 29 – Cartes des déplacements dont chaque valeur est située dans l'intervalle [-4 mm ; +4 mm]. Auteur : Benoît Brizard

## Conclusion

Ce travail de fin d'étude a complété de manière très bénéfique l'ensemble de mon cursus d'ingénieur. J'ai pu mettre au service d'une entreprise mes compétences et connaissances acquises tout au long de mon parcours d'étudiant, et ce dans divers domaines.

L'objectif de ce stage était de mettre au point une méthodologie d'auscultation par photogrammétrie aérienne, tout en recherchant les limites et les améliorations possibles dans les calculs des déformations. Cette méthode devait permettre de connaître avec quelles précisions des déformations peuvent être détectées en utilisant des nuages de points photogrammétriques comme support de mesure.

Nous avons vu l'élaboration d'une méthodologie d'auscultation par photogrammétrie en utilisant deux logiciels : Metashape pour le processus photogrammétrique et la génération des nuages de points, et CloudCompare, un outil libre mais très puissant pour calculer des déplacements entre deux nuages de points. Le calcul repose sur l'algorithme M3C2.

Cet algorithme permet de calculer des déplacements entre deux nuages de points pour en extraire ceux qui sont supérieurs à l'incertitude de mesure, à savoir la combinaison entre le géoréférencement et l'incertitude de position, renseignée par les cartes de précision.

Ces déplacements sont détectés plus précisément lorsque le nuage de points est issu d'un relevé effectué au scanner laser 3D. Cette différence s'explique par la précision homogène propre au mécanisme d'acquisition du nuage de points. Ainsi, son utilisation sera toujours à privilégier dans la mesure du possible.

L'avantage du drone comme moyen de vecteur réside dans ses applications plus variées, comme la réalisation d'inspection visuelle et celle de superficie importante ou difficile d'accès. Ce sont ces applications dont Cementys envisage la réalisation à court terme, notamment en vue de valider des déplacements mesurés localement par d'autres instrumentations.

Malgré le fait que les incertitudes de mesures associées aux valeurs des déplacements soient relativement élevées, la précision submillimétrique recherchée a été atteinte sur les déplacements des cibles photogrammétriques. Concernant l'ensemble du nuage de points, les erreurs de déplacements possèdent un écart-type de l'ordre de 1,3 mm.

Cette étude a permis de confirmer la forte corrélation entre la qualité des nuages de points et la précision de détection des déformations. Outre l'amélioration des caractéristiques de vol comme le format des images ou l'orientation de la caméra, les caractéristiques du drone lui-même sont un levier d'amélioration très important. Ainsi, certains fabricants proposent aujourd'hui des drones équipés de capteurs photogrammétriques très haute résolution (>40 mégapixels).

Ce système d'auscultation par photogrammétrie aérienne a été l'objet d'une expérimentation dans le cadre de ce TFE, mais les résultats que nous en avons obtenus évoquent une perspective prometteuse quant à son application dans un cas concret. Accessible et aisément mise en place, elle se place au cœur du domaine professionnel du géomètre ingénieur.

## Bibliographie

#### **Ouvrages imprimés :**

Bradski GR, Kaehler A, 2011. Learning OpenCV: computer vision with the OpenCV library. O'Reilly, Beijing, 555p.

#### **Travaux universitaires :**

Lachenal Philippe, 2015. Utilisation d'imagerie aérienne Très Haute Résolution Spatiale pour le suivi de la recolonisation végétale sur une zone de compensation écologique EDF : l'Île Falcon (Isère). [en ligne] Biodiversité et Ecologie, Institut de Géographie Alpine (IGA) de Grenoble, 58p. Disponible sur : <https://dumas.ccsd.cnrs.fr/dumas-01282318/document>. (consulté le 24/04/2020).

Tournadre Vincent, 2015. Métrologie par photogrammétrie aéroportée légère : application au suivi d'évolution de digues. [en ligne] Traitement des images, Université Paris-Est, 250p. Disponible sur : <https://tel.archives-ouvertes.fr/tel-01373128/file/TH2015PESC1131\_convertie.pdf>. (consulté le 24/04/2020).

Unger J, Reich M, Heipke C, 2014. UAV-based photogrammetry: monitoring of a building zone. [en ligne] Photogrammetrie, Leibniz Universität Hannover, 6p. Disponible sur : <https://www.int-archphotogramm-remote-sens-spatial-inf-sci.net/XL-5/601/2014/>. (consulté le 22/03/2020).

#### **Articles de périodiques électroniques :**

Benassi F, Dall'Asta E, Diotri F, et al.. *Testing Accuracy and Repeatability of UAV Blocks Oriented with GNSS-Supported Aerial Triangulation*. Remote Sensing, [en ligne], 2017, vol. 9. Disponible sur : <http://www.mdpi.com/2072-4292/9/2/172>. (consulté le 15/04/2020)

James MR, Robson S, Smith MW. *3-D uncertainty-based topographic change detection with structure-from-motion photogrammetry: precision maps for ground control and directly georeferenced surveys: 3-D uncertainty-based change detection for SfM surveys*. Earth Surf Process Landforms, [en ligne], 2017, vol. 42, n°12. Disponible sur : <https://doi.org/10.1002/esp.4125>. (consulté le 28/02/2020)

Lague D, Brodu N, Leroux J. *Accurate 3D comparison of complex topography with terrestrial laser scanner: application to the Rangitikei canyon (N-Z)*. ISPRS Journal of Photogrammetry and Remote Sensing, [en ligne], 2013, vol. 82. Disponible sur : <http://arxiv.org/abs/1302.1183>. (consulté le 21/04/2020)

Mian O, Lutes J, Lipa G et al. *Accuracy assessment of direct georeferencing for photogrammetric application on small unmanned aerial platforms*. Remote Sensing, [en ligne], 2016, vol. XL-3/W4. Disponible sur : < https://doi.org/10.5194/isprs-archives-XL-3-W4-77-2016>. (consulté le 15/04/2020)

Nagle-McNaughton T, Cox R. *Measuring Change Using Quantitative Differencing of Repeat Structure-From-Motion Photogrammetry: The Effect of Storms on Coastal Boulder Deposits*. Remote Sensing, [en ligne], 2019, vol. 12, n°1. Disponible sur : <https://doi.org/10.3390/rs12010042>. (consulté le 27/02/2020)

Özyeşil O, Voroninski V, Basri R et al. *A survey of structure from motion*. Acta Numerica, [en ligne], 2017, vol. 26. Disponible sur : <https://arxiv.org/pdf/1701.08493.pdf>. (consulté le 15/04/2020)

Sanz-Ablanedo E, Chandler J, Ordóñez C, et al. *Accuracy of Unmanned Aerial Vehicle (UAV) and SfM Photogrammetry Survey as a Function of the Number and Location of Ground Control Points Used*. Remote Sensing, [en ligne], 2018, vol. 10, n°10. Disponible sur : <https://doi.org/10.3390/rs10101606>. (consulté le 28/02/2020)

Shahbazi M, Sohn G, Théau J, et al. *Development and Evaluation of a UAV-Photogrammetry System for Precise 3D Environmental Modeling*. Sensors , [en ligne], 2015, vol. 15, n°11. Disponible sur : <https://arxiv.org/pdf/1701.08493.pdf>. (consulté le 16/04/2020)

Suzuki S, be K. *Topological structural analysis of digitized binary images by border following*. Computer Vision, Graphics, and Image Processing, [en ligne], 1985, vol. 30, n°1. Disponible sur : <https://doi.org/10.1016/0734-189X(85)90016-7>. (consulté le 26/02/2020)

Vautherin J, Rutishauser S, Schneider-Zapp K, et al. *Photogrammetric accuracy and modeling of rolling shutter cameras*. ISPRS Annals of Photogrammetry, Remote Sensing and Spatial Information Sciences, [en ligne], 2016, vol. 3-3. Disponible sur : <https://doi.org/10.5194/isprsannals-III-3-139- 2016>. (consulté le 17/07/2020)

#### **Sites web :**

Agisoft Metashape. Agisoft Metashape User Manual: Standard Edition, Version 1.5, [en ligne]. Disponible sur : <https://www.agisoft.com/pdf/metashape 1 5 en.pdf>. (consulté le 06/03/2020)

cloudcompare.org. M3C2 (plugin), [en ligne]. Disponible sur : <https://www.cloudcompare.org/doc/wiki/index.php?title=M3C2\_(plugin)>. (consulté le 06/03/2020)

cloudcompare.org. Noise filter, [en ligne]. Disponible sur : <https://www.cloudcompare.org/doc/wiki/index.php?title=Noise\_filter>. (consulté le 02/03/2020)

GeoBits. In : JP Stoermer and Pierre Stoermer. aruco-geobits, [en ligne]. Disponible sur : <https://github.com/dronemapper-io/aruco-geobits>. (consulté le 20/02/2020)

#### **Communication dans un congrès :**

MAYER C, GOMES PEREIRA LM, P. KERSTEN T. A comprehensive workflow to process UAV images for the efficient production of accurate geo-information. In : Conferencia national de cartografia e geodesia, Lieu du congrès, 25-26 octobre 2018.

# Table des annexes

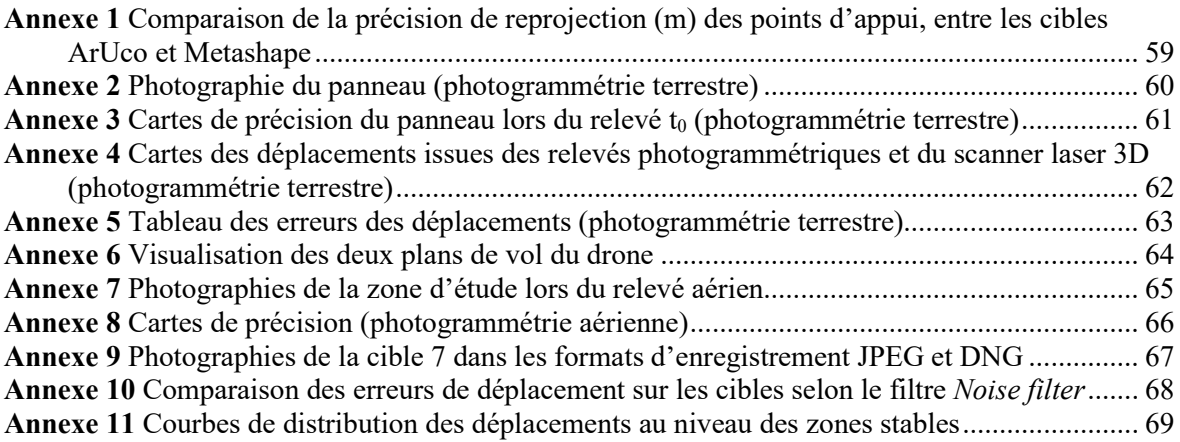

<span id="page-59-0"></span>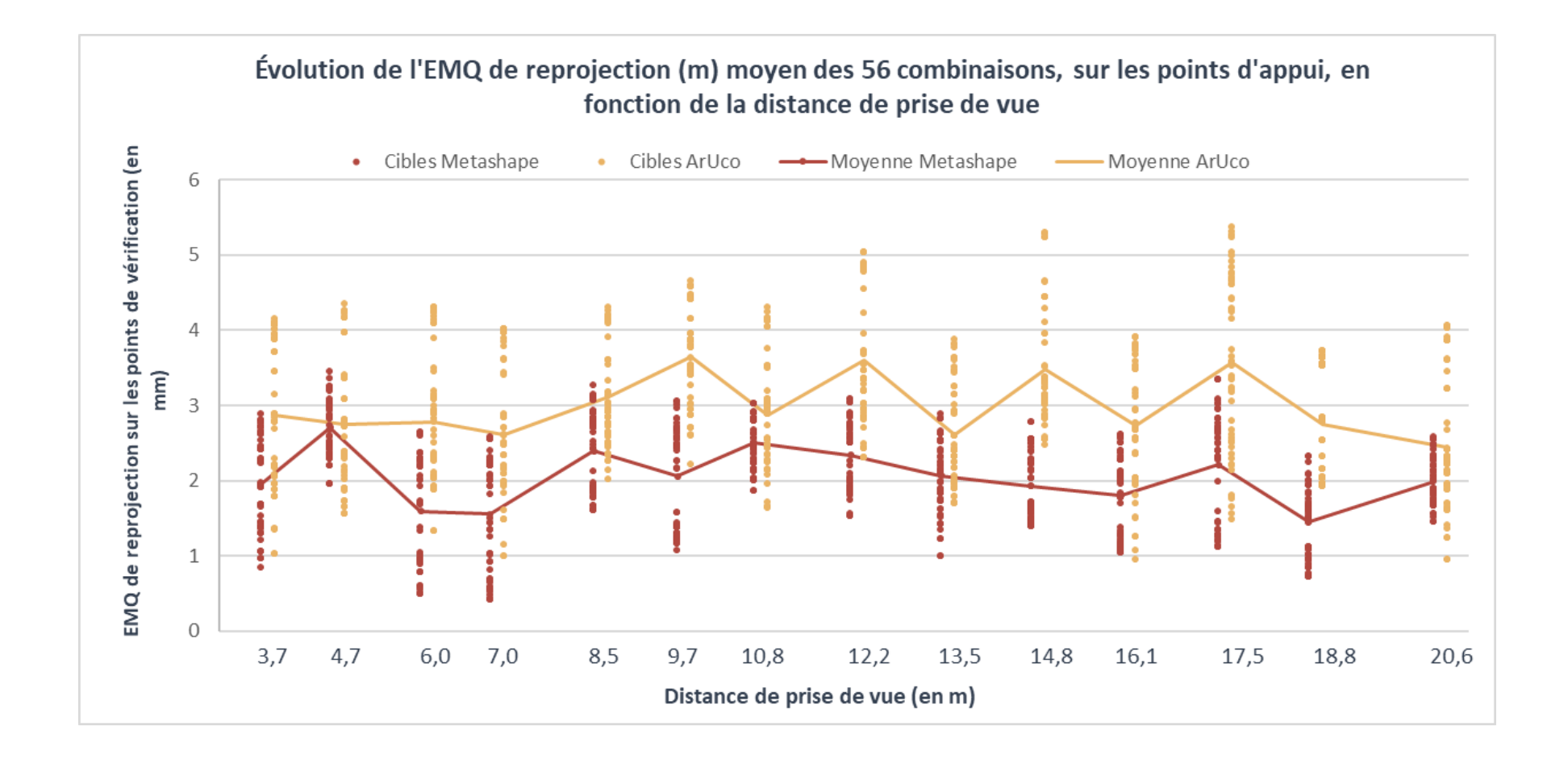

<span id="page-60-0"></span>**Annexe 2** Photographie du panneau (photogrammétrie terrestre)

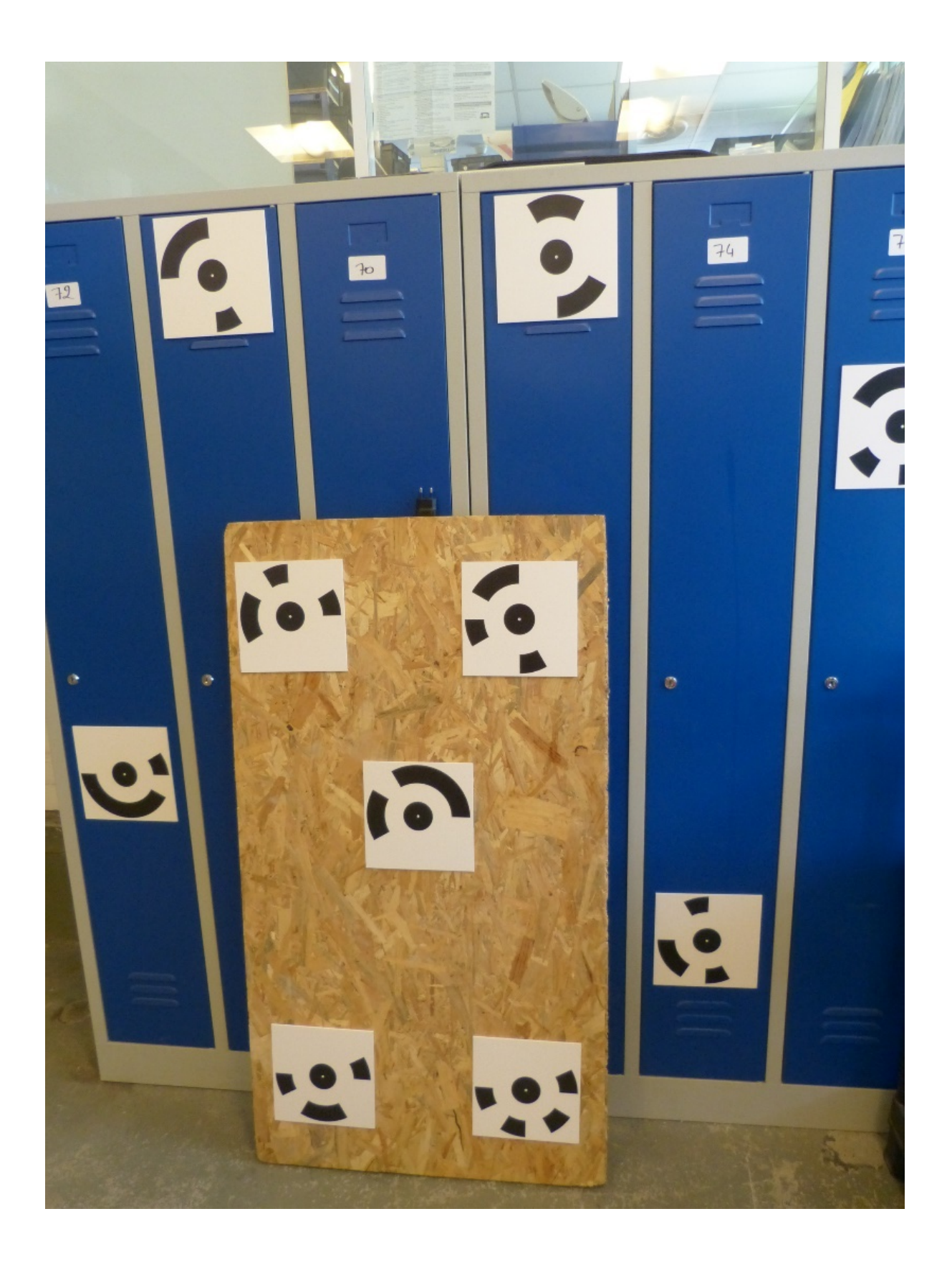

<span id="page-61-0"></span>**Annexe 3** Cartes de précision du panneau lors du relevé t<sub>0</sub> (photogrammétrie terrestre)

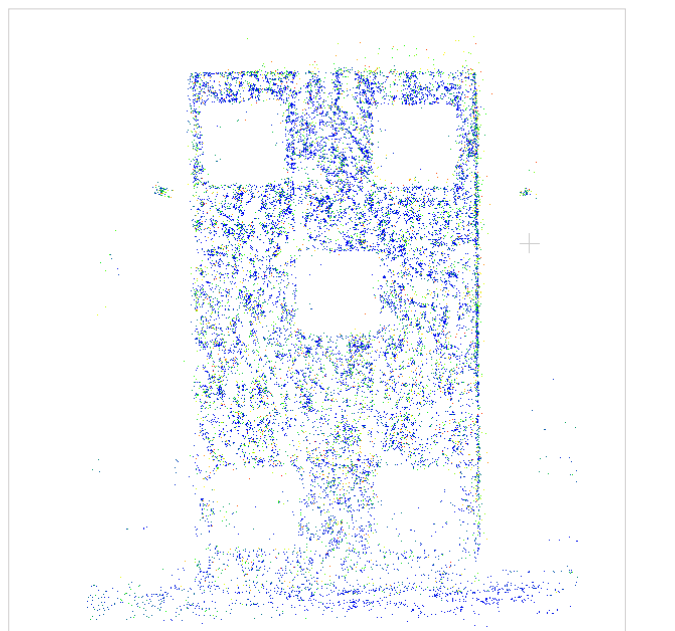

Incertitude de position dans le nuage de points épars

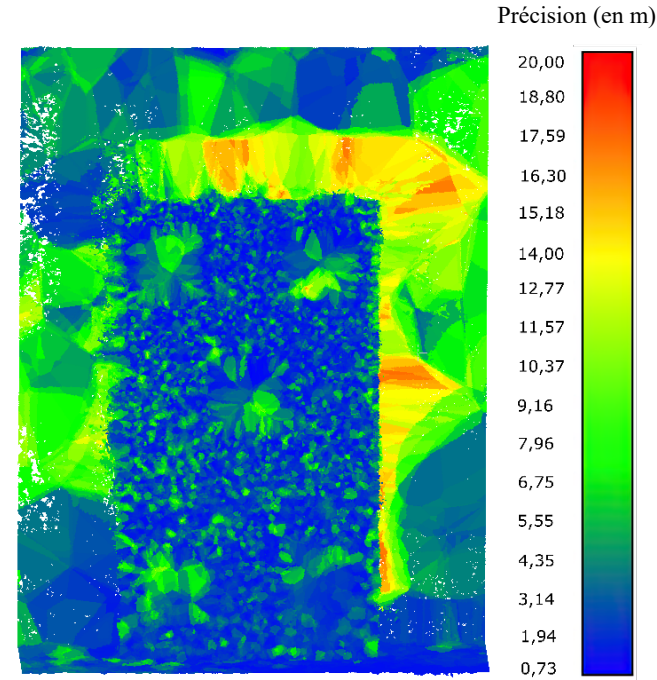

Incertitude de position des points (Axe X)

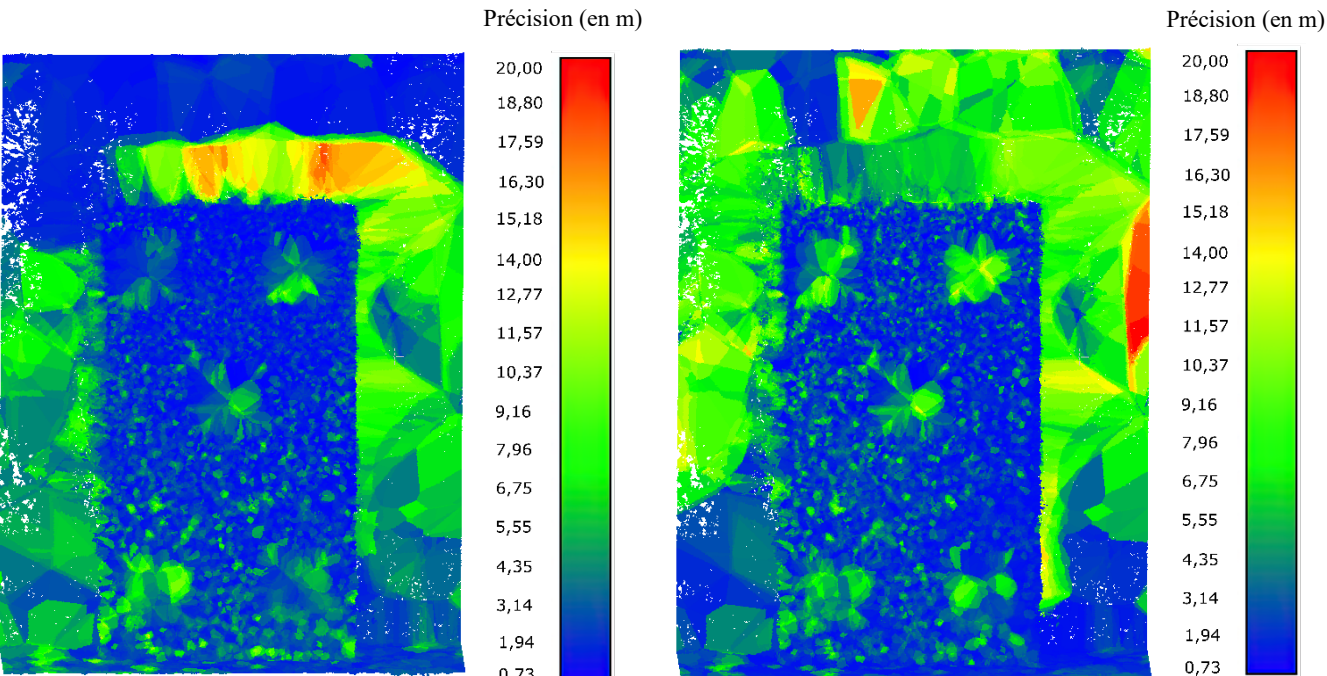

Incertitude de position des points (Axe Y) Incertitude de position des points (Axe Z)

0,73

### <span id="page-62-0"></span>**Annexe 4** Cartes des déplacements issues des relevés photogrammétriques et du scanner laser 3D (photogrammétrie terrestre)

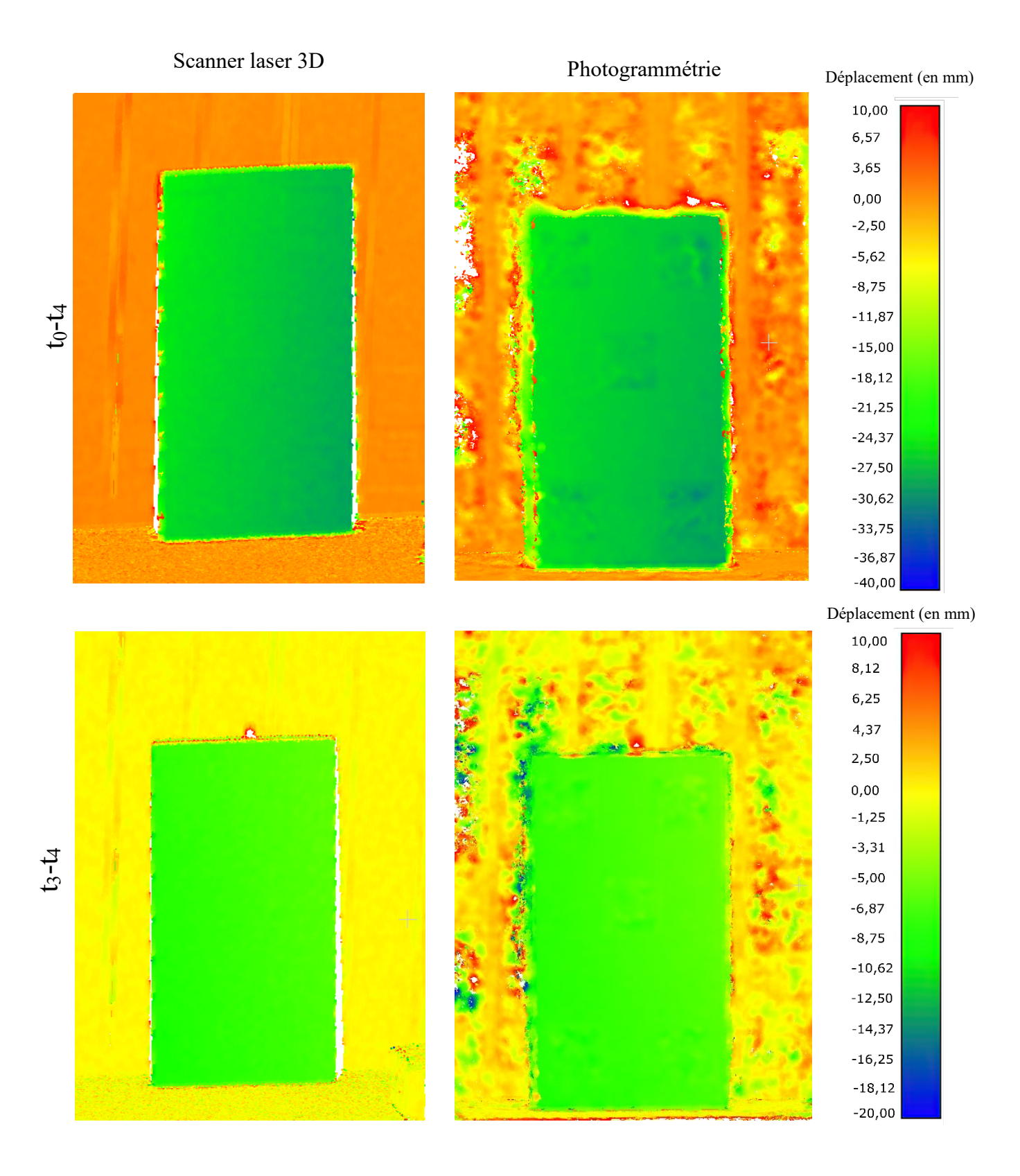

## **Annexe 5** Tableau des erreurs des déplacements (photogrammétrie terrestre)

<span id="page-63-0"></span>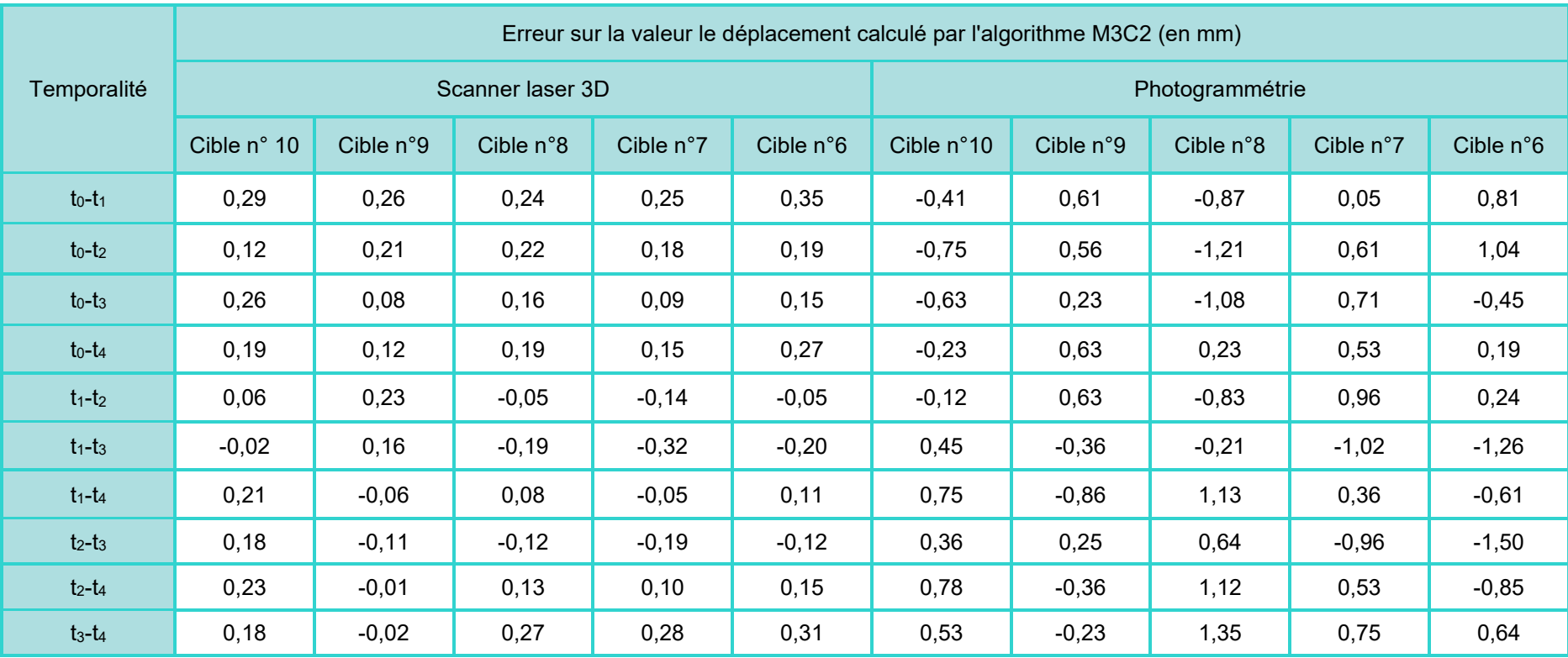

<span id="page-64-0"></span>**Annexe 6** Visualisation des deux plans de vol du drone

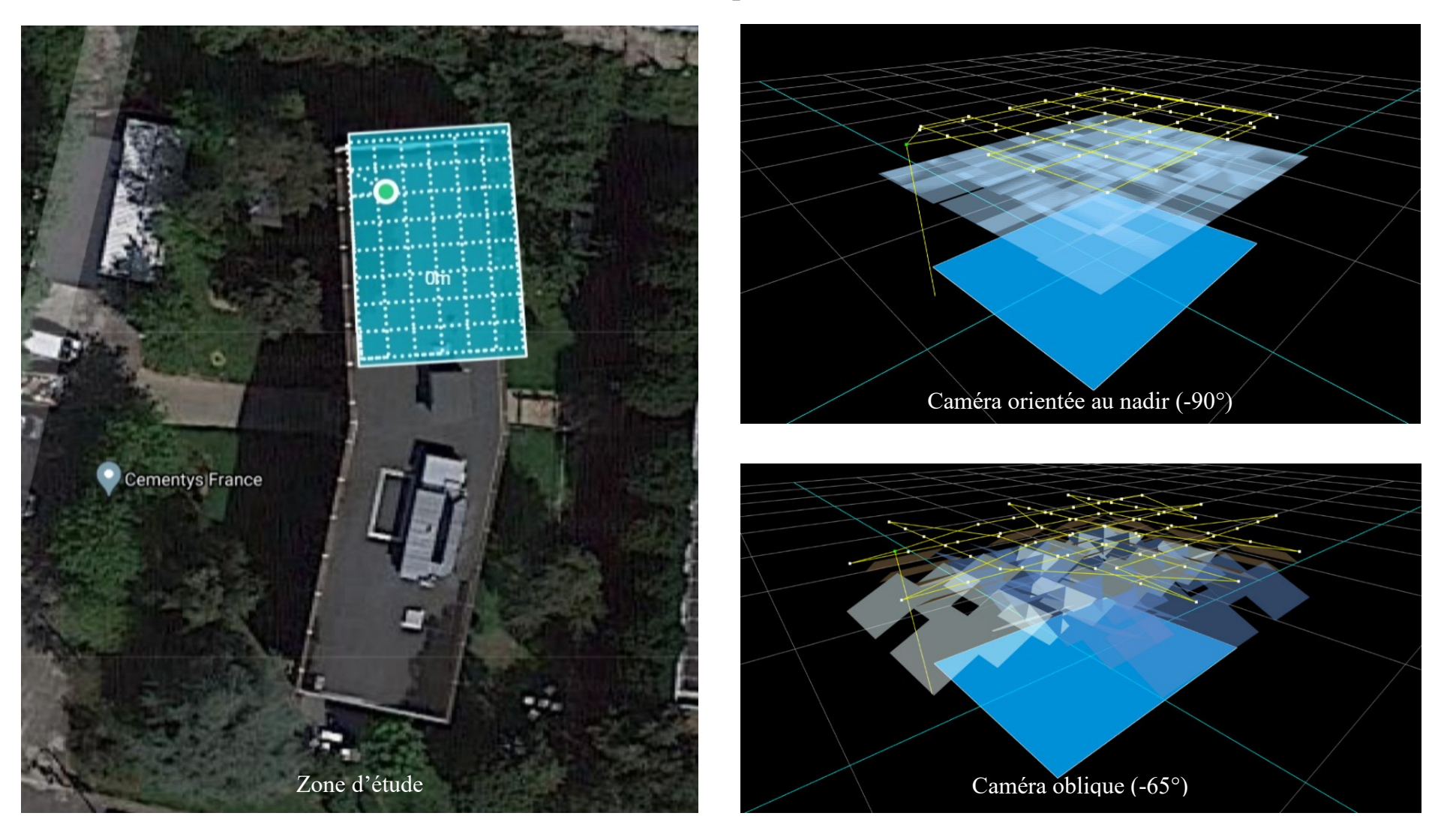

<span id="page-65-0"></span>**Annexe 7** Photographies de la zone d'étude lors du relevé aérien

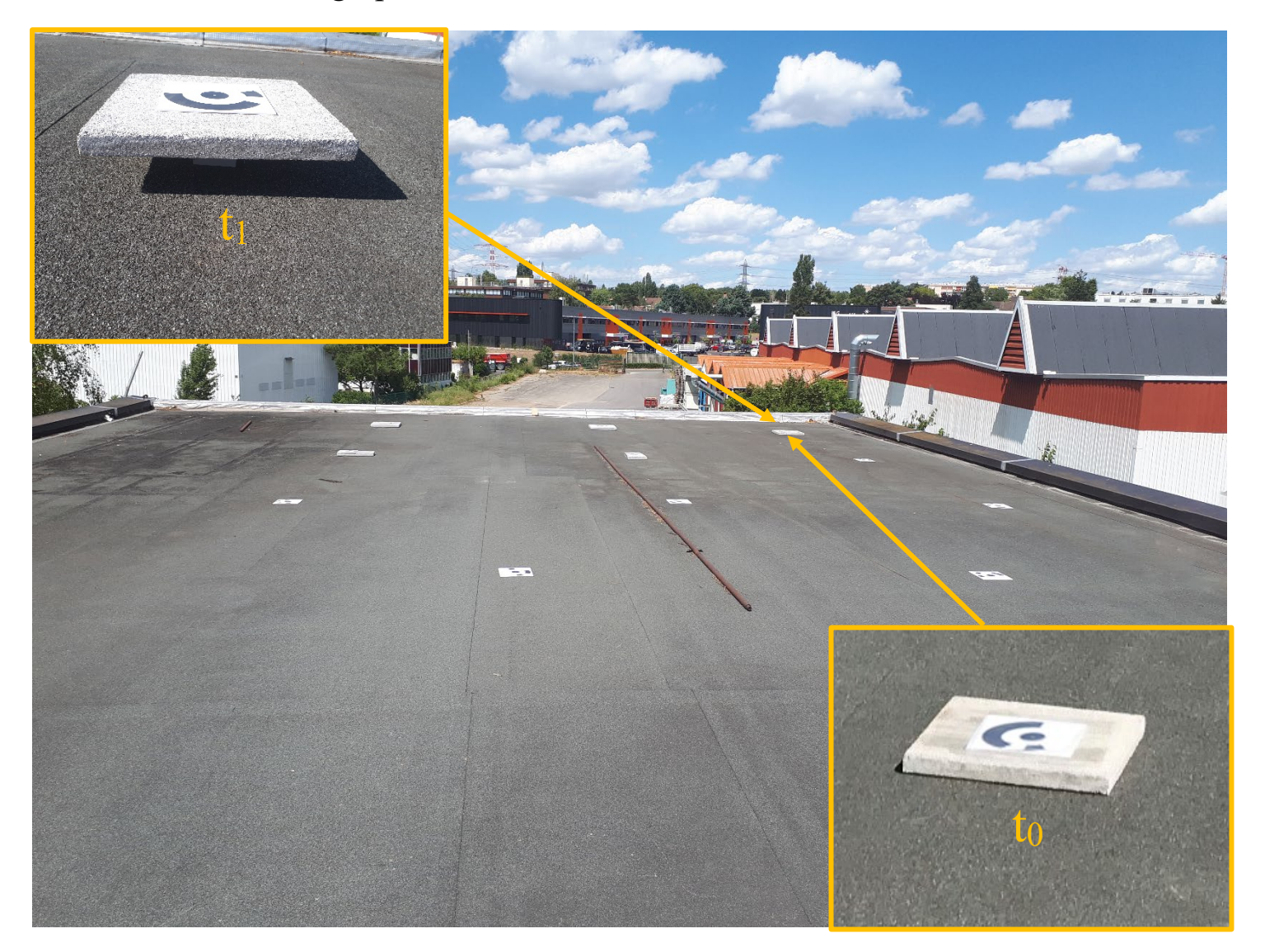

**Annexe 8** Cartes de précision (photogrammétrie aérienne)

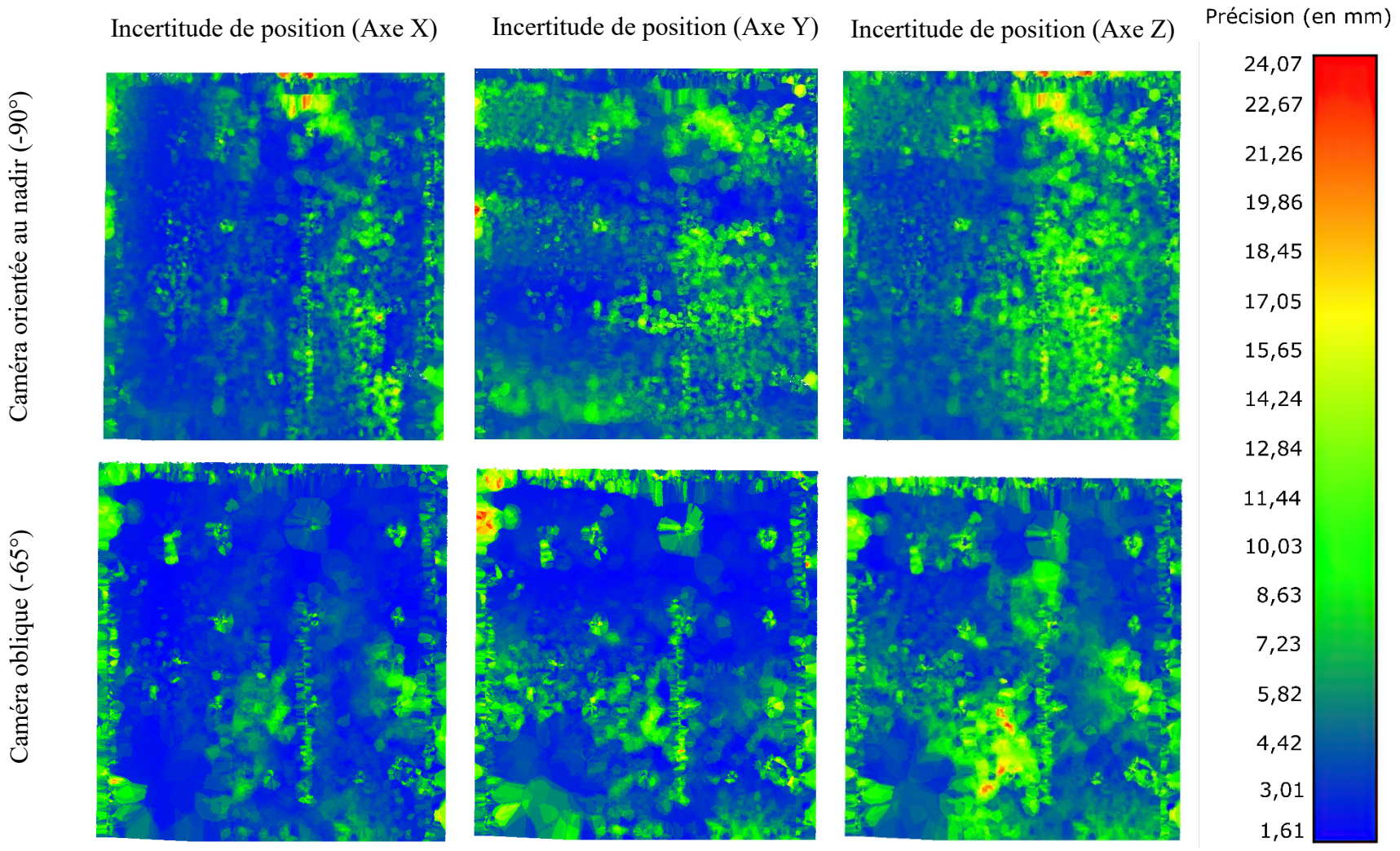

<span id="page-66-0"></span>Caméra orientée au nadir (-90°) Caméra orientée au nadir (-90°)

**Annexe 9** Photographies de la cible 7 dans les formats d'enregistrement JPEG et DNG

<span id="page-67-0"></span>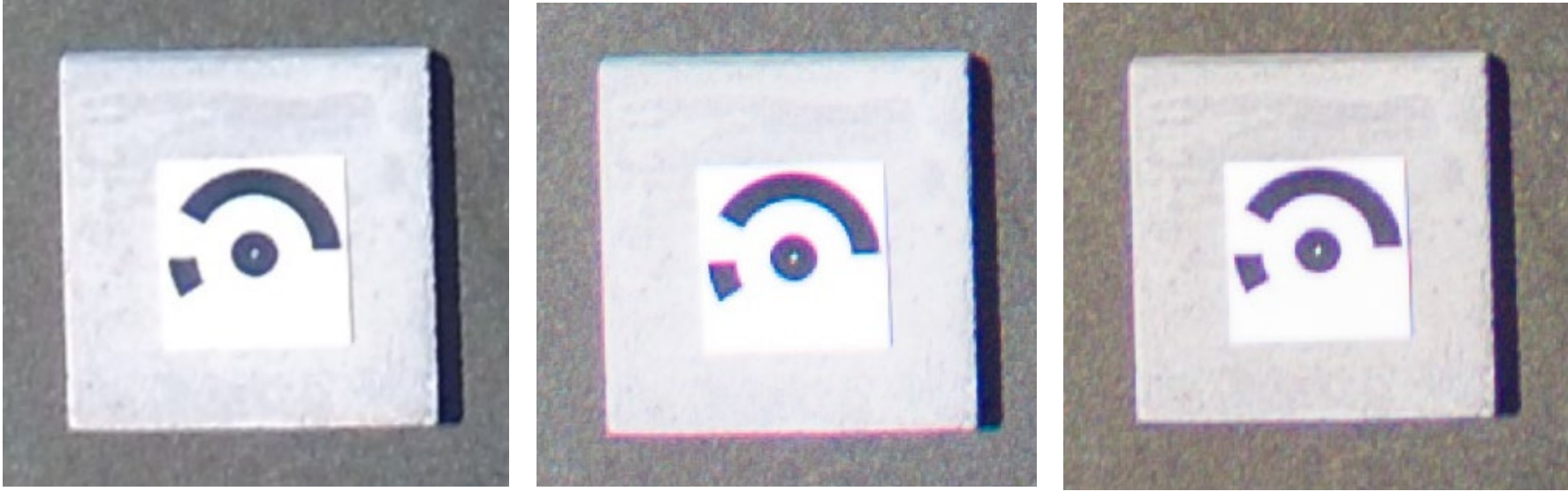

Format JPEG Format DNG sans correction Format DNG avec une

correction de l'aberration chromatique

## **Annexe 10**

Comparaison des erreurs de déplacement sur les cibles selon le filtre *Noise filter*

<span id="page-68-0"></span>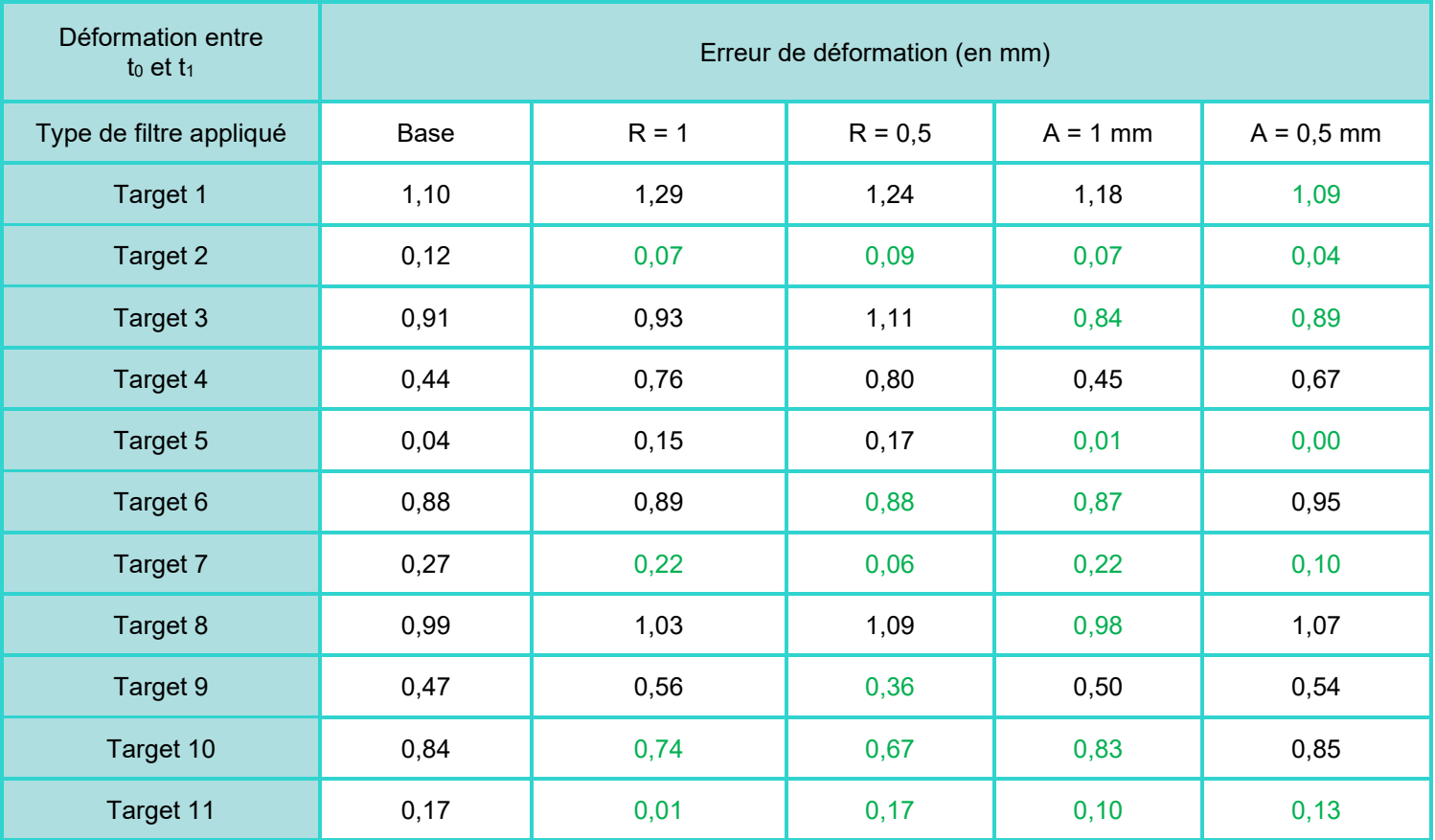

**Annexe 11** Courbes de distribution des déplacements au niveau des zones stables

<span id="page-69-0"></span>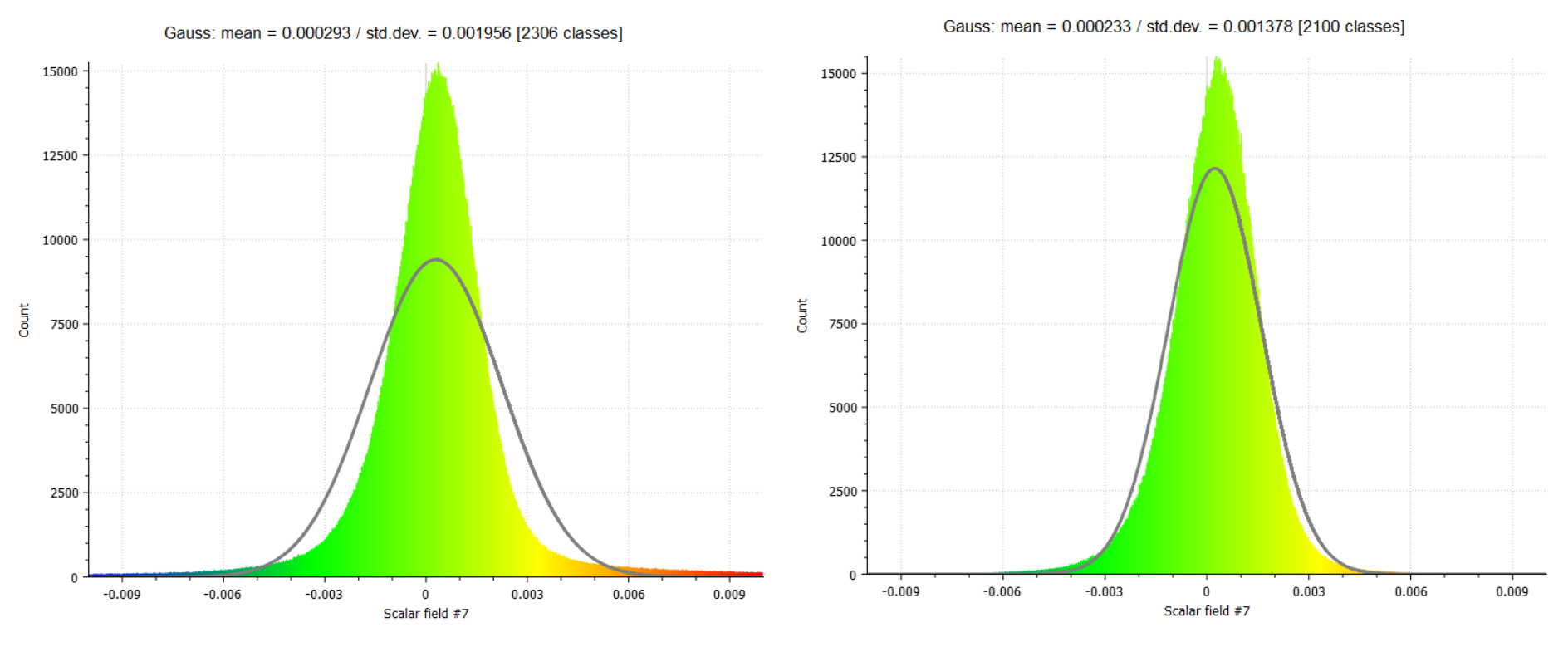

Zones stables Zone stable, sans les points aberrants présenté en figure 26-b

# Liste des figures

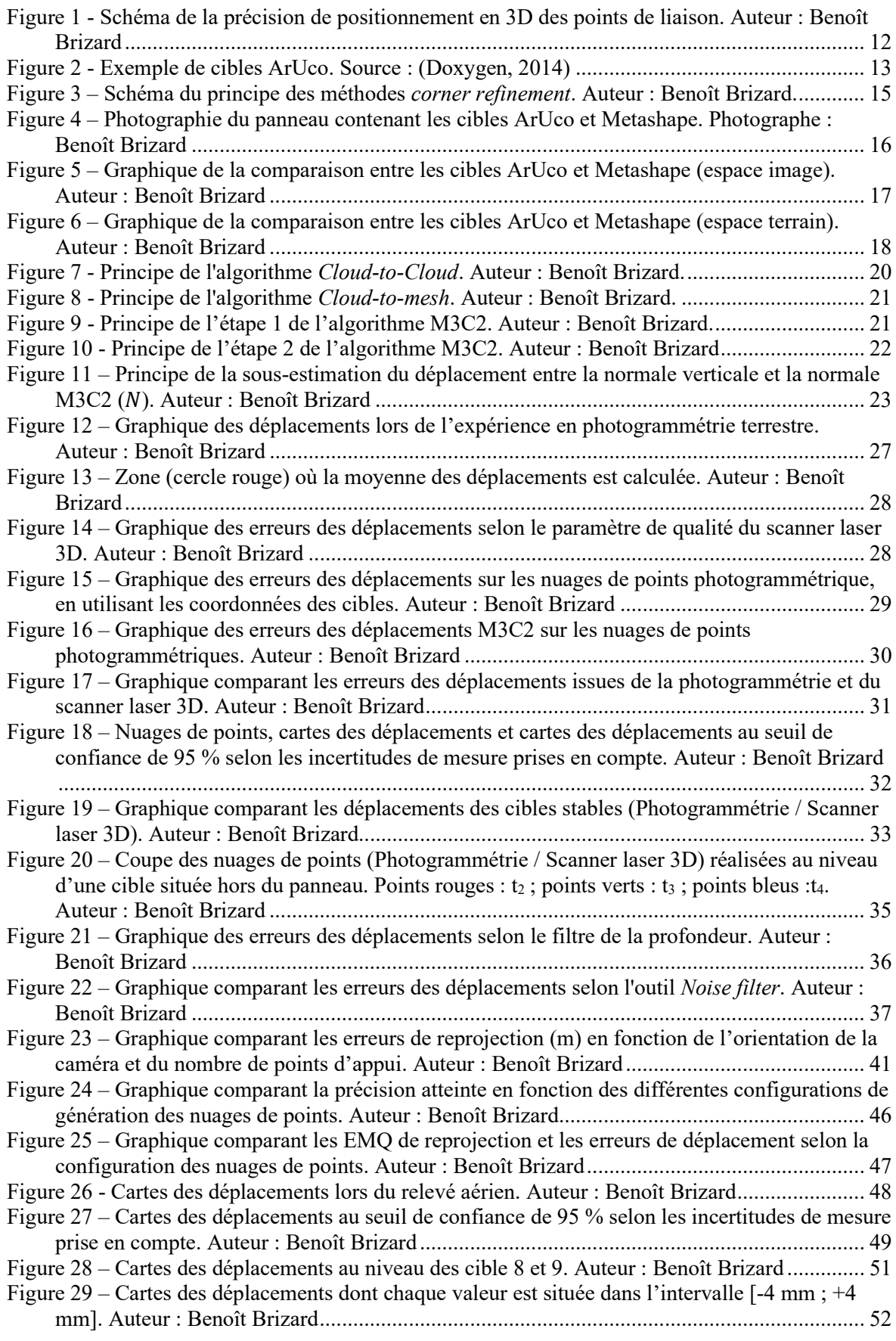

# Liste des tableaux

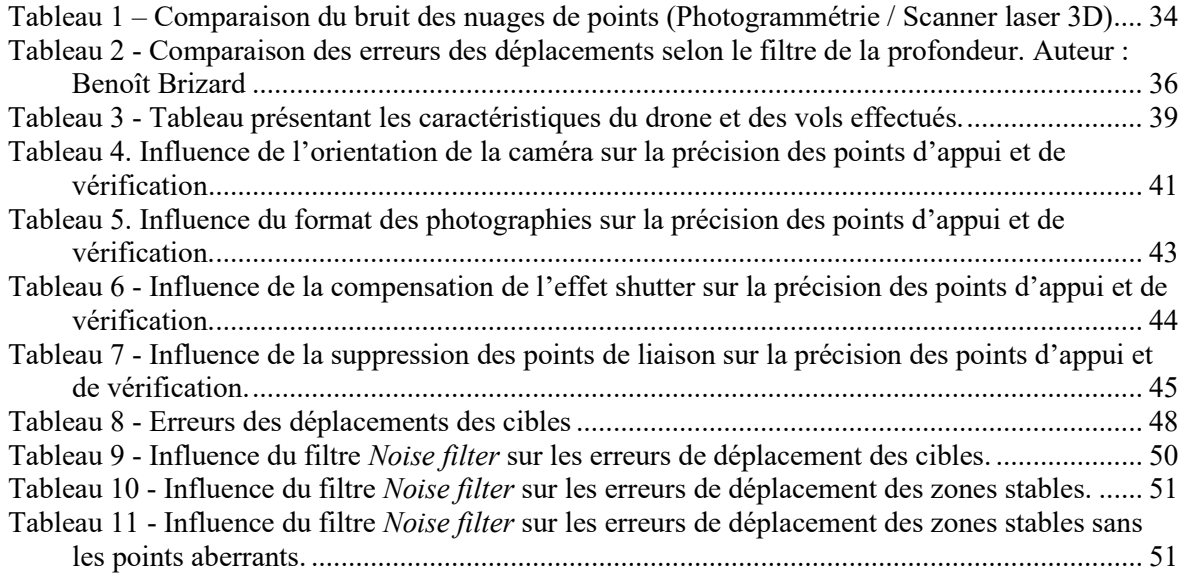
**Mise en place d'un système d'auscultation par photogrammétrie aérienne et comparaison avec un scanner laser 3D.**

**Mémoire d'Ingénieur C.N.A.M., Le Mans 2020**

## **RÉSUMÉ**

**\_\_\_\_\_\_\_\_\_\_\_\_\_\_\_\_\_\_\_\_\_\_\_\_\_\_\_\_\_\_\_\_\_\_\_\_\_\_\_\_\_\_\_\_\_\_\_\_\_\_\_\_\_\_\_\_\_\_\_\_\_\_\_\_\_**

À travers un processus photogrammétrique maîtrisé, depuis la prise des photographies à la génération du nuage de points dense avec le logiciel Metashape, ce dernier devient un support de mesure pour pratiquer des auscultations sur des ouvrages. L'algorithme M3C2, implémenté dans le logiciel CloudCompare, permet d'effectuer des calculs de déplacement entre deux nuages de points. Les incertitudes de mesures inhérentes sont considérées dans ce calcul et permettent de produire des cartes des déplacements au seuil de confiance de 95  $\frac{0}{0}$ .

La précision de détection obtenue est de l'ordre de quelques millimètres lors d'une application à un relevé aérien. Cela démontre le potentiel de la photogrammétrie comme moyen d'auscultation précis.

**Mots clés : Auscultation, photogrammétrie, Nuage de points, M3C2, cartes de précision, CloudCompare, Metashape, drone, Scanner laser.**

## **SUMMARY**

**\_\_\_\_\_\_\_\_\_\_\_\_\_\_\_\_\_\_\_\_\_\_\_\_\_\_\_\_\_\_\_\_\_\_\_\_\_\_\_\_\_\_\_\_\_\_\_\_\_\_\_\_\_\_\_\_\_\_\_\_\_\_\_\_\_**

Through a controlled photogrammetric process, from the taking of photographs to the generation of the dense point cloud with Metashape software, the latter becomes a measuring support to carry out monitoring on structures. The M3C2 algorithm, implemented in the CloudCompare software, allows to perform displacement calculations between two pointed clouds. The inherent measurement uncertainties are considered in this calculation and allow the production of measured change for a confidence level of 95 %.

The detection accuracy obtained is in the order of a few millimeters when applied to an aerial survey. This demonstrates the potential of photogrammetry as a tool of precise auscultation.

**Key words : Monitoring, photogrammetry, Point cloud, M3C2, precision maps, CloudCompare, Metashape, drone, laser scanner.**